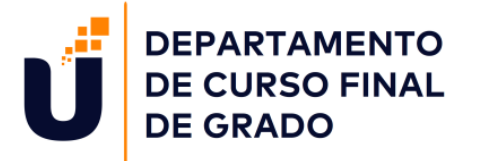

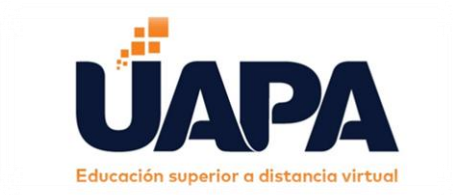

### **Carrera:**

Ciencias de la Educación, Mención Primer Ciclo de Básica.

## **Diplomado:**

La Evaluación de los Aprendizajes en el Primer Ciclo del Nivel Primario desde un Enfoque por Competencias.

## **Proyecto:**

La Evaluación de los Aprendizajes y el uso de la Tecnología en el Primer Ciclo del Nivel Primario.

## **Autores:**

Cesarina Castro G., 1-15-7411. Lorena Y. Bonilla G., 1-15-5676. Ángela M. González P., 1-15-8659.

## **Facilitadoras Acompañantes:**

Juana Rafaelina Vargas. Hildania López. Ana Ureña.

Abril, 2021. Santiago República Dominicana. La Evaluación de los Aprendizaje según el Enfoque por Competencias y el uso de la Tecnología en el Primer Ciclo del Nivel Primario.

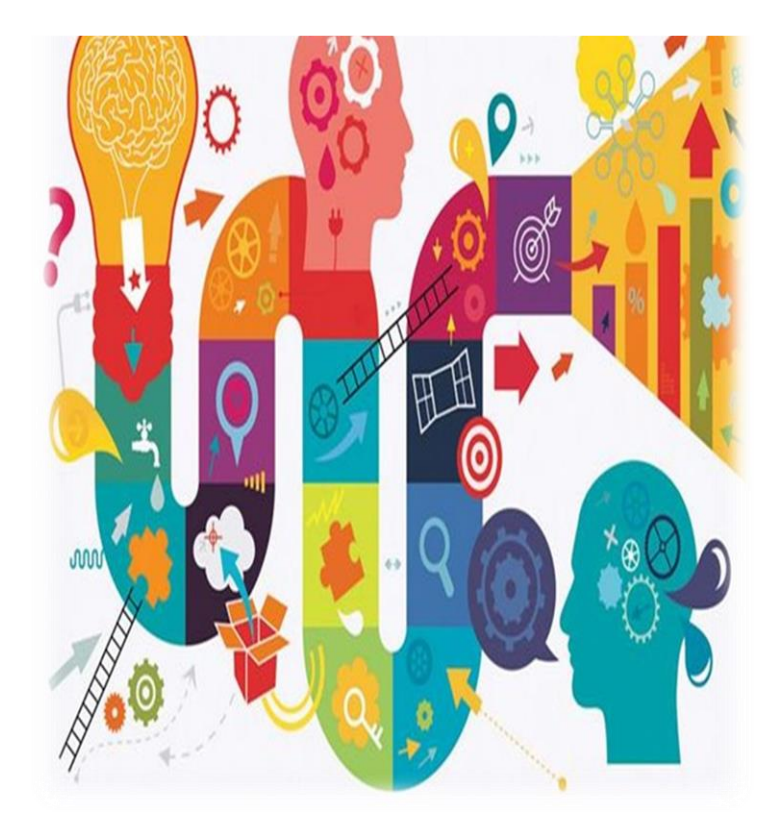

#### **Introducción.**

Con respecto de la elaboración de los diferentes capítulos podemos encontrar diversos contenidos, en cuanto al diseño curricular, el proceso de las diferentes técnicas y estrategias de evaluación, además abarcando todos los puntos posibles en el desarrollo de los aprendizajes en el nivel primario.

A continuación, también se contempla la importancia de estudiar y analizar un poco más los temas y tipos de evaluación con las diferentes estrategias. Por otra parte, las técnicas que se deben tener presente al momento que los docentes impartir docencia para no cometer atropello con los alumnos y poder brindar un trabajo de excelencia, con la ética profesional en el ámbito educativo.

Además, el uso de la ordenanza 02-2016, puesto que es de gran importancia para el docente, cumplir y respetar todas las bases de la ley.

Por otra parte, se detalla de manera amplia lo que son los diferentes enfoques curriculares dominicanos del nivel primario, la finalidad de la evaluación, y el uso práctico que se le daría a la misma en las escuelas, esperando que lo plasmado en este documento de manera resumida cumpla con las expectativas al momento del desarrollo de tan enriquecedor y productivo documento.

### **Dedicatoria.**

El presente trabajo, es dedicado a Dios por ofrecer la fortaleza y fuerza de seguir adelante a pesar de las adversidades en los momentos más difíciles de la carrera. También a nuestros padres, esposos, hermanos e hijos/as, quienes han sido parte fundamental en todo este proceso y su apoyo emocional para llegar tan lejos, brindándonos su amor en los momentos buenos y malos.

Puesto que ellos son quienes nos dieron la educación y nos inculcaron los valores, para ser las personas que somos ahora, ya que son los protagonistas en esta meta cumplida.

# **Índice.**

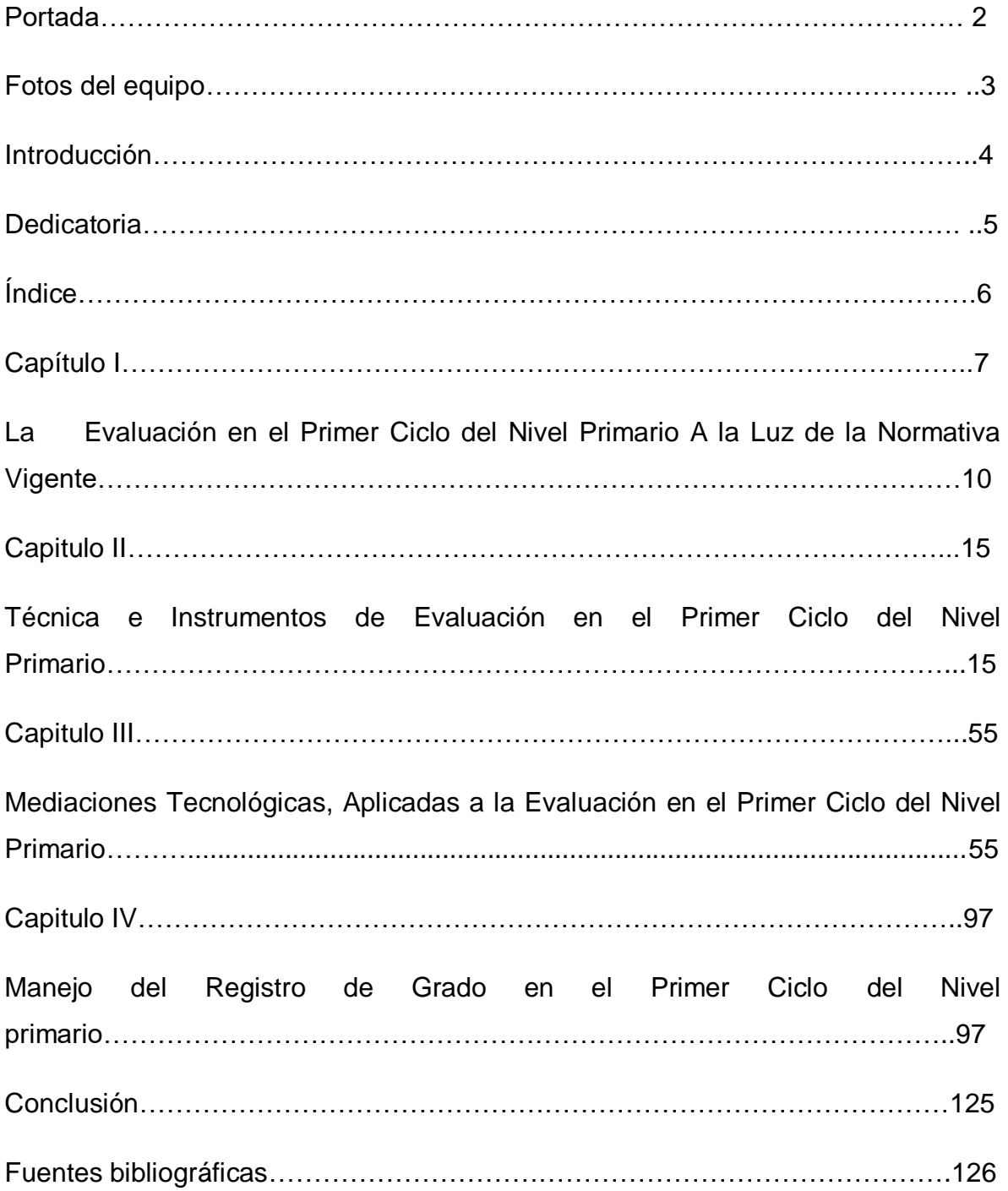

**Capítulo I**

## **La evaluación de los aprendizajes según el enfoque por competencias y el uso de las tecnologías en el Primer Ciclo del Nivel Primario.**

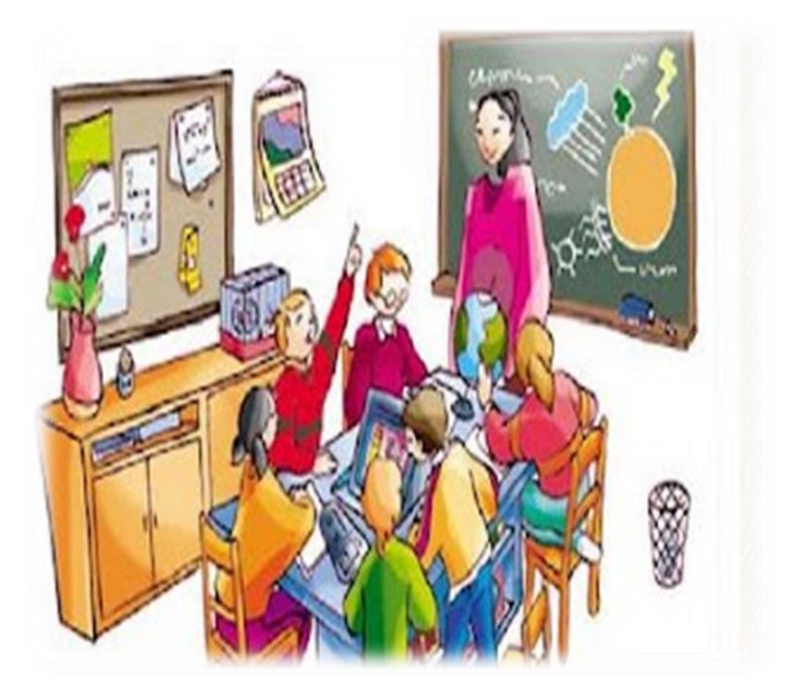

#### **Fundamentos teóricos.**

## **Concepto de evaluación de los aprendizajes.**

La evaluación de los aprendizajes es un componente del proceso educativo, a través

del cual se observa y recoge información significativa, con respecto a las posibilidades, mediante el desempeño de los alumnos, con la finalidad de reflexionar, ya que es un proceso continuo y sistemático en el desarrollo de las competencias que supone usar instrumentos y medida de diferentes técnicas para evaluar momentos de la clase acordes al sistema de evaluación del currículo educativo dominicano.

#### **Enfoques curriculares dominicanos.**

El enfoque Histórico-Cultural, es el enfoque del aprendizaje que tiene diferencias en tiempos, espacios y culturas diversas, es decir el aprendizaje debe ser asumido por los y las estudiantes donde se pongan en acción todas sus capacidades cognitivas, emocionales y afectivas en fin toda su subjetividad.

El enfoque socio-crítico, es la filosofía y práctica pedagógica del constructivismo socio-crítico que usa la problematización, es decir, el cuestionamiento lo que significa que a la escuela no vamos sólo a memorizar los contenidos de las materias que están en el currículo, vamos sobre todo a desarrollar por vía del aprendizaje formas particulares de pensar, actuar y sentir.

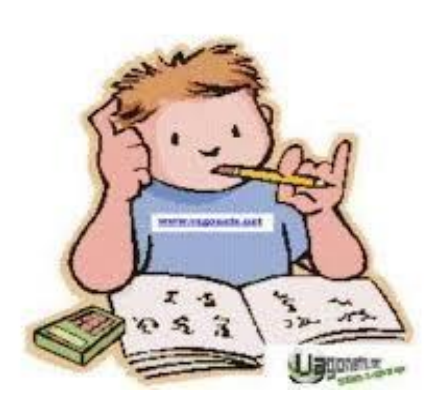

El enfoque de competencias, se refieren a la capacidad para actuar de manera autónoma, en contextos y situaciones diversas movilizando de manera integrada conceptos, procedimientos, actitudes y valores. No se refieren de forma exclusiva a habilidades cognitivas o al grado de eficiencia en la ejecución, implica un conjunto

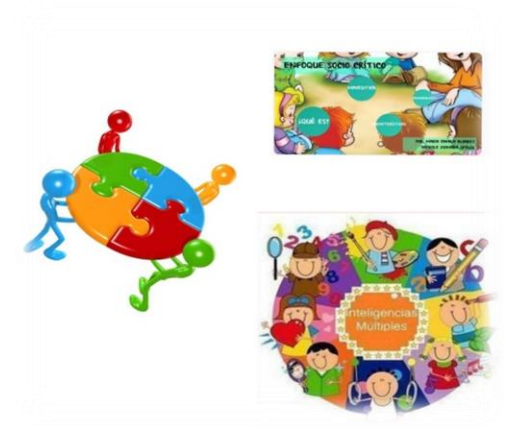

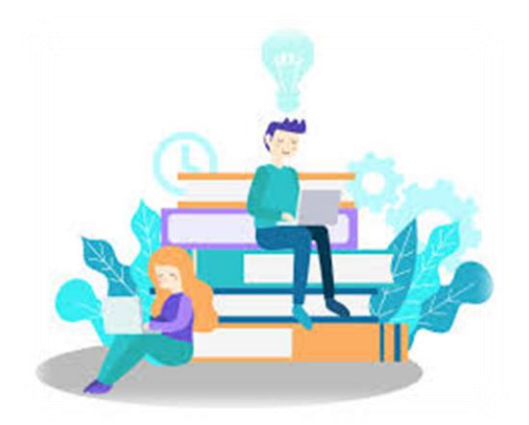

mucho más complejo que incluye motivaciones, emociones y afectos que están situados y son mediados culturalmente.

### **Finalidad de la evaluación.**

Los procesos pedagógicos en el nivel primario procuran que los niños logren el perfil de egreso previsto en función de las

competencias fundamentales, para que los niños crezcan y aprendan como sujeto crítico, responsable e integral. Cada centro educativo debe desarrollar procesos educativos contextualizados a partir de la identificación continua de las realidades, fortalezas, intereses, avances y necesidades de los estudiantes. Con esta información la escuela diseña e incorpora las estrategias necesarias para que los estudiantes aprendan de manera oportuna, La evaluación no se puede presentar en forma de premio o castigo, de igual forma los alumnos deben presencial sus avances, así como percibir sus competencias y potenciales.

### **Tipos de Evaluación según su Función.**

Diagnóstica, es la que se realiza al inicio, en un proceso de aprendizaje o tema nuevo, para conocer los saberes previos, competencias y experiencias que los alumnos que poseen en relación con los aprendizajes por lograr, la evaluación diagnóstica se desarrolla en la práctica cotidiana del salón de clase o al comienzo del año escolar a través de las diferentes estrategias y técnicas de evaluación de los aprendizajes.

Formativa, es la que permite retroalimentar y valorar los niveles de logros de los

aprendizajes de forma continua y progresiva de los/as estudiantes, las acciones pedagógicas que van permitiendo dicho aprendizaje de mejoras necesarias en los procesos educativos para impulsar el desarrollo de competencias en los niños.

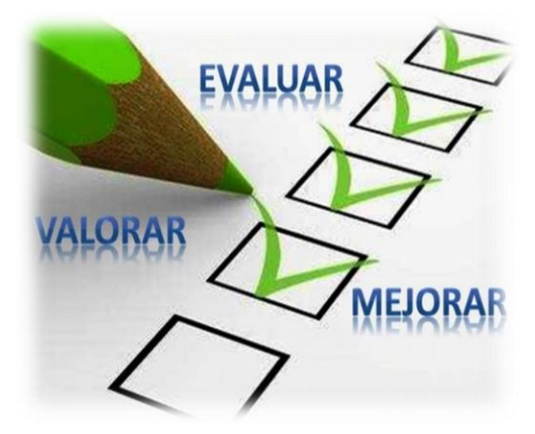

Sumativa, es la cuantificación de los aprendizaje o contenidos, para dar una calificación cuantitativa a los logros del estudiante o promoverlo, así pues .este tipo de evaluación se realiza al final de cada proceso de aprendizaje en base a la planificación diseñada partiendo de las competencias e indicadores a trabajar, además tiene lugar en cada momento o

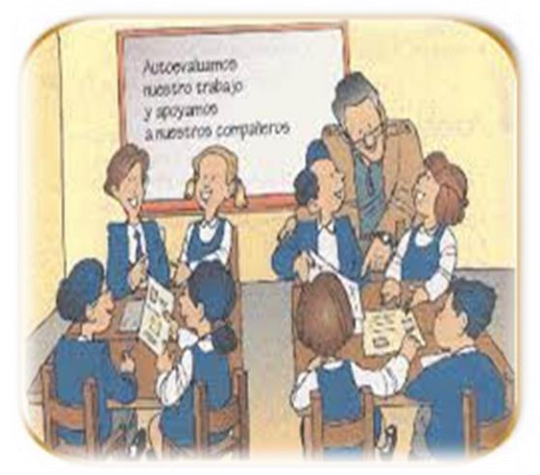

reporte durante el años escolar de esta manera los docentes retomamos la información que han resultado de las diferentes estrategias y técnicas de evaluación desarrolladas.

#### **Tipos de evaluación según sus participantes.**

Autoevaluación, como cada estudiante valora sus logros, fortalezas y debilidades, tienen la oportunidad de reflexionar y tomar conciencia de sus procesos de aprendizaje, determinando acciones de mejora, lo que le permite regular el desarrollo de sus competencias.

Coevaluación, los estudiantes que participan en el establecimiento y valoración de los aprendizajes logrados, están basado en los criterios de evaluación previamente consensuados a partir de las evidencias de las competencias mostradas por sus compañeros/as, por lo tanto, constituyen momentos de gran relevancia para hacer el salón de clases un espacio de aprendizaje colaborativo, donde todas/os contribuyen a que cada persona pueda desarrollar las competencias esperadas.

Heteroevaluación, la realiza el docente con respecto del trabajo, actuación y rendimiento del estudiante, el cual permite identificar estilos y preferencias de aprendizaje, inteligencia múltiples, fortaleza, apoyos requeridos por los estudiantes y dificultad que se presentan en el proceso de enseñanza-aprendizaje, se convierte en un elemento de reflexión, donde el estudiante tiene la oportunidad de dar su opinión sobre los procesos pedagógicos y la satisfacción de sus docentes, de esa manera ayudando a mejorar sus prácticas.

# **Estrategias y técnicas de evaluación del nivel primario.**

Es la valoración de los procesos de aprendizaje de los estudiantes de nivel primario que se favorecen a partir de las diferentes técnicas, procedimientos e instrumentos de evaluación, las

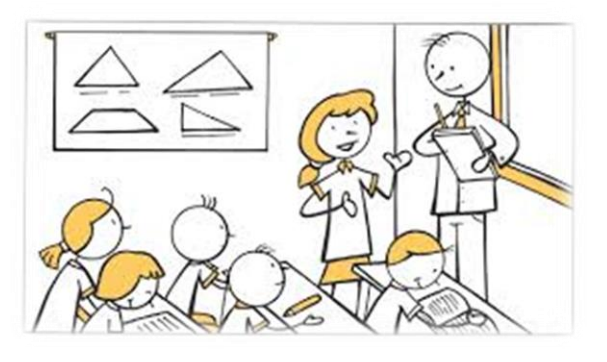

estrategias de evaluación se conciben como un proceso que permite constatar el desarrollo de las competencias de los estudiantes, el cual se diseña como secuencia didáctica, donde en un salón de clase se tiene que presenciar diversas estrategias de planificación.

En el Nivel Primario, partiendo de las orientaciones del currículo dominicano desde sus enfoques curriculares, se asumen las siguientes estrategias y técnicas de evaluación:

- Observación de los aprendizajes
- Mapas conceptuales y semánticos
- **Portafolios**
- Diarios reflexivos de clase
- **Debates**
- **Entrevistas**
- Puestas en común
- Intercambios orales
- **Ensayos**
- Estudios de casos
- Resolución de problemas.

#### **Normativas vigentes sobre evaluación (ordenanza 02-2016).**

La Ordenanza 02-2016: que establece el Sistema de Evaluación de los Aprendizajes en la Educación Inicial y Primaria en correspondencia con el currículo revisado y actualizado, en el Diseño Curricular 2014, indica que la evaluación es una guía organizada para los actores del proceso educativo, acerca de la virtud de la enseñanza y de la calidad de los aprendizajes, también señala que el fin último de la evaluación, es promover aprendizaje en función de las Competencia Fundamentales. Los docentes deben ser críticos con los métodos, técnicas e instrumentos por lo tanto deben ser abiertos, propositivos y creativos, para incorporar nuevos métodos con relación al currículo.

# **Capitulo II Estrategias, técnica e Instrumentos de Evaluación en el Primer Ciclo del Nivel Primario.**

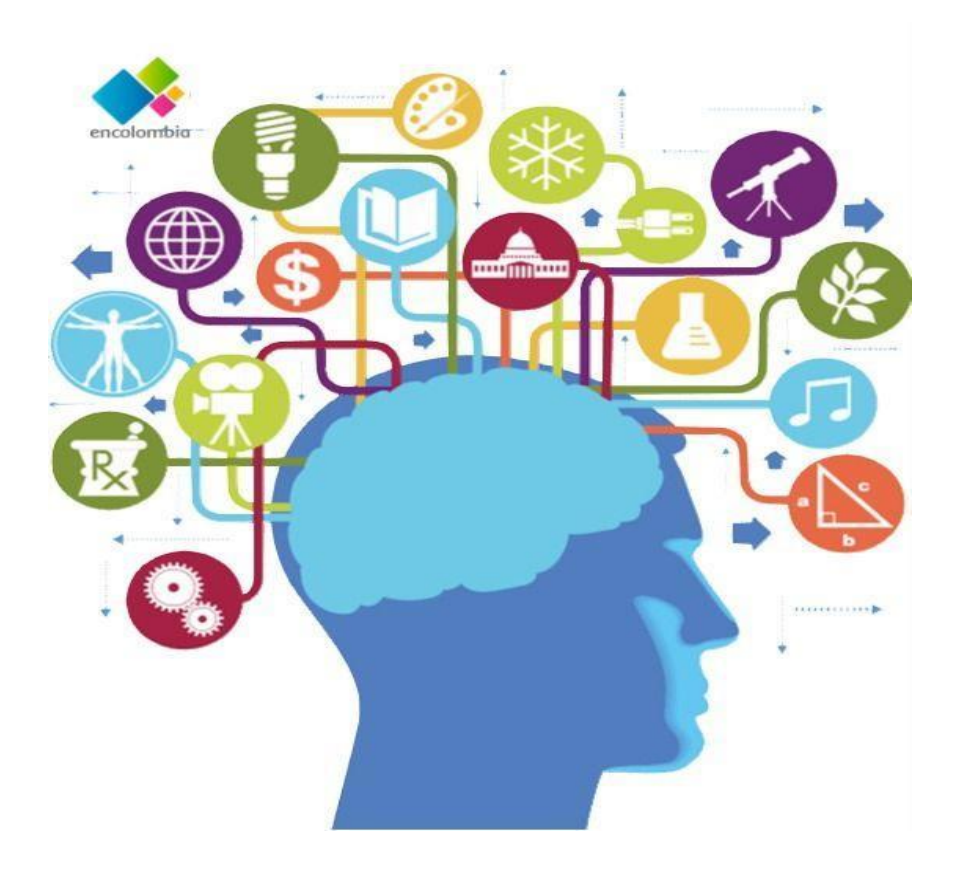

## **Estrategias, técnicas e instrumentos de evaluación en el Primer Ciclo del Nivel Primario desde una perspectiva de enfoque por competencias**.

El sistema educativo que asume un proceso continuo en la cual se deben diseñar estrategias, para la participación de los estudiantes, es decir se evalúan los conocimientos, valores y actitudes que se han plasmado en el diseño curricular, desde un enfoque por competencias que promueve el uso de diversas técnicas e instrumentos de evaluación, para ser implementadas por el docente en las diferentes áreas del saber, como son**:**

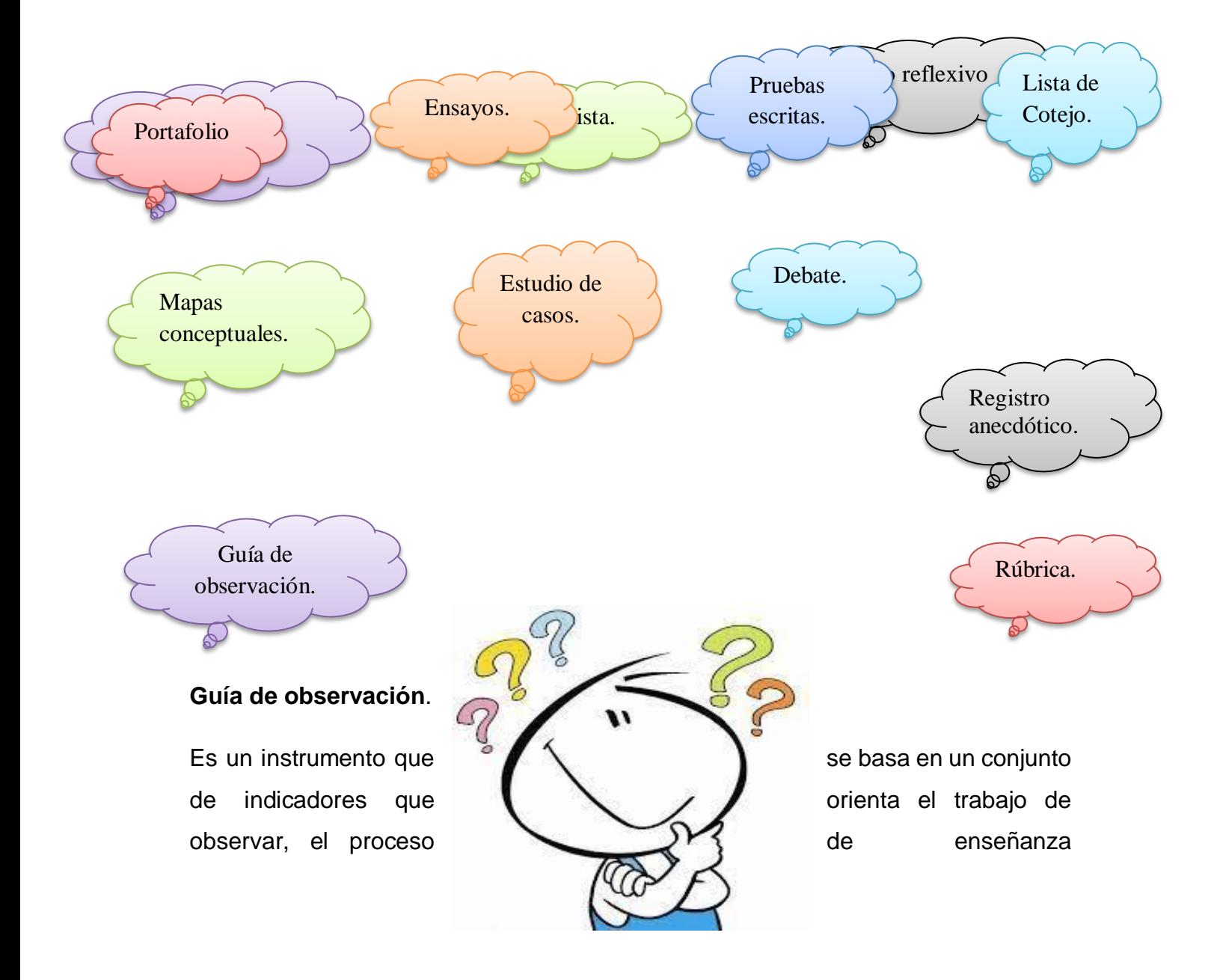

aprendizaje, señalando los aspectos relevantes.

### **¿Cómo implementarlo en las aulas?**

### **Ejemplo de una guía de observación:**

Las docentes Angela, Lorena y Cesarina de segundo grado de la escuela Básica Salomé Ureña, elaboran un proceso de observación durante el desarrollo de una dramatización que los alumnos han realizado sobre el documento de identidad, ya que en la misma puedan conocer la estructura de licencia de conducir, acta de nacimiento, cédula y pasaporte, en coordinación ambas hemos creado la siguiente guía de observación.

**Fecha:** 28 de febrero del 2021.

### Grupo observado: Estudiante de 2<sup>do</sup> A.

**Duración:** 45 min.

**Descripción:** Al observar el documento de identidad donde los alumnos/as señalaban los puntos básicos de los documentos que representan a una persona, en el proceso se realizó una dramatización para conocer los componentes de los diferentes documentos tales como, cedula, , acta de nacimiento, para identificar, nombres, apellidos, es decir, que después de 4 semana de trabajo realizado e identificando las estructuras, produciendo y redactando los diferentes componentes según las estrategias y técnicas que los alumnos necesitan, según sus necesidades en la lectura, escritura y expresiones orales.

### **Competencias específicas.**

**Compresión oral,** comprender información (nombres, apellidos y otro dato identificación) al leerla en el documento de identidad.

**Compresión escrita,** comprende la información nombres, apellidos y otros datos de identificación.

**Indicador,** responde a preguntas orales sobre la función y estructura del documento de identidad.

**Producción oral,** expresa de forma oral datos personales (nombres, apellidos,

lugar y fecha de nacimiento) que se encuentran en el documento de identidad para identificarlos.

**Producción escrita,** produce un documento de identidad con su nombres, apellidos, fechas y lugar de nacimiento.

**Indicador,** muestra satisfacción a través de su expresión corporal y facial al escribir su documento de identidad.

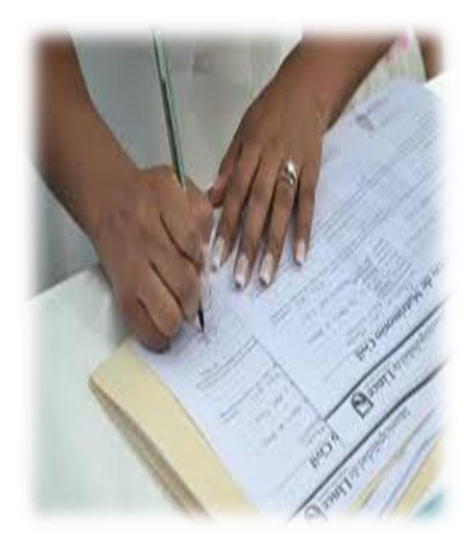

### **Aspecto a observar:**

¿Cómo es la producción oral y escrita de los alumnos a la hora de buscar palabras que riman?

La identificación de las palabras en su sílaba inicial y final.

¿Cuáles actitudes tienen durante la lectura de los diferentes documentos de identidad?

Las pronunciaciones orales son claras y precisas

¿Cuál es su expresión durante la lectura del documento de identidad?

¿Cómo identifican nombres y apellidos en los documentos de identidad?

### **Registro anecdótico.**

Es un informe que describe hechos, sucesos concretos que se consideran importantes para el alumno y da cuenta de su comportamiento, actitudes, interés o procedimientos.

### **¿Cómo implementarlo en las aulas?**

### **Ejemplo del registro anecdótico.**

Los alumnos muestran fluidez y avance durante la producción oral y escrita a la hora de identificar, apellidos, nombres, lugares y fechas de nacimiento en los documentos de identidad. Edrián, Rossi, Yan Carlos, María, Franchesca, ellos han pronunciado excelente al rimar las diferentes sílabas, pero a diferencia de Juan, Adonis, Anny y Frankelis, se le hace un poco difícil pronunciar las diferentes sílabas de algunos apellidos y la pronunciación de fechas de los documentos de identidad a la hora de realizar el drama, es decir que sus compañeros les ayudan a continuar hablando, dándole algunas pistas en voz baja.

Con la identificación de las sílabas inicial y final del documento de identidad observan palabras nuevas cómo alta de nacimiento, cedula, etc. y como están organizados dichos documentos.

**Fecha**: 27/02/2021 **Hora: Hora:** 10:00 am

Grado: 2<sup>do</sup>

 **Lugar:** En el salón de clases.

 **Estudiantes:** Edrían Pérez Lara.

#### **Descripción del incidente del hecho o situación.**

El niño intervino en el tema con una muy buena participación y a la vez explicando sobre el documento de identidad, ubicó cada parte de este.

#### **Interpretación.**

Edrían tiene un buen desenvolvimiento a la hora de identificar dicho documento. Y al mismo tiempo puede producir apellidos, nombres, lugares y fechas, es decir, que él tiene una excelente interpretación de este y nosotras como docentes lo felicitamos a él y sus padres, por siempre poner de su parte para tener un buen aprendizaje.

### **Comentario.**

El niño Edrían me dejó sorprendida con la explicación que hizo sobre el documento y pudo decir cada parte del acta de nacimiento como es nombres, apellidos y la fecha, lo felicito.

### **Mapa conceptual.**

Es un organizador gráfico en el que se presentan conceptos relacionados y organizados, que define una presentación y las estrategias que favorece al estudiante a que puedan adquirir los conocimientos y aprendizajes necesarios.

Las docentes de 2<sup>do</sup> grado de la escuela básica Salomé Ureña realizan en conjunto con sus alumnos la lectura del cuento, El gato Micifuz, el cual lo trabajamos en el área de Lengua Española y utilizamos como estrategia el mapa conceptual, para que ellos no muestren los personajes principales y secundarios de dicho cuento.

### **¿Cómo implementarlo en las aulas?**

### **Ejemplo de mapa conceptual.**

En particular las docentes orientan a los alumnos que se dividan en grupo de tres, para que las docentes le lean el cuento El gato Micifuz y socializar de los diferentes personajes con algunas preguntas, tales como las siguientes:

¿Cuáles son los nombres que aparecen en el cuento?

¿Cómo se llama el cuento o la historia?

¿Qué le pareció el cuento?

Luego realizamos un mapa conceptual con los personajes principales y secundarios del cuento, así identificar los personajes de este.

**Ejemplo del mapa conceptual, de cómo lo deben trabajar o presentar los alumnos.**

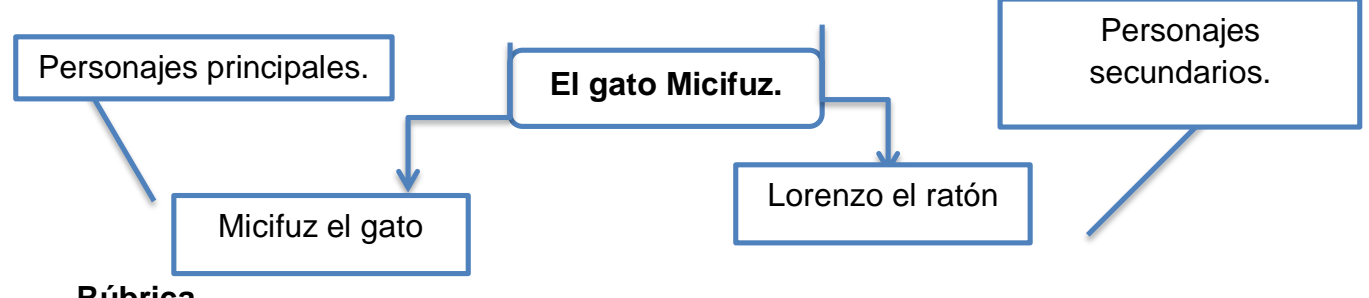

**Rúbrica.**

Es un instrumento de evaluación que permite la descripción detallada de algún desempeño, puesto que hace explícito los criterios que se han de utilizar para evaluar las competencias de los niños a través de los conocimientos, habilidades y actitudes.

### **¿Cómo implementarlo en las aulas?**

### **Ejemplo de una rúbrica.**

Las docentes de 2do grado de la Escuela Básica Gabriel Espinal han diseñado una rúbrica para evaluar la comprensión oral y la producción escrita a partir de la lectura de una fábula, tomando en cuenta los indicadores y la escala de evaluación en el Nivel Primario.

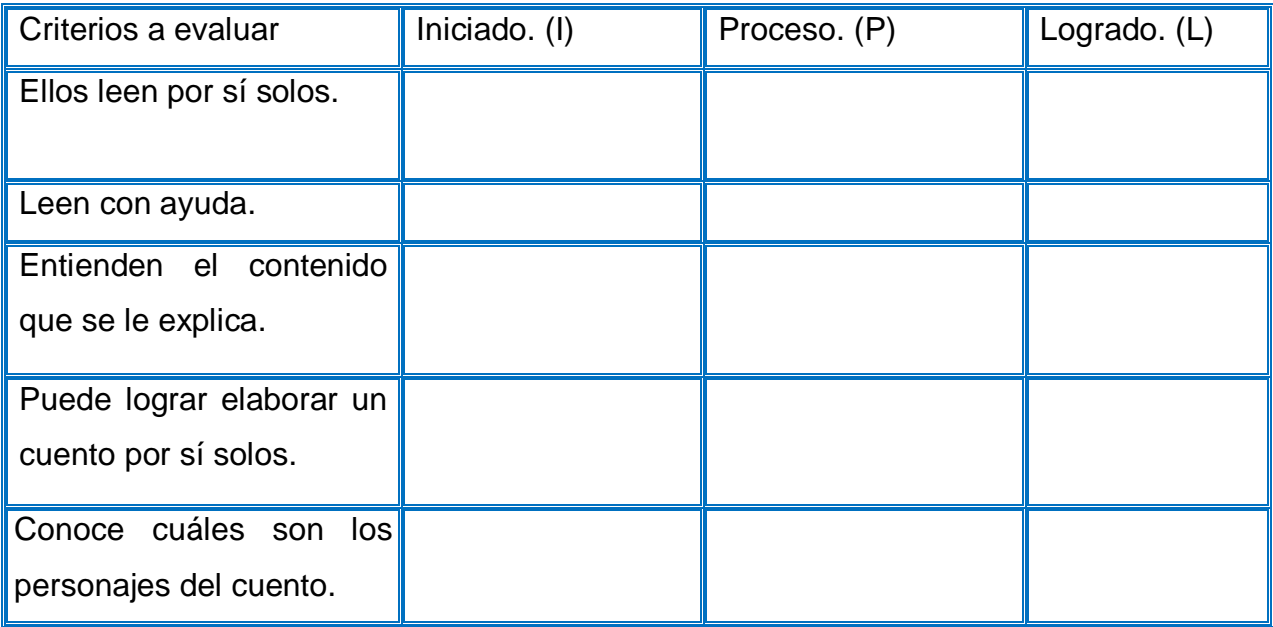

### **Lista de Cotejo.**

Es un instrumento que permite obtener información relevante sobre el proceso de enseñanza y aprendizaje, también es un material que hace posible registrar los objetivos alcanzados y no alcanzados de un proceso determinado.

### **¿Cómo implementarlo en las aulas?**

### **Ejemplo de una lista de cotejo.**

Los niños de 2do. A con ayuda de sus docentes completarán la siguiente lista de cotejo a partir de sus valoraciones del cuento ¨El gato Micifuz¨. Las mismas realizarán la lectura e irán completado en la medida que los estudiantes contestan.

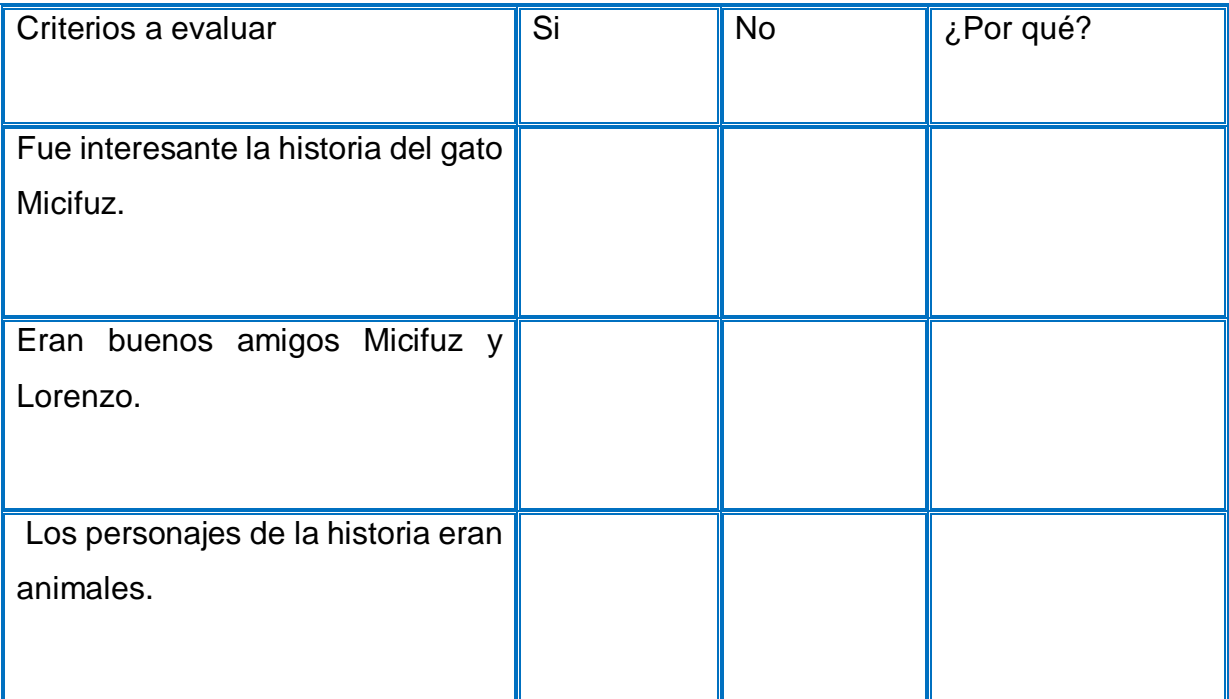

#### **Portafolio.**

Contribuye una colección de trabajo de los alumnos que nos cuenta la historia de su esfuerzos, progresos y logros alcanzados en un área determinada, es decir, que en el mismo se refleja la evaluación de los aprendizajes en los alumnos, también

puede utilizarse con fines de autoevaluar, coevaluar y heteroevaluar el proceso de aprendizaje.

### **¿Cómo implementarlo en las aulas?**

### **Ejemplo de un portafolio.**

En la Escuela Básica Salomé Ureña los niños de 2do. Grado en el área de Ciencias Sociales realizan un portafolio, donde identifican instituciones sociales de su comunidad y su función.

### Instrucciones:

Identifica instituciones que ellos conocen en su comunidad, toman fotografías, buscan en periódicos, revista, o internet, recortar y pegan para su portafolio.

Desarrollo.

Escribe el nombre de cada institución.

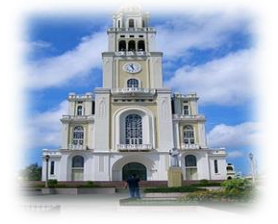

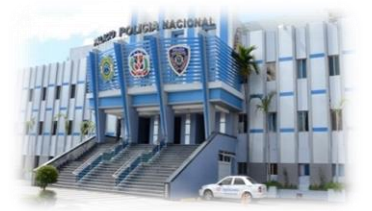

\_\_\_\_\_\_\_\_\_\_\_\_\_\_\_\_\_\_\_\_\_\_\_\_

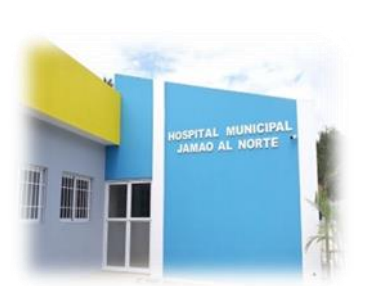

\_\_\_\_\_\_\_\_\_\_\_\_\_\_\_\_\_\_\_\_\_\_\_\_\_

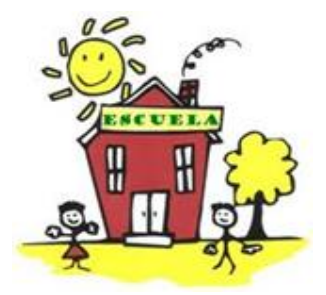

Realiza con ayuda de un adulto una valoración del portafolio

\_\_\_\_\_\_\_\_\_\_\_\_\_\_\_\_\_\_\_\_\_ \_\_\_\_\_\_\_\_\_\_\_\_\_\_\_\_\_\_\_\_\_\_\_\_\_\_\_\_

### **Diario reflexivo.**

Es el registro de las experiencias, ideas, sentimientos y reflexiones, donde los estudiantes lo completan de forma individual, plasmando en ellos las experiencias personales vividas en la escuela. Recoge elementos relacionados con actitudes, conocimientos construidos, estrategias seguidas en el desarrollo de las clases, dificultades que se les presentaron, aspectos que despertaron su interés, entre otros.

### **¿Cómo implementarlo en las aulas?**

### **Ejemplo de un diario reflexivo.**

Las docentes de 2do A, de la escuela José Miguel Remigio Vásquez, trabajan con sus alumnos la tarjeta de identidad en el área de Lengua Española, formando pequeños grupos cada niño/a crea su propia tarjeta, para luego hacer una presentación con sus datos personales. Después de concluido el trabajo en equipo, cada uno expondrá su ficha de identidad y sus sentimientos a través de un

diario reflexivo, con el propósito de conocerse mejor y desarrollar habilidades comprensión y producción oral y escrita.

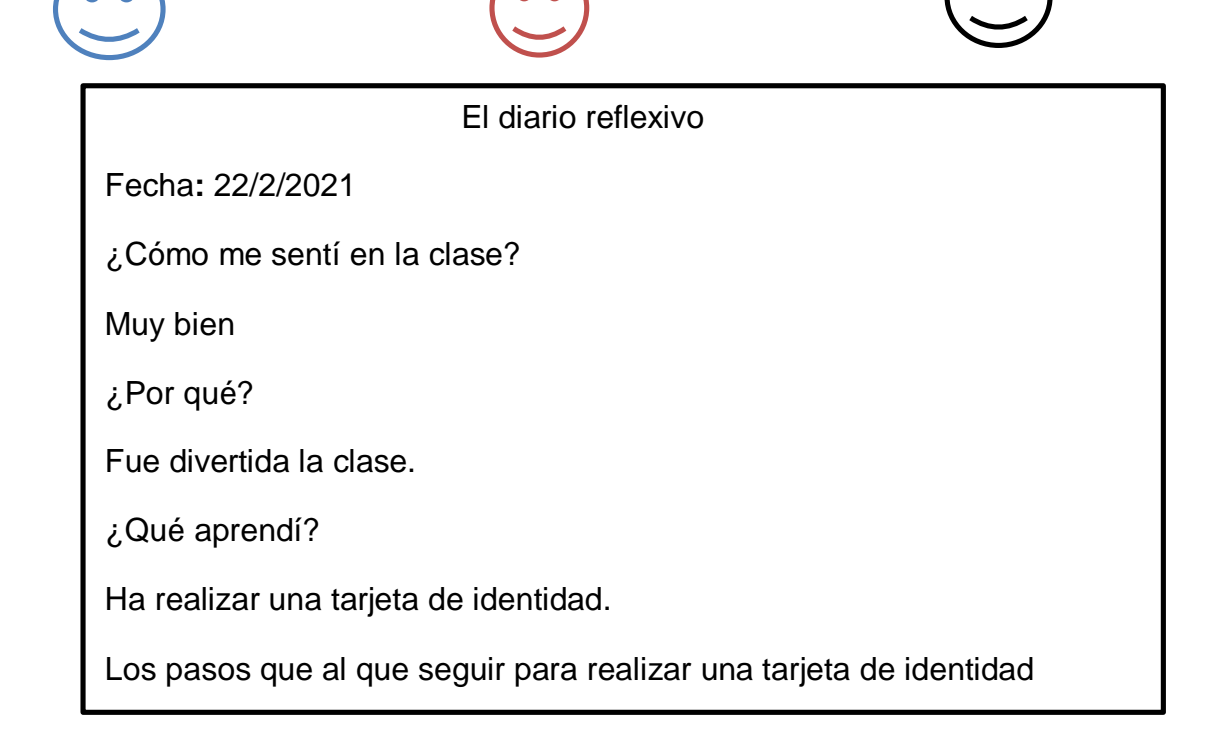

### **Debate**

Es una técnica de evaluación en la que se expresan opiniones encontradas sobre un tema sustentado en investigaciones, es decir, en lecturas y experiencias, el mismo se realiza mediante una discusión del tema escogido en base a postura a favor o en contra, a través de las cuales las/los participantes argumentan sus puntos de vista y elaboran conclusiones.

### **¿Cómo implementarlo en las aulas?**

### **Ejemplo de un debate.**

Las docentes de 2<sup>do</sup> A, de la escuela primaria José Miguel Remigio Vázquez, han decidido implementar un tema para debatir en el área de Formación Integral Humana y Religiosa, sobre la familia y su convivencia, para que el grupo se divida si está a favor o en contra del tema a debatir, con preguntas claras y sencillas o sea establecer una discusión, buscando que reconozcan la importancia de la familia como espacio de convivencia humana y crecimiento espiritual.

#### **Grado:** 2do A

**Área Curricular**: Formación Integral Humana y Religiosa

**Competencias específicas:** Convivencia fraternal y apertura a las trascendencias

**Indicadores de logros:** Señala las prácticas religiosas de su familia y muestra interés en conocer las de otros y otras.

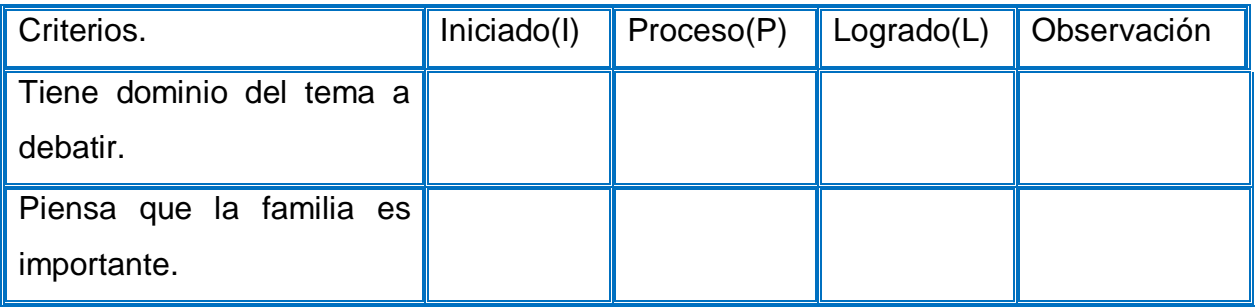

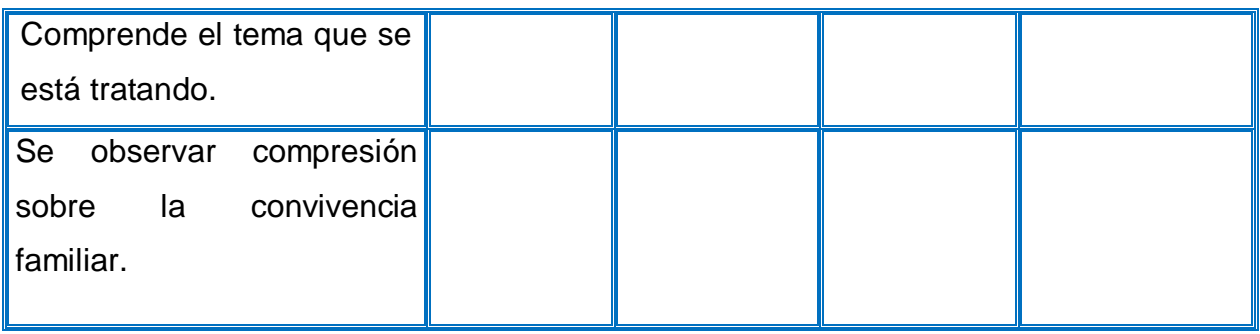

### **Entrevista.**

Es un ejercicio de preguntas y respuestas sobre uno o varios temas, también es una técnica de evaluación del aprendizaje del estudiante, es útil durante los diferentes momentos del proceso de enseñanza –aprendizaje. La entrevista se realiza en una interacción directa de entrevistador y entrevistado, lo que se ha denominado un proceso cara a cara.

### **¿Cómo lo implementaríamos en las aulas?**

### **Ejemplo de una entrevista.**

Los estudiantes de 2do. A de la escuela José Miguel Remigio Vásquez, están realizando un proyecto sobre el documento de identidad del área de Lengua Española, utilizando como recurso un video sobre la estructura de dicho documento, y

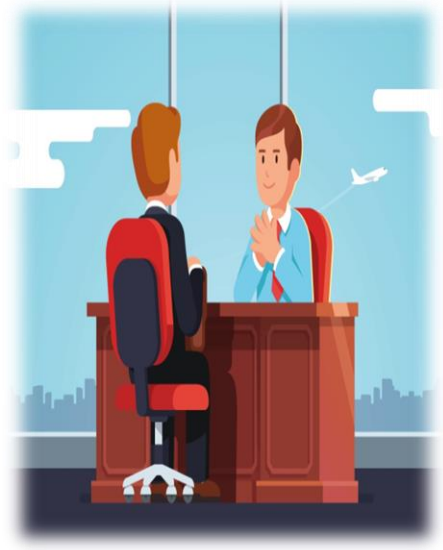

luego participarán de una entrevista realizada por sus docentes a partir de lo observado en el vídeo y sus datos personales. Posteriormente, diseñan documento de identidad siguiendo la estructura: nombres, apellidos, fecha, lugar de nacimiento, y la función de dicho documento.

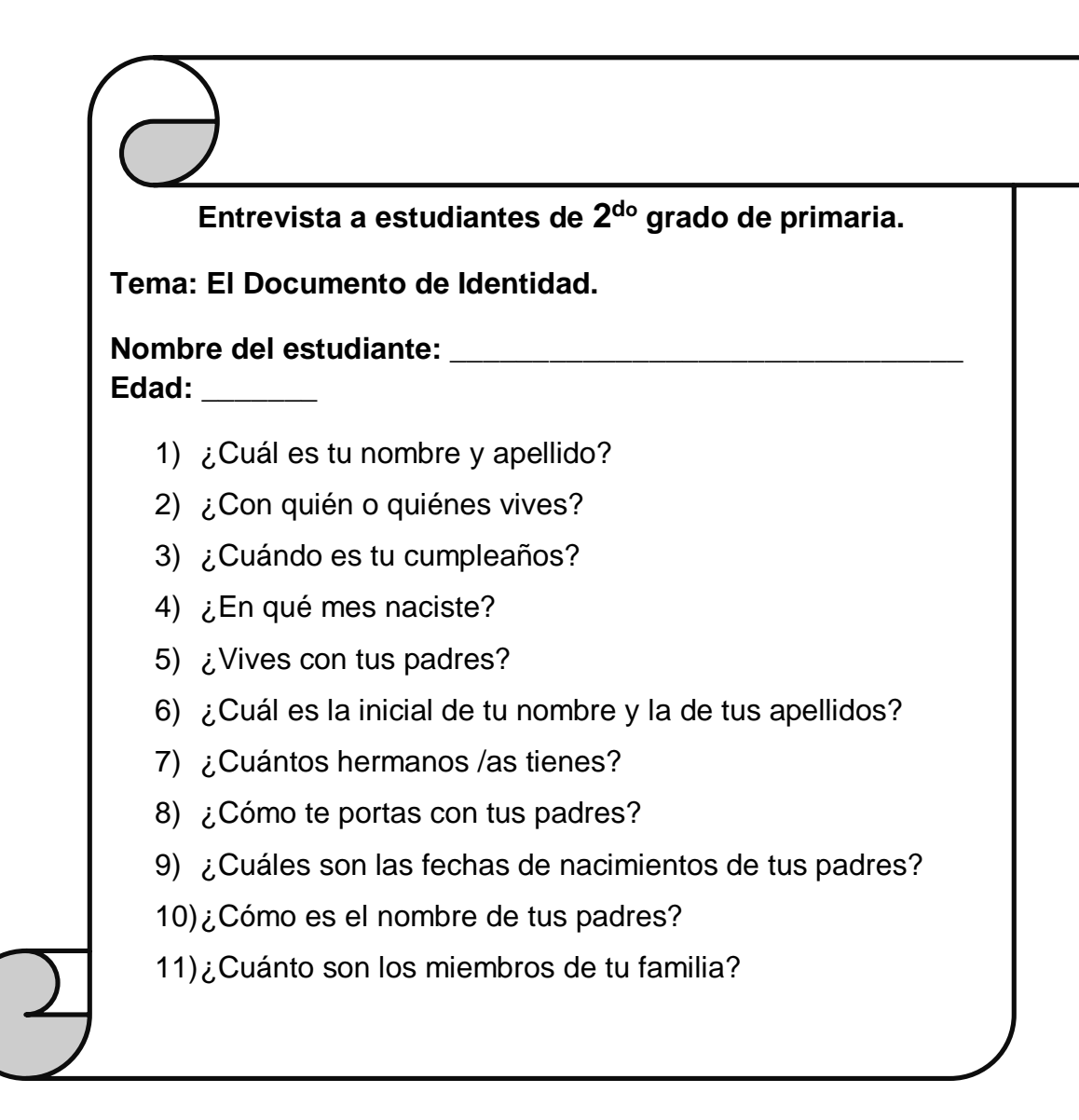

#### **Intercambios orales.**

Son diálogos donde las y los estudiantes expresan ideas e intercambian opiniones sobre uno o varios temas, donde se fortalece el conocimiento y a la misma vez se evalúa el alumno. Los intercambios orales pueden ser utilizado en la evaluación diagnóstica, en la evaluación formativa y sumativa, el docente debe organizar un espacio favorable para que el estudiante se sienta en confianza, al mismo tiempo motivador, donde el niño y la niña van compartiendo, debatiendo y reforzando su enseñanza-aprendizaje.

Se pueden realizar para fines de coevaluación y heteroevaluación del estudiante, su punto de vista sobre la ejecución de un grupo o un compañero, la heteroevaluación, el maestro tiene la facilidad de identificar los conocimientos del estudiante por medio del dialogo.

### **Características de los espacios de intercambios orales.**

Es importante generar un clima de confianza, de respeto y de construcción de aprendizaje, donde se establece acuerdos con los alumnos entre los que están tomando el turno para hablar, dar la participación a todos para que puedan expresar y tengan la misma oportunidad, respetar las opiniones de los demás. Se puede producir en un grupo grande o pequeño, evaluar los procesos realizados, el docente debe conocer si el estudiante ha comprendido las instrucciones, a la hora de

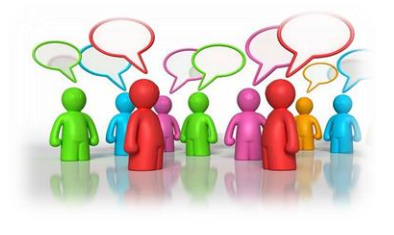

realizarse debe tener una intención clara y definida por lo tanto la docente de debe de planificar, donde se evidencie las las **competencias**, indicadores de logro y la organización del grupo para el desarrollo de las estrategias, los temas deben ser de interés

para los alumnos, el docente debe de velar que se entienda y estar atento a la actitud del grupo.

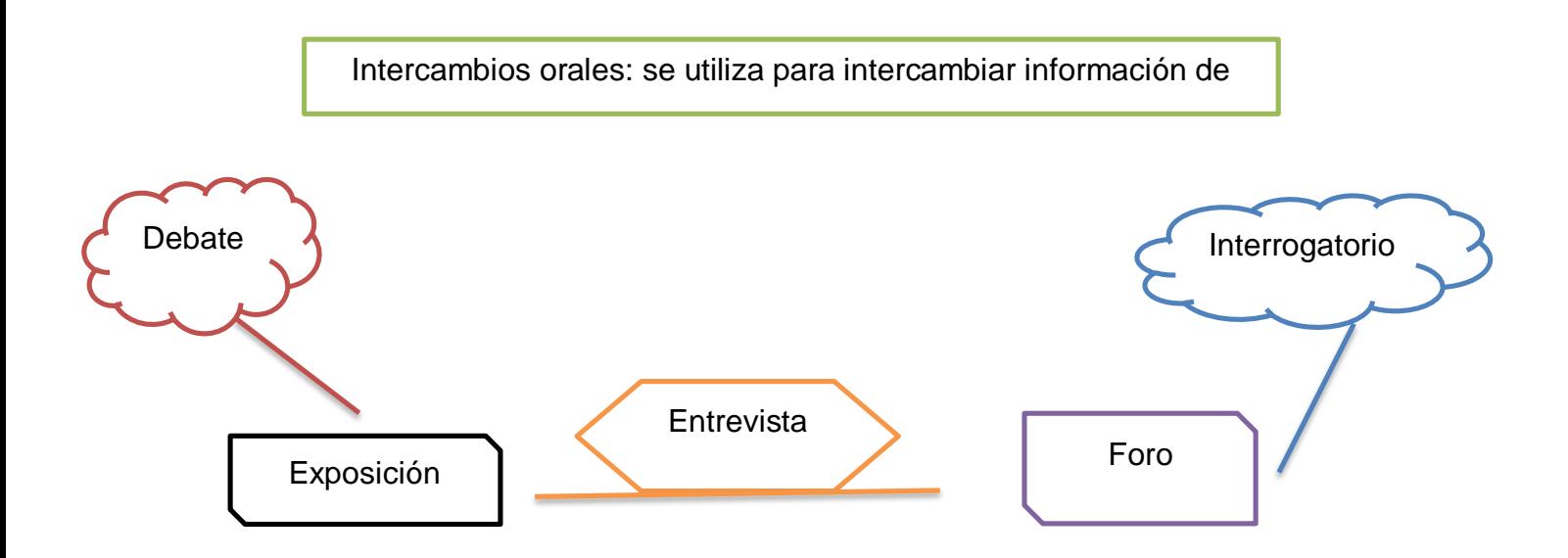

### **¿Cómo lo implementaríamos en las aulas?**

### **Ejemplo de los intercambios orales.**

Las docentes Ángela, Lorena y Cesarina de 2<sup>do</sup>A, de la escuela Básica Salomé Ureña, usaríamos los intercambios orales para debatir el tema del COVID-19 y de esa forma conocer que tan empapado están los alumnos, nos vamos a guiar de la primera intervención para ir debatiendo el tema y así obtener nuevas informaciones sobre cuantas personas se infectan a diario, de esa forma ellos se puedan ir dando cuenta de lo que tienen que hacer para evitar contagiarse y proteger su familia.

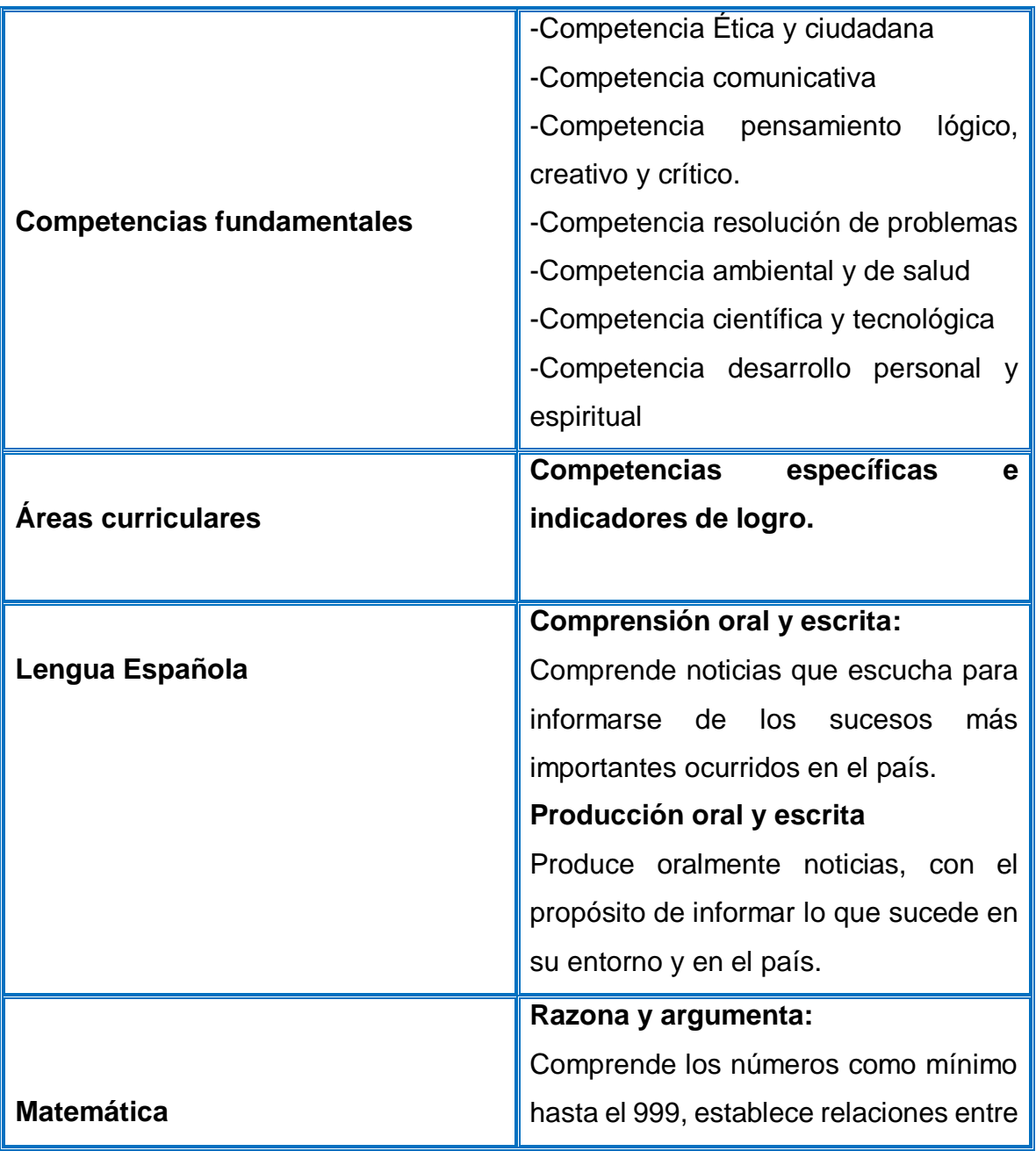

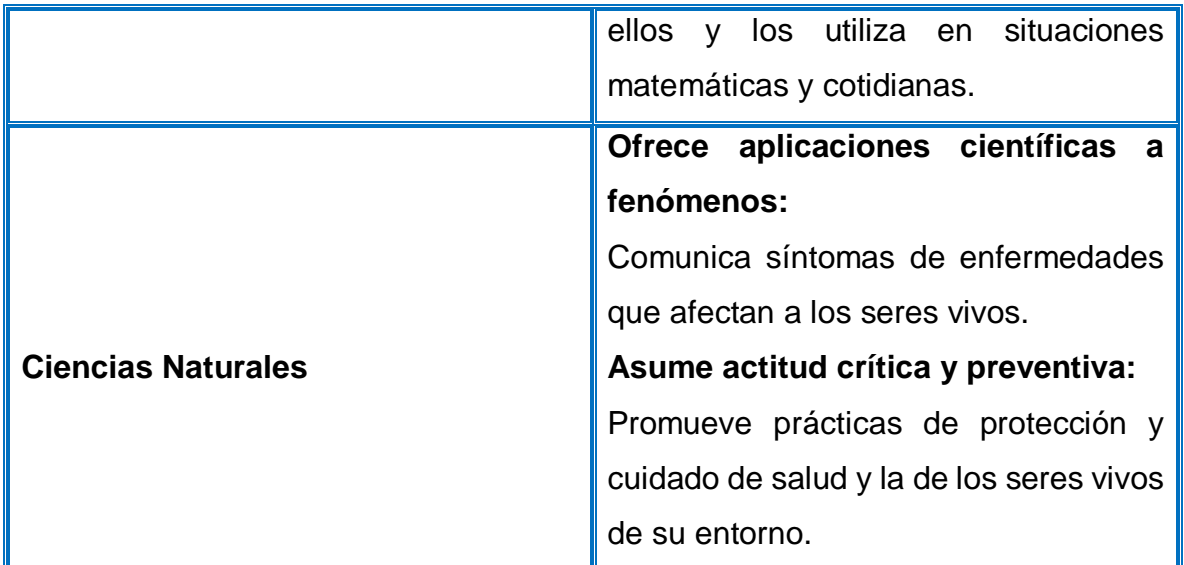

Durante el desarrollo de la secuencia didáctica las maestras han pedido a sus estudiantes dibujar y escribir las actividades que realizan en su familia para evitar enfermarse, las maestras van anotando la descripción que ellos van mencionando en dicha actividad.

### **Ensayo.**

Constituyen una estrategia de evaluación en la que los estudiantes expresan de manera escrita sus ideas y reflexiones sobre un tema en concreto, de esta manera se convierte en una producción consciente en la que los estudiantes asumen posturas y plasman sus puntos de vista sobre una realidad de la que tienen información previa, por lo que están en condición de argumentar sobre ella.

### **¿Cómo implementarlo en las aulas?**

### **Ejemplo del ensayo.**

Las docentes de 2do A, de la escuela José Miguel Remigio Vásquez, observarán con sus alumnos un video que trata el tema de Jesús y su familia del área de Formación Integral Humana y Religiosa, luego les asignan realizar un ensayo, dónde los alumnos tendrán que escribir el análisis interpretado y las ideas extraídas del contenido del video. Por último, cada alumno/a leerá en voz alta el ensayo que realizó sobre la familia de Jesús.

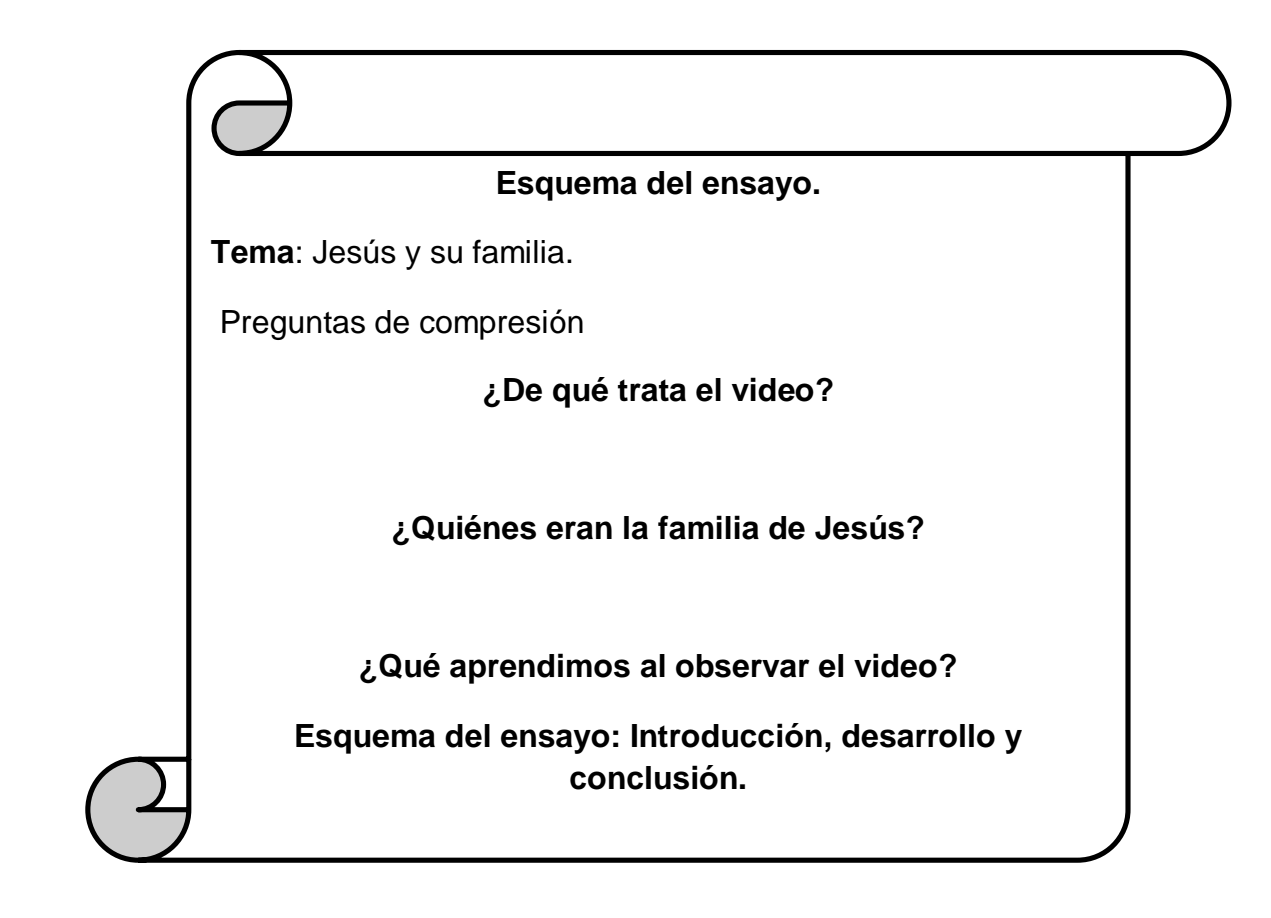

#### **Pruebas escritas.**

Es instrumento de evaluación, mediante el cual las y los estudiantes plasman por escrito sus respuestas ante reactivos y precisos, donde se desarrollan todos los contenidos de tipo conceptual también son útiles para la evaluación de procedimientos y actitudes.

#### **Diferentes tipos de pruebas escritas.**

**De opción múltiple:** En esta la pregunta tiene varias respuestas y el estudiante debe elegir la correspondientes.

**De base común (multiactivos):** En este se formulan una serie de pregunta a partir de una serie de pregunta a partir de una misma información, generalmente un texto a un recurso gráfico. Donde implica comprender lo solicitado en cada instrucción.

**De ordenamiento:** En esta hay una serie de hechos o conceptos el cual están desordenados, donde el estudiante debe de organizarlo de acuerdo con un criterio establecido.

**Verdadera o falso:** En esta se formulan una serie de afirmaciones que pueden ser correctas e incorrectas, donde se debe identificar.

**De correlación:** Están conformada por dos columnas donde los conceptos o las ideas tienen relación entre sí.

**Para completar ideas:** En esta se hace un planteamiento incompleto. Donde se incluye información con una coherencia o con la idea planeada.

**Respuesta abierta o pruebas de ensayo:** En esta las pruebas son de plena libertad al estudiante le permite evaluar la lógica de su reflexión.

Para poder realizar la evaluación con pruebas escritas los estudiantes deben de haber vivido una secuencia didáctica donde ellos hayan tenido la oportunidad de obtener conocimientos que serán evaluado, solo se debe evaluar los contenidos que se han trabajado, la magetra debe de redactar las pruebas.

Pruebas escritas

**Ensayo:** se clasifican de acuerdo con la magnitud de las respuestas emitidas en

**Objetivas**: se clasifican en: completa, pareo, verdadero y falso, selección y respuesta breve

-Ensayo corto y ensayo largo.

### **¿Cómo lo implementarlo en el aula?**

### **Ejemplo de la prueba escrita.**

Las docentes Angela, Lorena y Cesarina de 2<sup>do</sup> grado de la escuela básica Salomé Ureña, implementaríamos las pruebas escritas al final de un tema o contenido para comprobar si los estudiantes lograron las competencias o si tenemos que volver a reforzar el tema.

En el aula se han desarrollo diversas estrategias y actividades, en la que los estudiantes han tenido la oportunidad de describir y conocer sobre los diferentes temas, han dialogado sobre el COVID-19, han escrito mensajes cortos dedicados al mismo,

Para favorecer la comprensión y la producción escrita, las docentes han desarrollado la siguiente prueba:

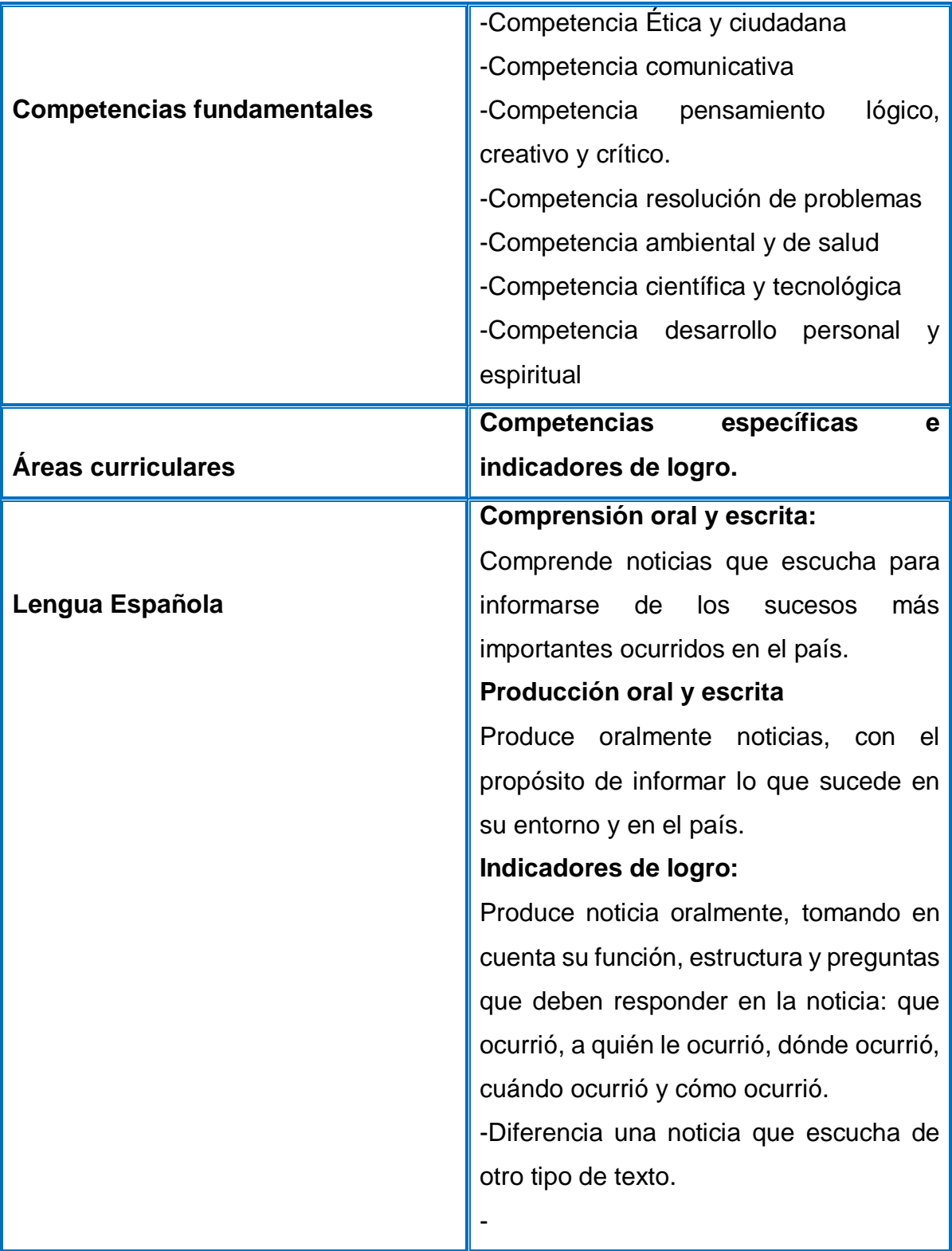

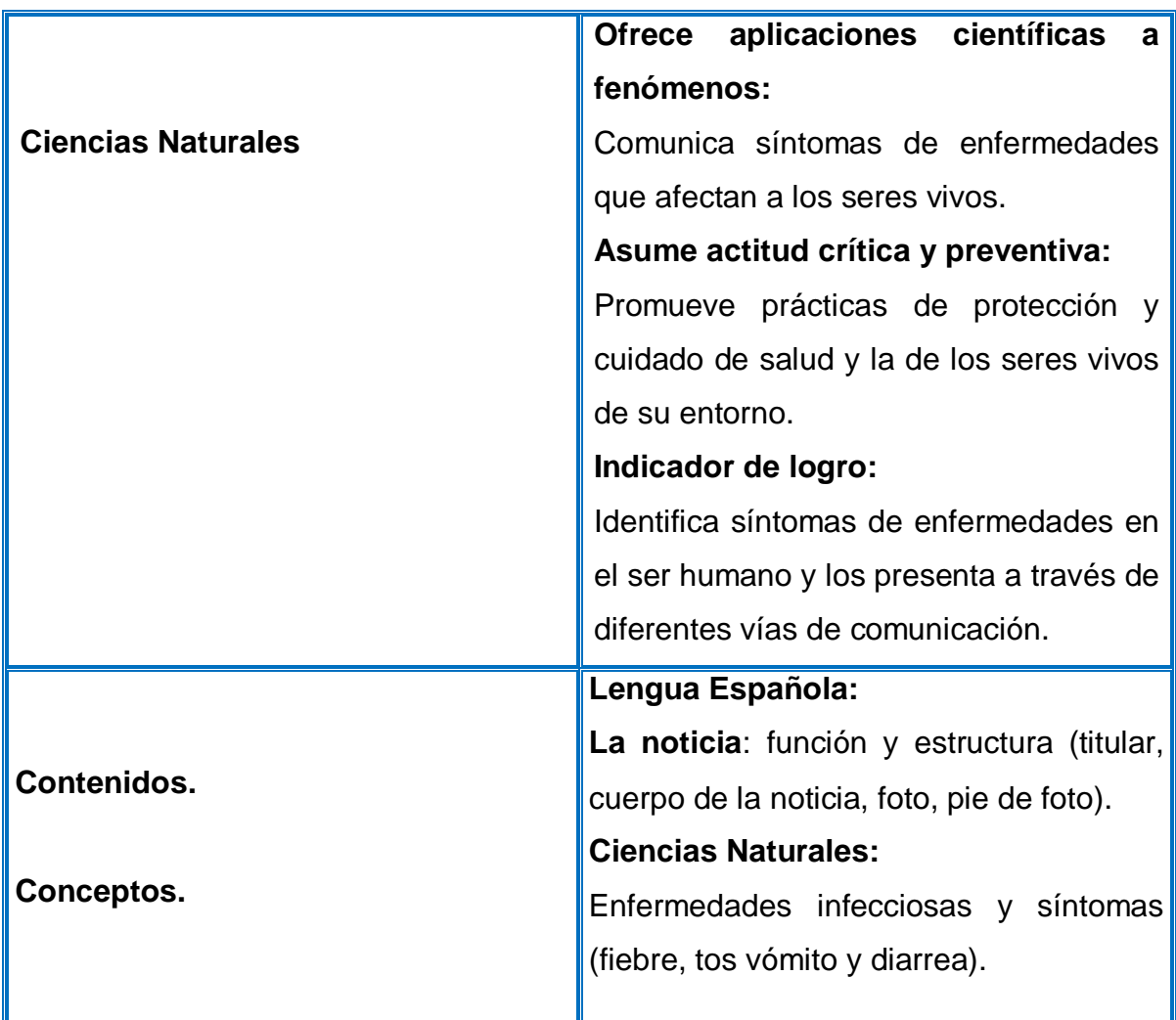

**Centro Educativo:** Salomé Ureña**. Fecha:**

Nombre: Grado: Grado: Grado: Grado: Grado: Grado: Grado: Grado: Grado: Grado: Grado: Grado: Grado: Grado: Grado: Grado: Grado: Grado: Grado: Grado: Grado: Grado: Grado: Grado: Grado: Grado: Grado: Grado: Grado: Grado: Grad

## **I- Lee la siguiente noticia y elije la respuesta correcta.**

MEDIDAS GENERALES DE PREVENCION DE COVID-19 Para evitar contagio del covid-19 deben lavarse las manos con agua y jabón cuando le sea posible, en caso contrario use alcohol en gel, en la actualidad el covid-19 ha culminado con la vida de muchas personas que tienen situaciones complicadas con su salud.

- **1- El texto que leíste es una:**
	- a) Noticia
- b) Cuento
- c) Fábula

### **2- De qué trata el texto del recuadro:**

- a) Del covid-19
- b) Del carnaval
- c) Del 27 de febrero

### **3- Que instrucciones nos da el texto:**

- a) Debemos usar alcohol, gel y jabón
- b) Como debemos de divertirnos
- c) Salir a jugar

## **II- Escribe 5 palabras que inicie con la letra (N).**

- 1)
- 2) ————————————————————
- 3) <u> 1989 - Johann Barn, mars ann an t-Amhair an t-Amhair an t-Amhair an t-Amhair an t-Amhair an t-Amhair an t-Amh</u>
- 4)

### III- **Une las palabras que inicien con la misma letra .**

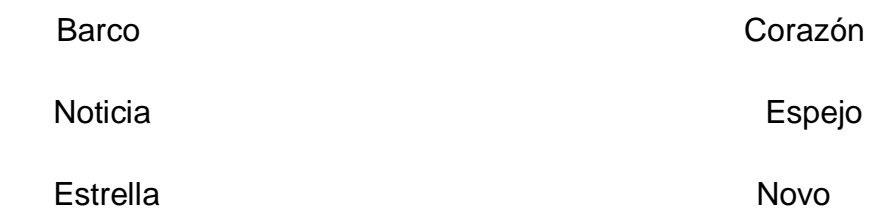

# **IV. Señala si la información de las siguientes frases corresponde a lo que cuenta la noticia. Escribe una V si la frase es verdadera y una F si es falsa.**

- 1- El covid-19 es un virus muy peligro.
- 2- Las partes de la noticia son título, entradilla, foto, cuerpo y pie de foto.
- 3- Este virus tiene más de 4 años afectando la población.

### **V- Separa las siguientes palabras en sílabas.**

- 1- Cuerpo: 4- Población:
- 2- Noticia: 5- Estrella:
- **3-** Corazón: 6-virus:

### **Estudio de casos.**

En este se constituye una técnica donde se presenta una situación real que pueda estar pasando una persona o una institución, los estudiantes analizan y dan alternativas de solución sustentada en la información o caso presentado y en las investigaciones. Estos casos pueden ser noticia o un evento que ocurra en el centro educativo, en la comunidad o en el contexto social, cuando se presenta el caso no se le da un final sino que se procede a la búsqueda de soluciones por parte del grupo, son ideales para trabajarlos en grupo, ya que los estudiantes tienen la oportunidad de discutir y presentar argumentos y así junto buscar soluciones, estos son diseñados por la maestra, aunque los estudiantes puedan llevar la situación a la escuela para que pueda ser integrada al proceso de enseñanza aprendizaje, la maestra debe provocar que el hecho provenga de experiencia de la vida, para que pueda adaptarse al lenguaje del grupo, su redacción debe ser clara y comprensible el tema debe permitir discusión y a la crítica que debe resolverse de acuerdo al conocimiento del estudiante.

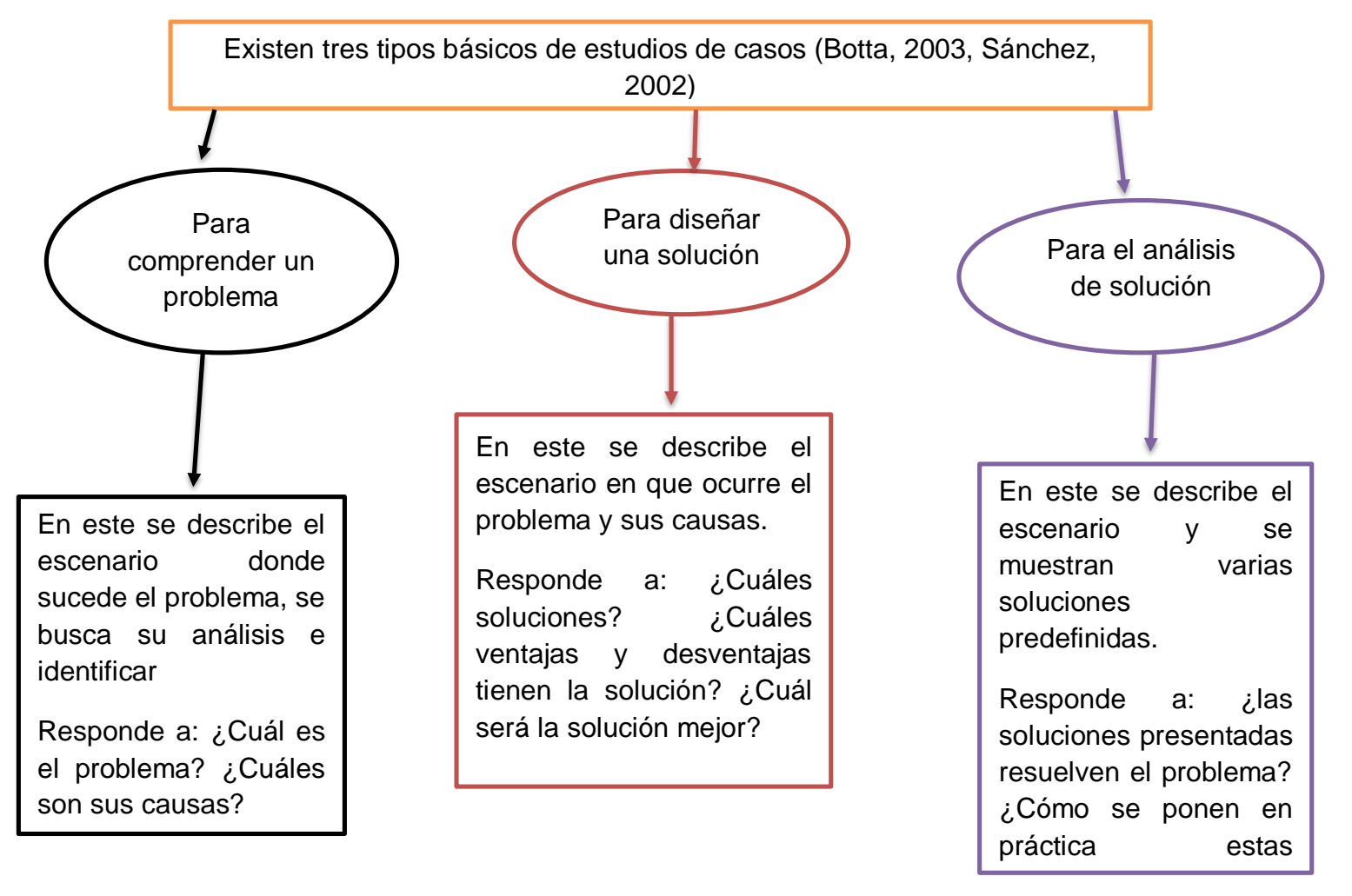

### **Ejemplo de estudio de casos.**

El ejemplo presentado a continuación parte del eje temático Cuidémonos del Covid-19, se trabajará en 2do A. Donde se destacan las medidas de prevención del virus. Lo realizaremos por medio de una planificación, donde integraría las áreas curriculares que encajen y adaptando las competencias con los indicadores de logro.

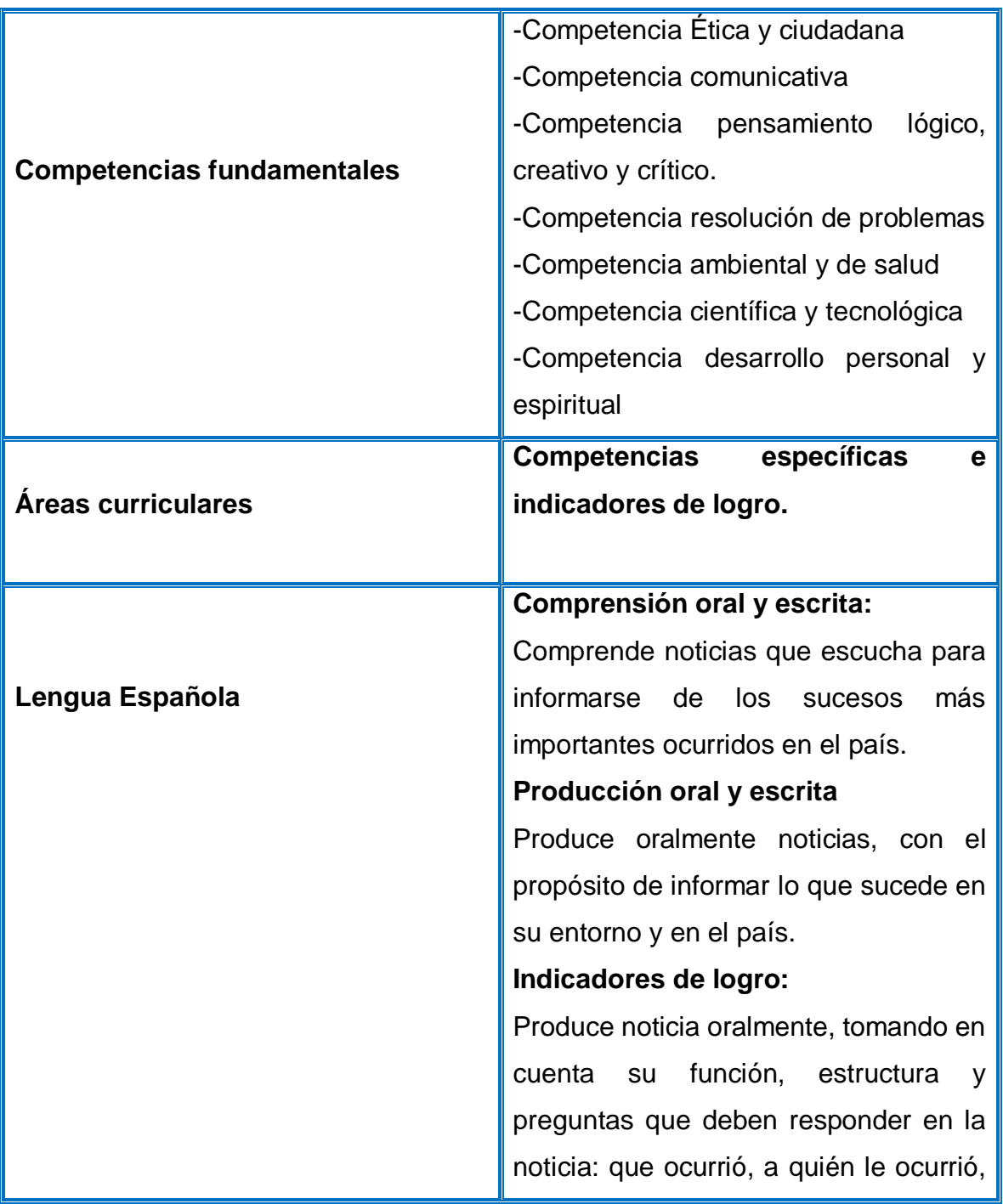

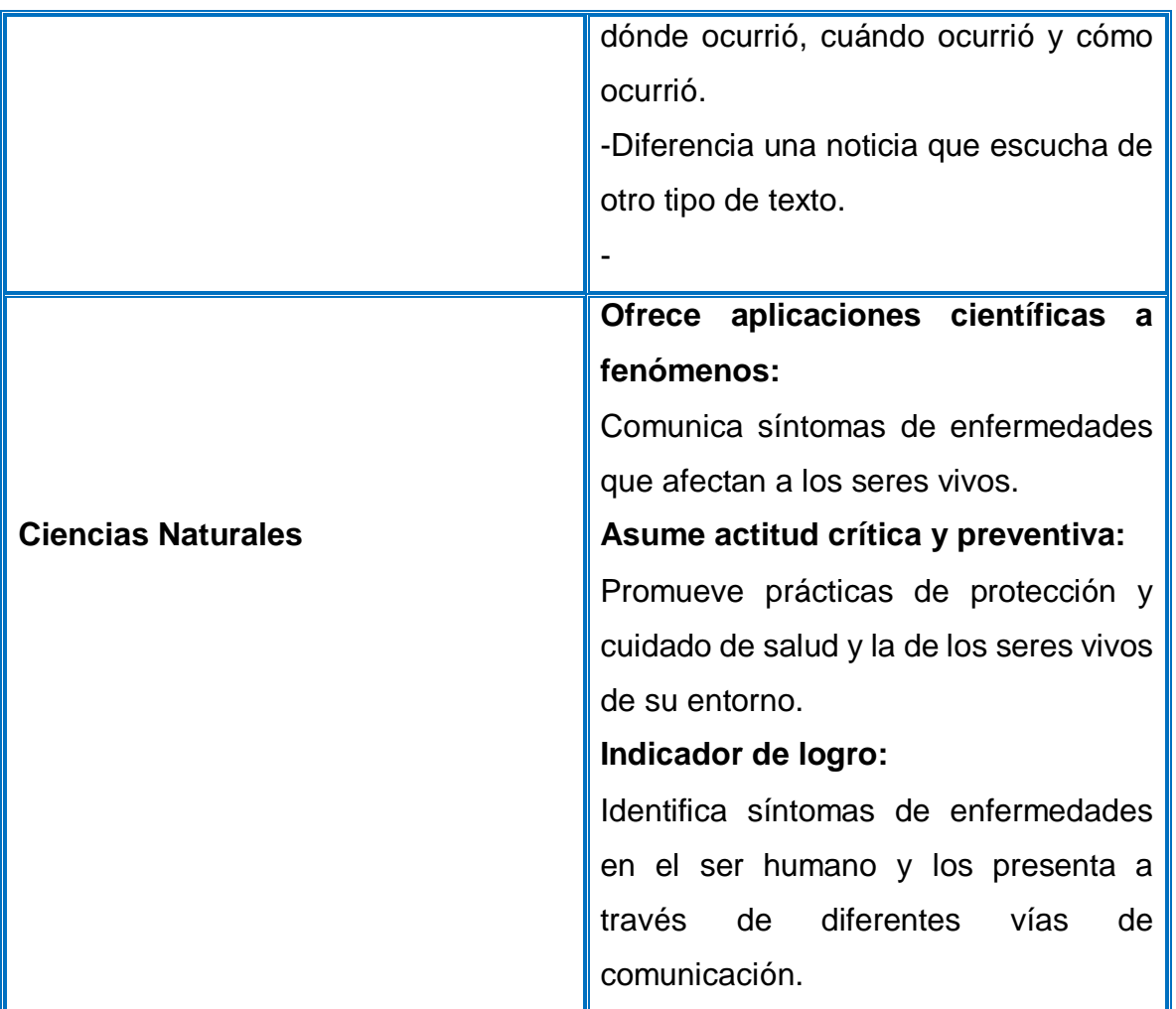

Dentro del eje temático, las maestras proponen a sus estudiantes el estudio de un caso sucedido en la comunidad de Villa Vásquez.

### **Comunidad de Villa Vásquez**

En la comunidad de Villa Vásquez ha surgido un brote del virus del covid-19 que ha afectado la familia de Juan, provocando dolores en el cuerpo, problema para respirar y otras complicaciones, produciendo la muerte de uno de sus familiares, donde esto le impide a Juan ir a la escuela y lugares públicos por mucho tiempo, por lo cual Juan se atrasó mucho con las tareas.

**Leen el texto siguiente que el maestro tiene en el salón, en letra grande y llamativa**.

- Las maestras generan un diálogo con el grupo para ver si ha comprendido el texto, van construyendo y tratando de dar solución al caso.
- Los niños se organizan en grupo para responder las preguntas ¿Cuáles son los problemas que se presentan? ¿Por qué están sucediendo?
- Los niños podrán escribir en el cuaderno cuales son los problemas que está pasando Juan y las causas que lo genera.
- Realizan una producción y dialogan sobre lo que escribieron en el cuaderno.
- Realizan una puesta en común de los resultados, las maestras las ayudas a conectar con la realidad de la situación, para partir de ahí trabajar instrucciones que le permitan cuidarse del Covid 19.

**Estrategias curriculares de enseñanza y aprendizaje en la evaluación formativa por competencias.**

Estrategias de recuperación de experiencia y saberes previa. Estrategias expositivas de conocimientos elaborados y/o acumulados. Es una estrategia que forma parte de la evaluación diagnóstica planteadas al inicio de cada nuevo tema o proyecto, para conocer los saberes, destrezas y actitudes de los alumnos ante situaciones, problemas y ambientes de aprendizaje que se propone, es decir que la misma permite a los alumnos socializar con sus compañeros sus conocimientos y hacerse consciente de sus competencias, despertando curiosidades en su entorno. Estrategias curriculares de enseñanza y aprendizaje en la evaluación formativa por competencias.

Estas estrategias entrañan una fundamental relevancia en el diseño de las secuencias didácticas, pues aportan a las y los estudiantes referentes importantes para el proceso de construcción de sus aprendizajes, pueden abordar las situaciones que se pretende trabajar en el salón de clases y las que se les presentan en su vida cotidiana.

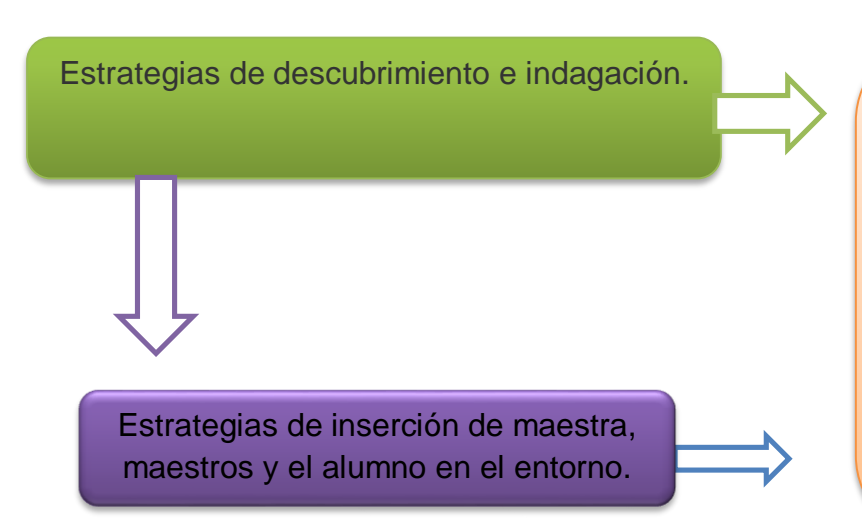

Es la que favorecen una vinculación de las y los estudiantes con su contexto, es por eso por lo que son de especial relevancia para sensibilizar a las y los estudiantes con su realidad social y para hacerlo participes de la solución de las situaciones o problemáticas que les afectan.

Estrategia de socialización centrada en actividades grupales.

> Es una estrategia fundamental para la construcción de conocimientos y de desarrollo integral de los alumnos, es decir que hay una secuencia de actividades importantes para socializar en grupo, que permite al grupo la libre expresión de las opiniones, la identificación de cooperación y solidaridad.
Estrategias de indagación dialógica o cuestionamiento.

Está destinada para promover una perspectiva analítica en el salón de clase y favorecer las críticas, también el pensamiento lógico, es decir que se puede utilizar en diferentes momentos al inicio de un proceso pedagógico, para recuperar conocimientos previos durante el desarrollo de las actividades, o sea que de este modo se puede ir evaluando el aprendizaje y la comprensión de los procesos de los alumnos.

Aprendizaje Basado en Problemas (ABP).

Constituye el aprendizaje fundamental en el desarrollo de competencias, puesto que favorece la autonomía de los alumnos en la búsqueda de soluciones colectivas a los problemas de su cotidianidad.

Estrategia de Aprendizaje Basado en Proyecto

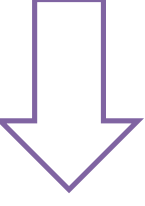

Es una estrategia metodológica de diseño y programación que implementa un conjunto de tareas basadas en la resolución de preguntas o problemas (retos), mediante un proceso de investigación o creación por parte del alumnado que trabaja de manera relativamente autónoma.

**Capítulo III.**

**Mediaciones Tecnológicas, aplicadas a la Evaluación en el Nivel Primario.**

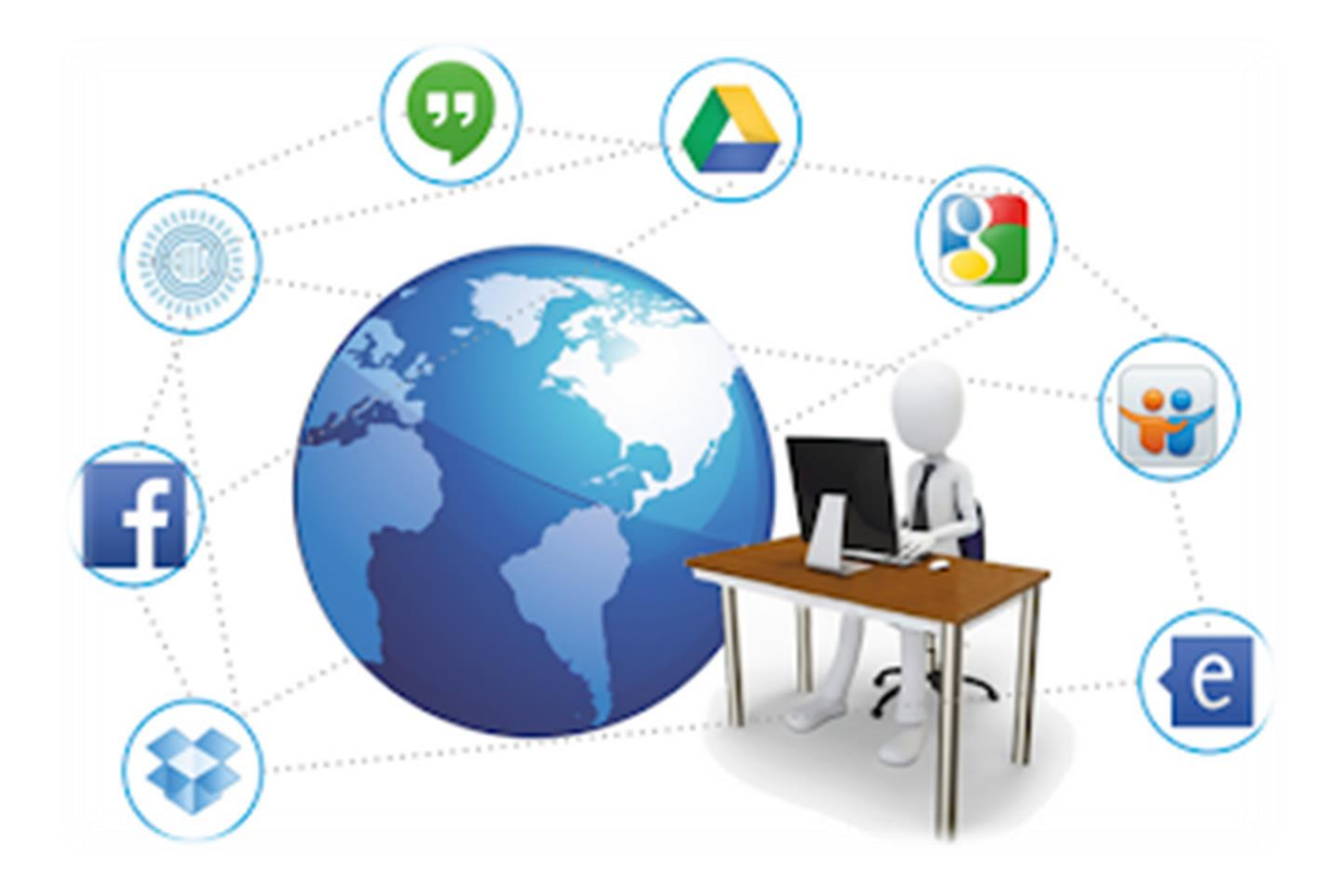

**Importancia y utilidad del uso de la tecnología en la evaluación de los aprendizajes.**

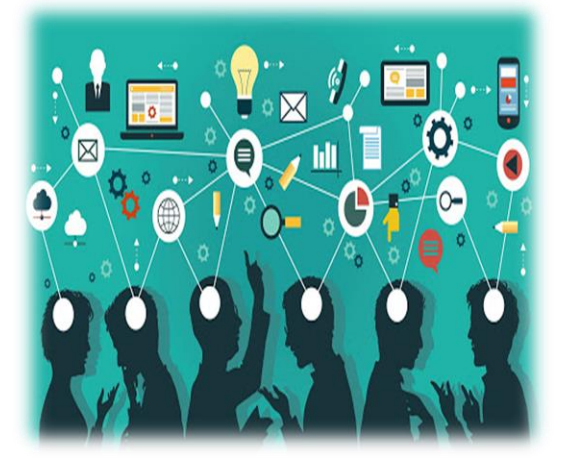

La tecnología es de suma importancia en el ámbito educativo, porque es, un recurso que favorece al docente, como al estudiante a tener un aprendizaje más avanzado en el siglo XXI, ya que es lo que nos ofrece el mundo actual, para fortalecer la enseñanza y aprendizaje de los niños, jóvenes y adultos , puesto que, el maestro la utiliza para evaluar los conocimientos, habilidades y

destreza de los alumnos de diferentes formas, ya sea, usando estrategias, técnicas e instrumentos de evaluación en cada herramienta ofrecida, por lo cual, se puede realizar una clase más divertida y dinámica a la hora de evaluar el desarrollo de los estudiantes.

Mediante el uso de la tecnología, hoy en día, los jóvenes se caracterizan por pertenecer a la generación de los nativos digitales, esa parte de la población que nació después de la invención del internet, por lo que incorporan una serie de beneficios que ayudan a mejorar la eficiencia y la productividad en el aula, así como aumentar el interés de los niños y adolescentes en las actividades académicas en los centros educativos.

Kahoot.

#### **Qué es Kahoot.**

Es una web que ha sido creada para los docentes, para que elaboren cuestionarios educativos, porque, con esta aplicación los profesionales en las áreas educativas puedan evaluar los conocimientos de sus estudiantes, es decir, que su intención es que se realicen concursos y debate de un tema en específico.

### **Beneficios y utilidad de Kahoot en la evaluación.**

- Es una herramienta que al momento de utilizarla se puede jugar con los estudiantes de una forma divertida y creativa.
- Aprendizaje a partir del juego de motivación.
- Intercambio de conocimientos.
- Para todas las edades.
- Para todas las materias
- Participación de todos los estudiantes.
- Evaluación de los conocimientos de los alumnos.

### **Cómo trabajar con Kahoot paso a paso.**

1- Registro, [https://kahoot.com,](https://kahoot.com/) para empezar, deberás registrarte con un correo

electrónico y una contraseña, dar tu fecha de nacimiento, elegir un nombre de usuario y agregar una foto a tu perfil (totalmente opcional). Además,

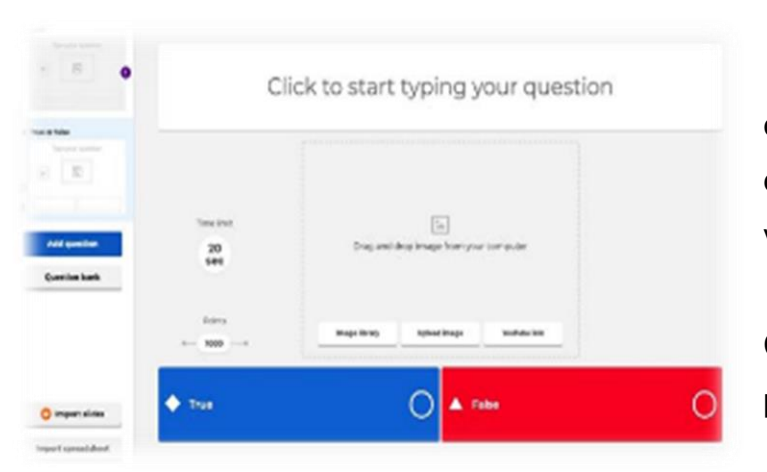

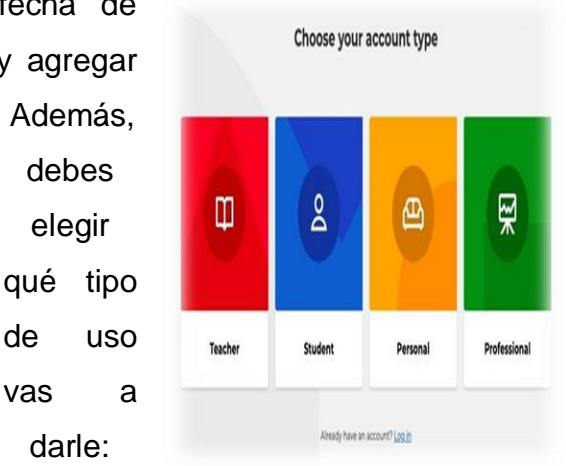

Como profesor, para uso personal o profesional.

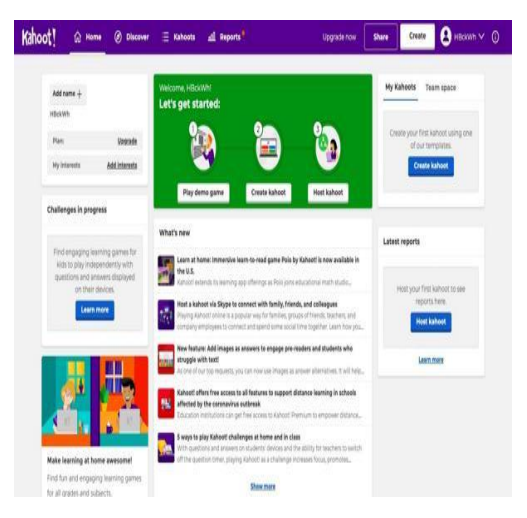

2- En los tipos de cuentas se debe elegir, Kahoot básico, que permite realizar preguntas múltiples, verdaderas y falsas a un máximo de 10 jugadores, totalmente gratis.

3-Comienza a crear un Kahoot a la hora de elaborarlo y realizar pregunta vacía de opción múltiple con el diseño siguiente.

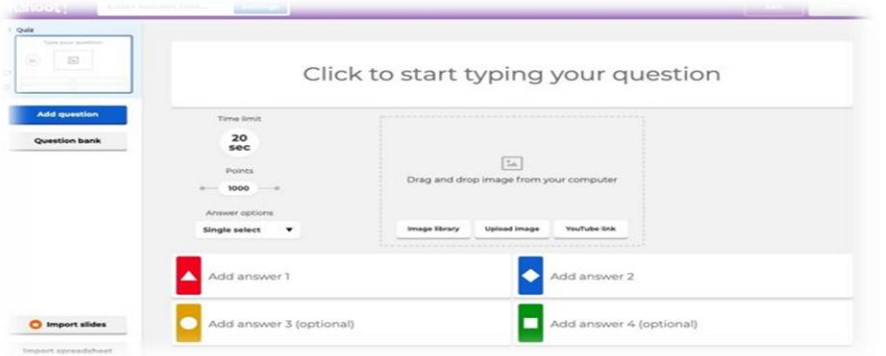

4- Revisa tus preguntas y elige el tipo de partida aquí se ves que tiene el Kahoot

y la posibilidad de editarlo previamente, si es necesario.

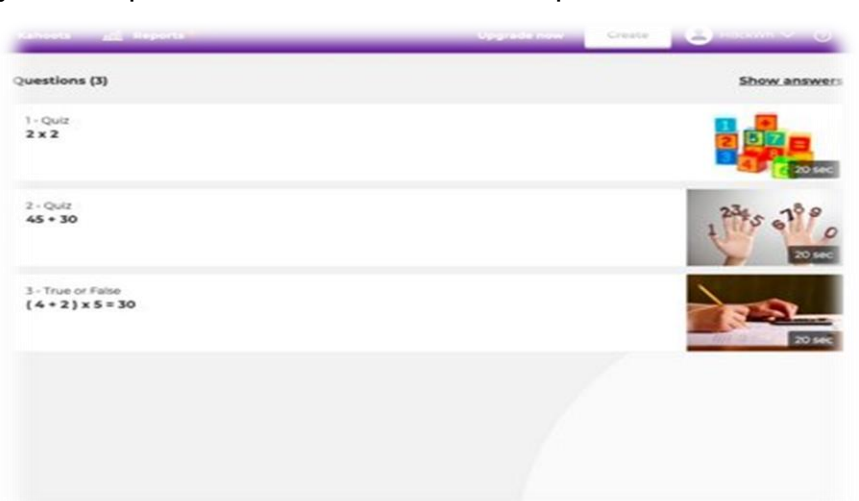

5- Compartir el Kahoot con los jugadores, ya selecciones el modo de juego clásico o de equipos, encontrarás una pantalla como la siguiente, en la que aparece el número PIN que los jugadores deben introducir en sus dispositivos.

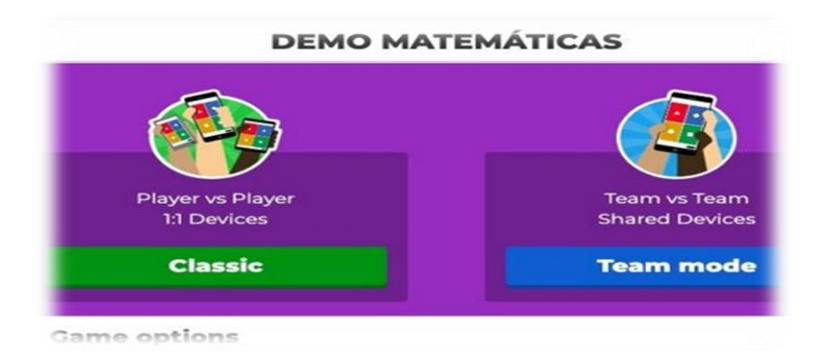

6- Los jugadores deben abrir la página [https://kahoot.it/,](https://kahoot.it/) donde se les pedirá que introduzcan dicho PIN. Posteriormente, se les pedirá escribir su nombre o un Nick name y desde dicho momento, estarán dentro del juego.

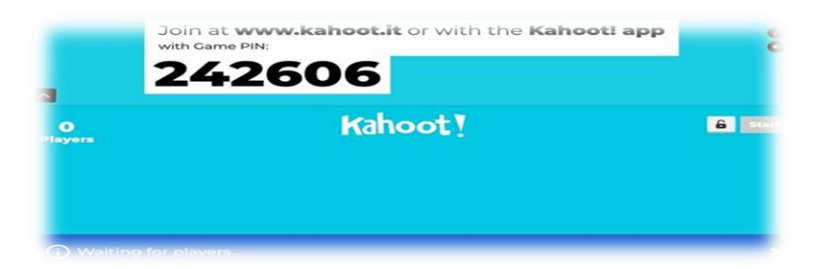

7- Una vez que todos los participantes hayan completado este pequeño y sencillo proceso, la pantalla recogerá todos los nombres de los jugadores y podrás darle a pley.

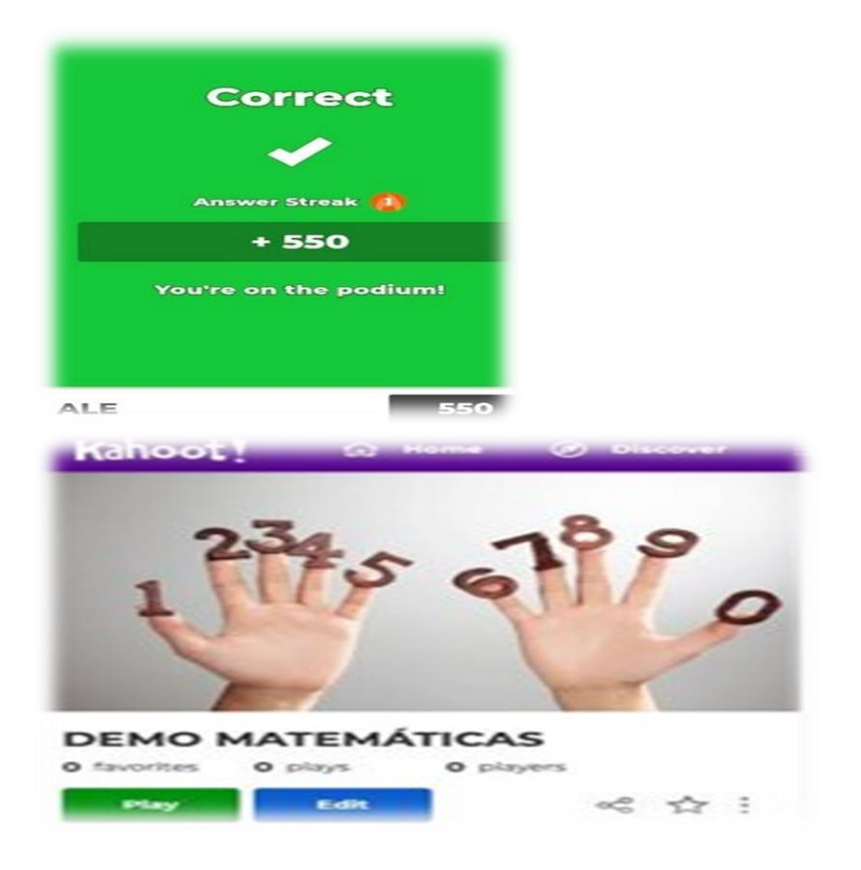

8- Las preguntas se verán en la pantalla principal de esta manera, apareciendo cada respuesta con un color en determinado. En las pantallas de los jugadores, las respuestas no aparecen, sino los colores, por lo que deberán leer rápidamente las respuestas en la pantalla y contestar con el color adecuado.

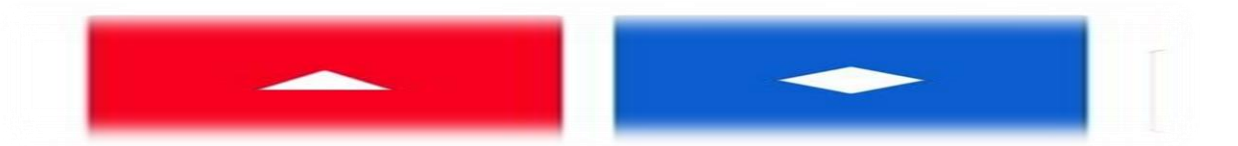

9- Esto será lo que verá cada jugador en su pantalla, teniendo que decidirse por uno de los colores. Inmediatamente, al contestar, aparecerá si ha contestado de forma correcta e incorrecta, y los puntos que obtiene (Los puntos varían dependiendo de quién responde correctamente y con más velocidad).

10- Una vez se acabe el tiempo de dicha pregunta, en la pantalla principal aparecerá cuál era la respuesta correcta.

- Cuántos han acertado.
- Cuántos no, sabiendo.
- Cuántas personas han respondido cada una de las respuestas.

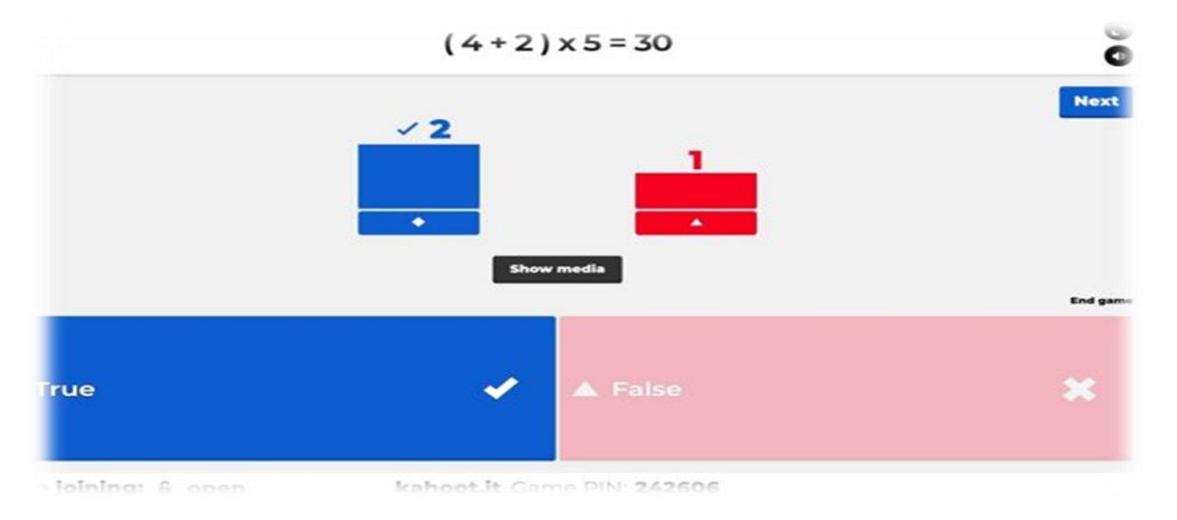

11- Después de cada pregunta aparece un Ranking, ordenado por los puntos que

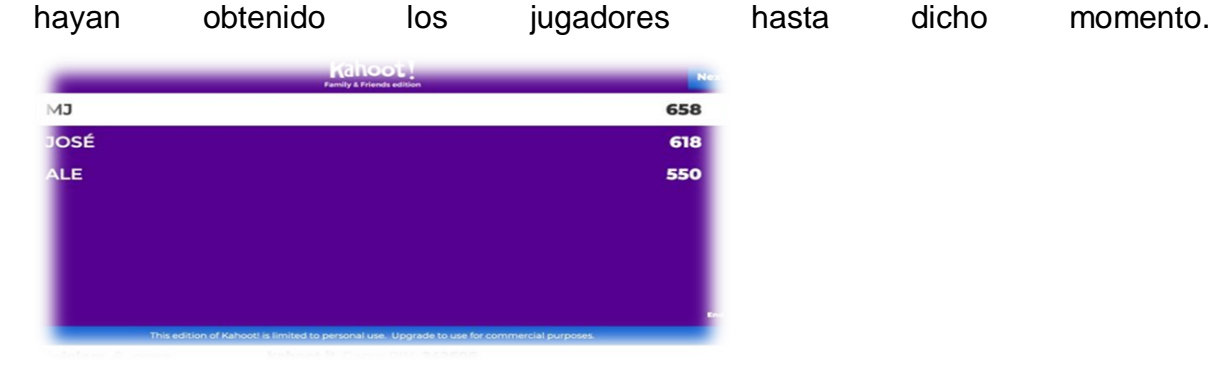

12- Finalmente, tras la última pregunta, aparecerá un Pódium, con los tres primeros jugadores y los puntos que han conseguido cada uno de ellos.

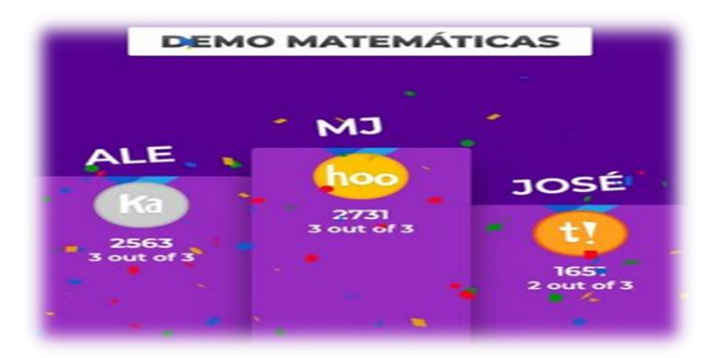

**Ejemplo de Kahoot elaborado por los participantes (Captura y link).**

# **Prueba escrita.**

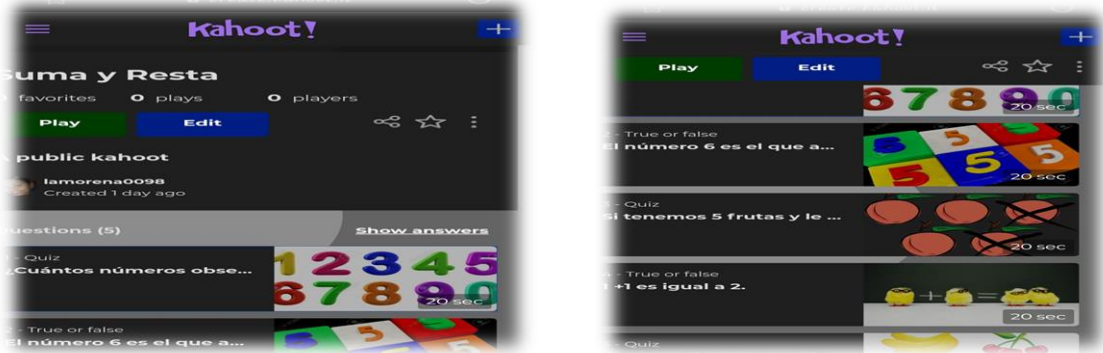

Link del ejemplo.

# [https://create.kahoot.it/share/suma-y-resta/6cb63c64-ec09-482e-9a8a-](https://create.kahoot.it/share/suma-y-resta/6cb63c64-ec09-482e-9a8a-9c981018fc4c)[9c981018fc4c](https://create.kahoot.it/share/suma-y-resta/6cb63c64-ec09-482e-9a8a-9c981018fc4c)

**Socrative.**

# **Qué es Socrative.**

Es una aplicación gratuita cuya finalidad es el soporte en el aula. Por ello, puede ser utilizado para Feedbacks, evaluaciones mediante Quiz, además aumenta la motivación y participación del alumno.

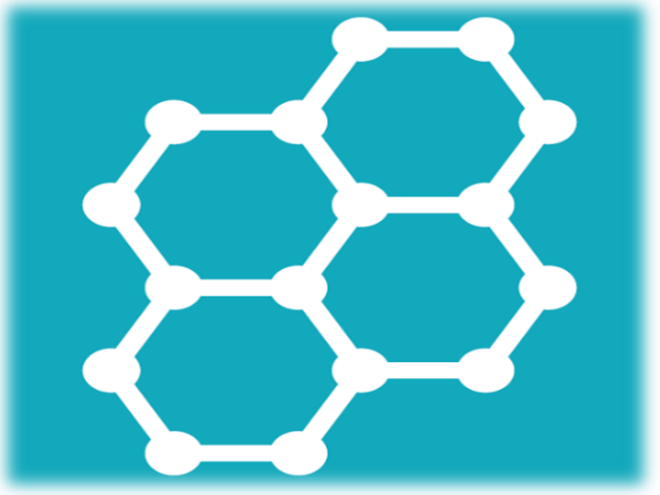

Tomando en cuenta que es una herramienta de evaluación educativa digital, que permite a los profesores o tutores conocer las repuestas de sus alumnos en tiempos real, a través de dispositivos móviles y ordenadores.

### **Beneficios y utilidad de Socrative en la evaluación.**

- Usar Socrative motiva al estudiante de manera autónoma y cooperativa en el proceso de aprendizaje.
- > Trabajar en equipo incrementa el compromiso por culminar la actividad.
- Desarrollar un aprendizaje participativo con el apoyo del docente.
- Permite conocer la retención de los contenidos en tiempo real
- Mejora la atención.
- $\triangleright$  Se puede adaptar a cualquier contenido
- $\triangleright$  Su uso es sencillo.

#### **Cómo trabajar con Socrative paso a paso.**

**1.** Entra a [www.socrative.com](http://www.socrative.com/) y presiona el botón get Account.

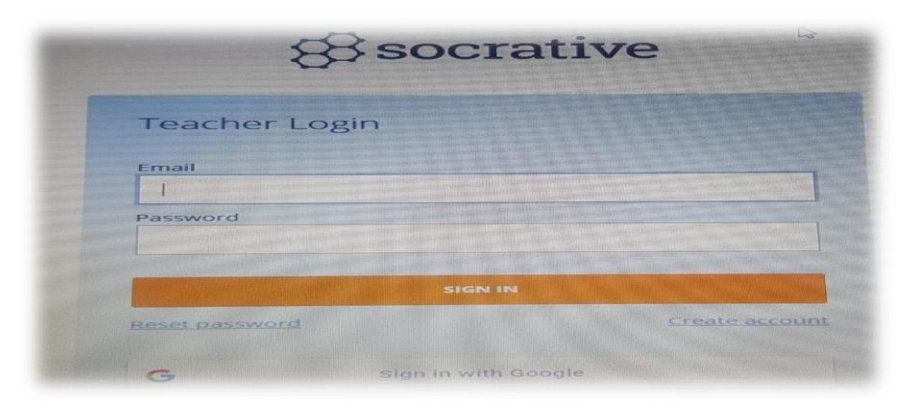

**2.** Luego seleccionar el tipo de plan que desea tener.

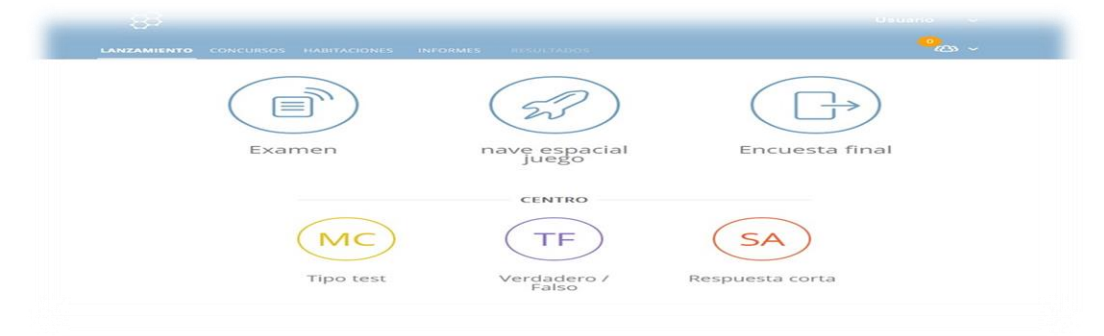

**3.** Ahora ingresa tu información personal: Nombre, apellido, correo electrónico y y contraseña.

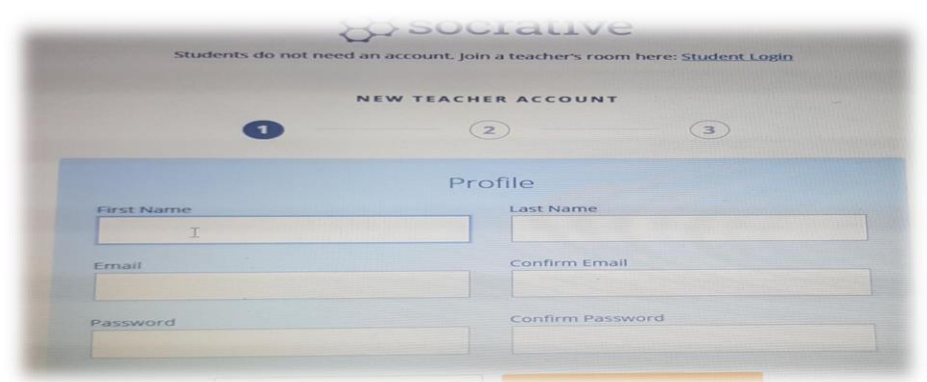

**4.** Haz clic en Next y listo, ya tiene tu cuenta creada.

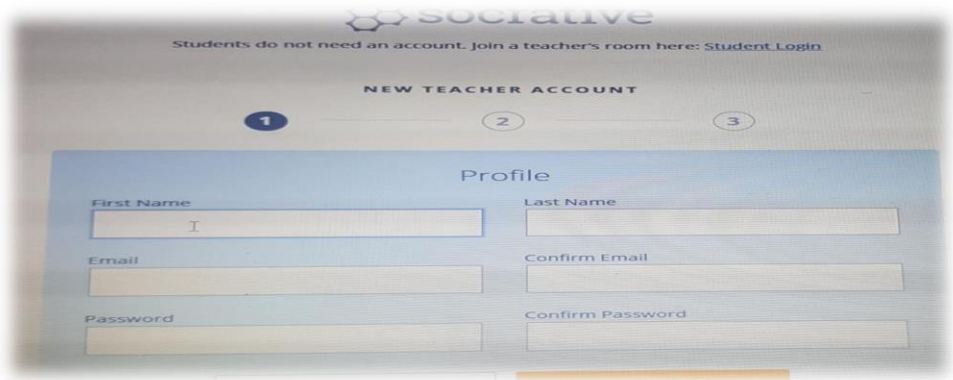

**Ejemplo de Socrative elaborado por los participantes (Captura y link).**

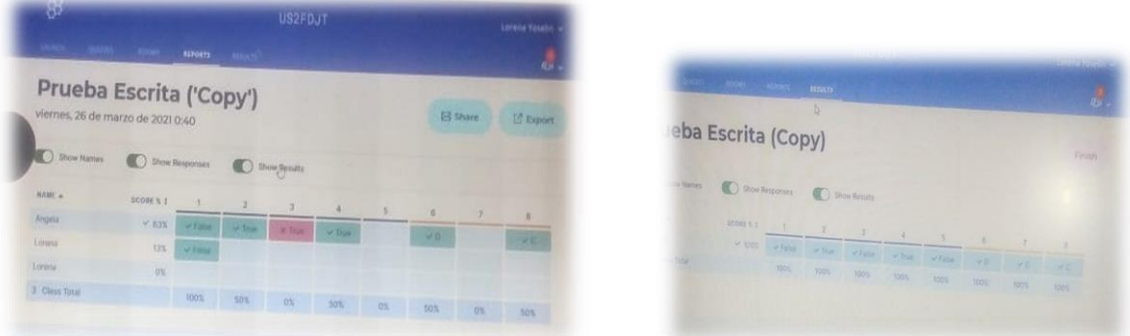

# Código: US2FJT

(OJO) Entrar como estudiante para ver lo trabajado en la herramienta.

# **RubiStar.**

**Qué es Rubistar.** 

Es una herramienta que permite crear rúbricas de evaluación en línea, además de almacenarlas en las nubes, porque está disponible para su edición. También ofrece plantillas de matrices para evaluar productos de estas materias o disciplinas, incluso, se puede modificar para adaptarlo a las características y necesidades de cada asignatura.

#### **Beneficios y utilidad de RubiStar en la evaluación.**

Que permite que el docente y estudiante, por igual, evaluar criterios complejos y objetivos, además de promover un marco de autoevaluación, reflexión y revisión, fortaleciendo el aprendizaje, conociendo de antemano los criterios con lo que serán evaluados.

#### **Cómo trabajar con RubiStar paso a paso.**

1- Ingresar a Rubistar a través de <http://rubistar.4teachers.org/index.php> Seleccionar registrarse en la barra superior a la derecha.

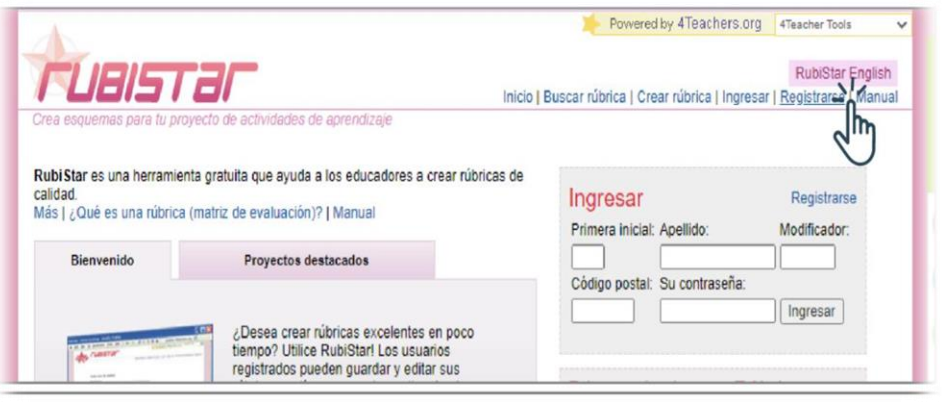

2- Una vez que se completaron todos los campos, seleccionar y crear una cuenta.

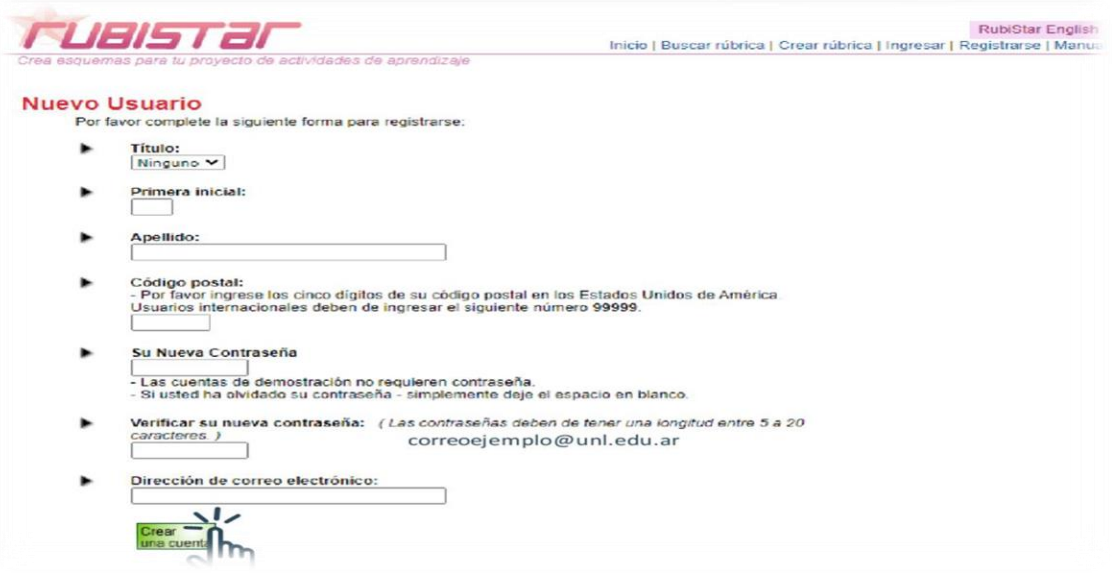

3- Una vez creada la cuenta, hacer clic en nueva rúbrica para comenzar a crear.

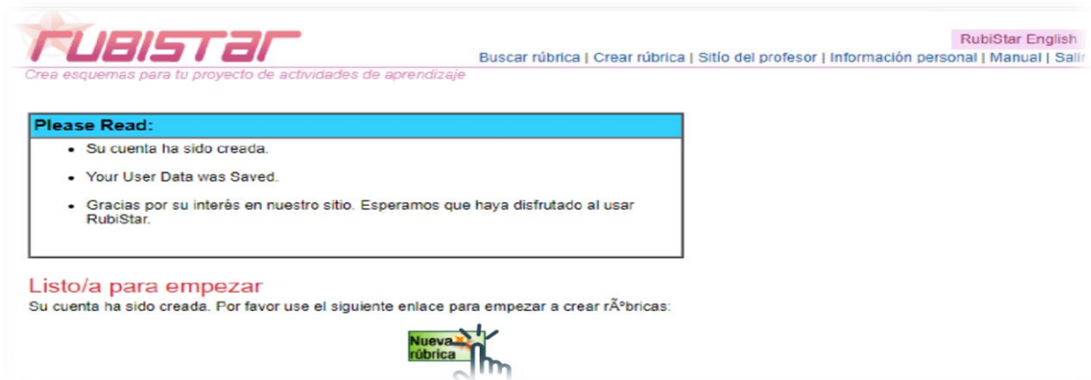

4- Desplazarse hacia el final de la lista de rúbricas y hacer clic para crear una rúbrica completamente nueva.

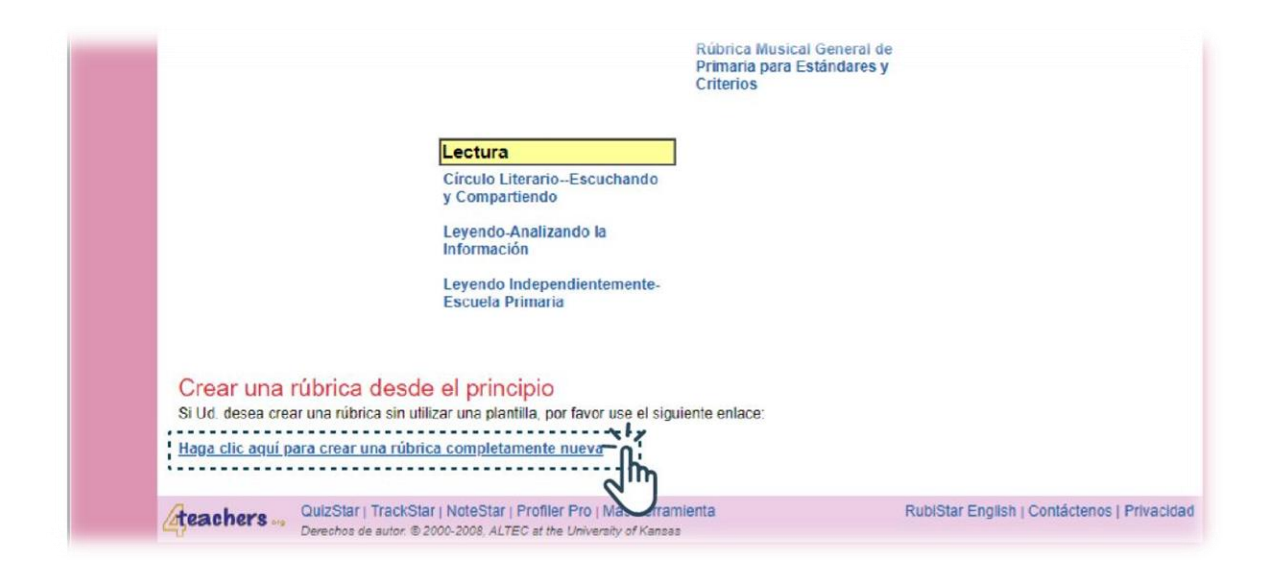

- 5- Completar la información básica requerida:
	- $\checkmark$  Título de la rúbrica.
	- $\checkmark$  Número de columnas.
	- $\checkmark$  Seleccionar si es de demostración o permanente. Cuando es de demostración, implica que será eliminada según la fecha de expiración configurada. al finalizar hacer clic y enviar.

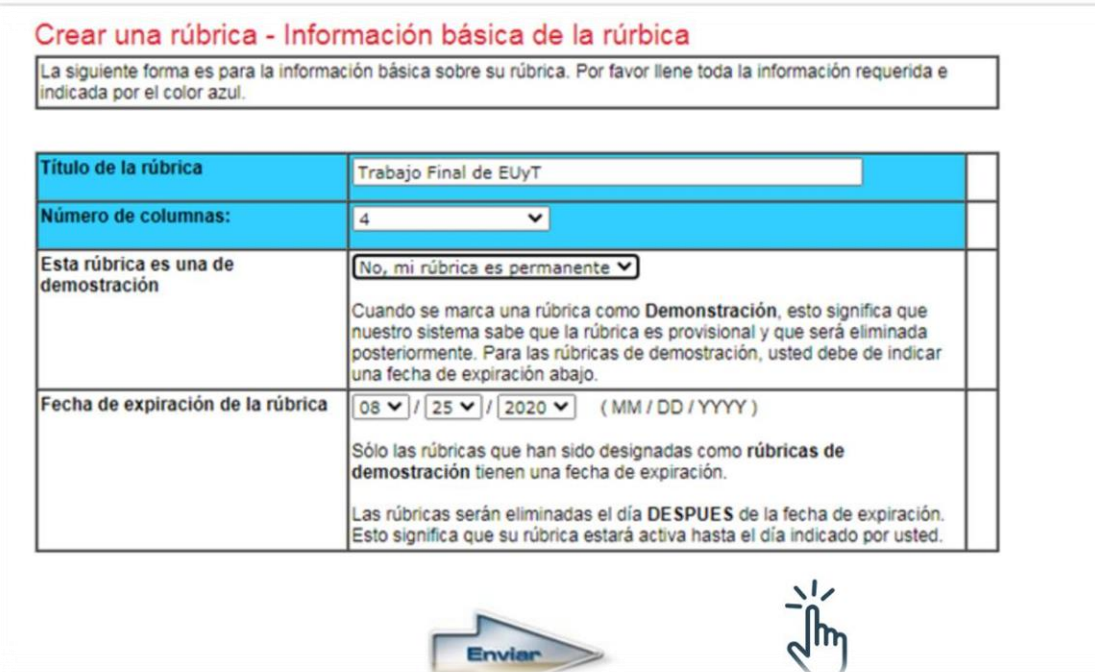

6- Editar la rúbrica (columnas, filas, descripción). Para ello hacer clic en edita rubrica.

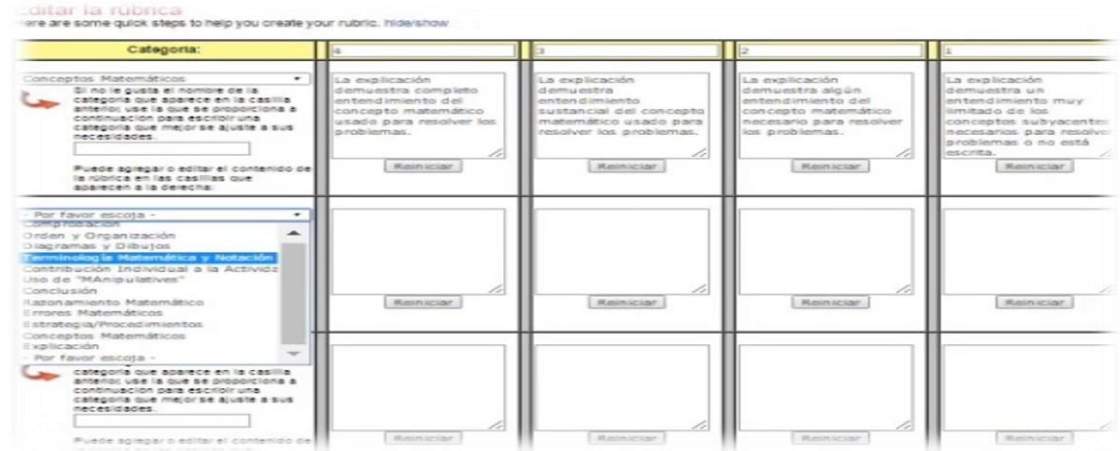

7- Completar en categoría los niveles de logro y clic enviar.

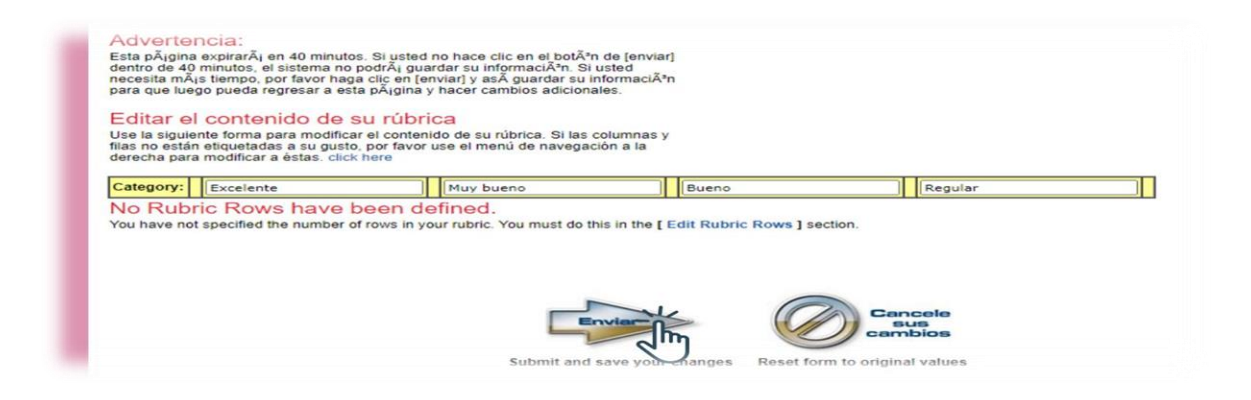

8- Completar los campos y hacer clic, agregar nuevas filas.

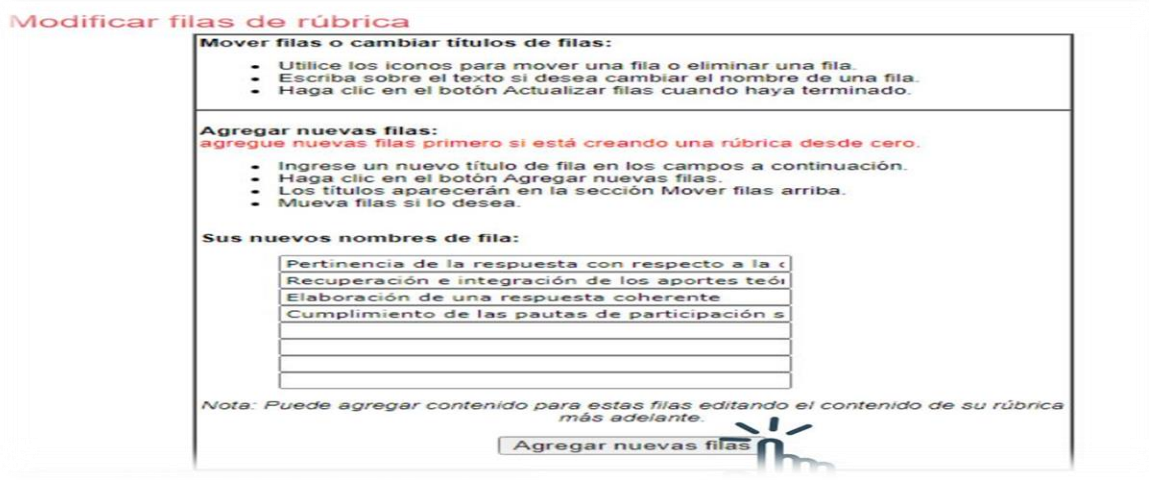

9- Seleccionar y editar el contenido de la rúbrica, ubicado en el lateral derecho.

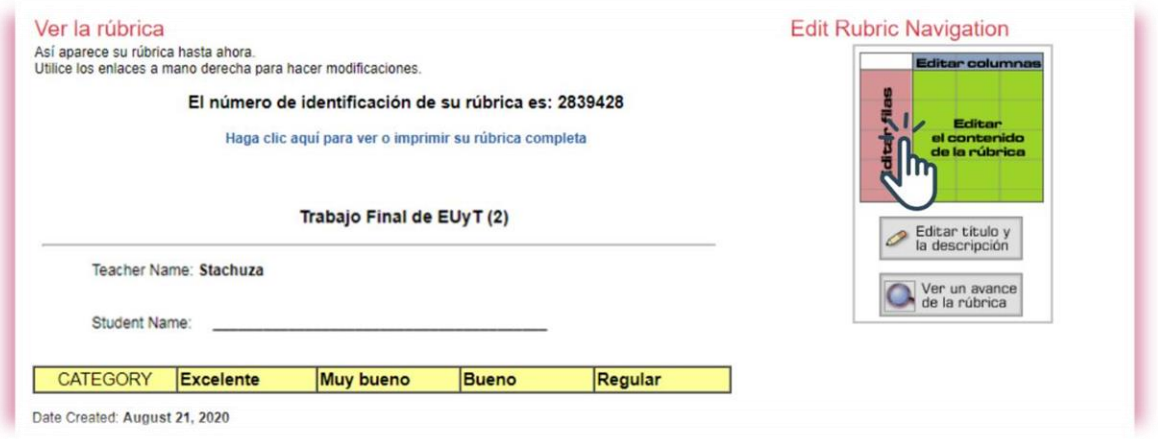

10- Redactar los comentarios atendiendo a los objetivos y niveles de logro. Hacer clic en enviar para guardar.

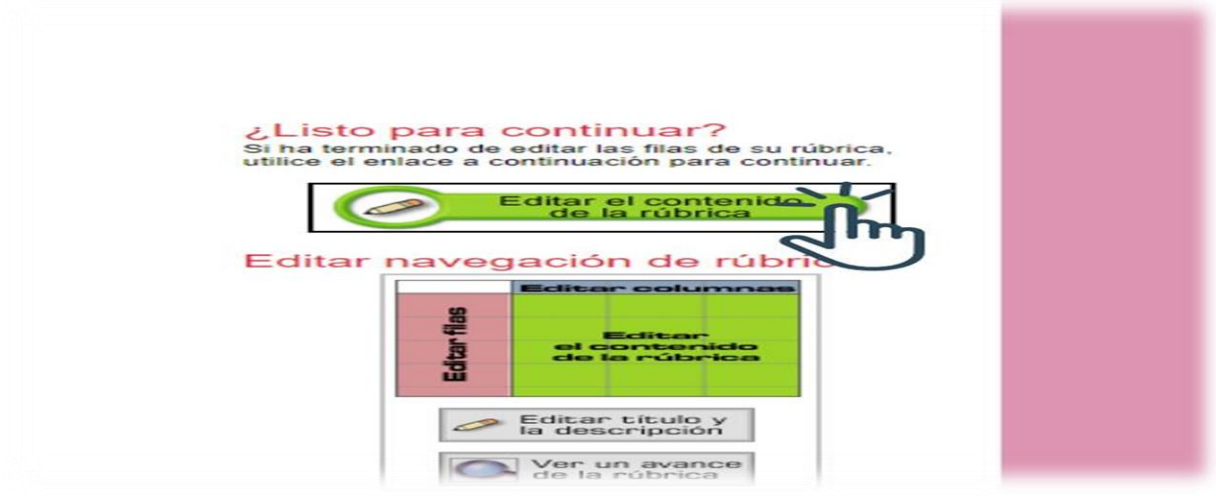

11- Una vez creada la rúbrica seleccionar haga clic aquí para ver o imprimir su rúbrica completa, finalmente guardar rúbrica.

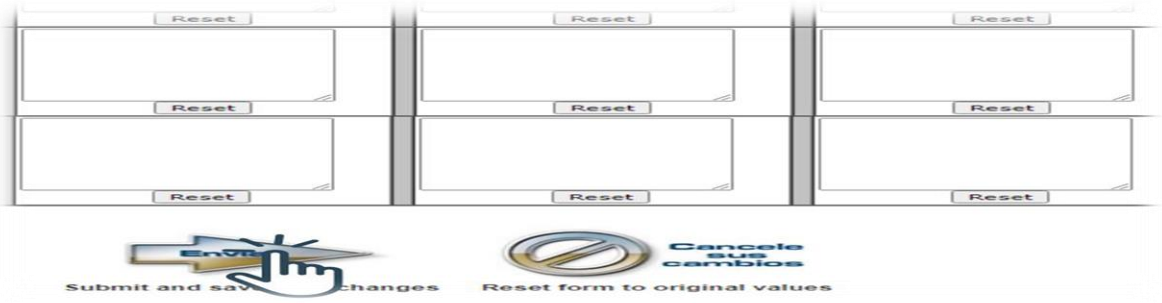

Rubrica de evaluación.

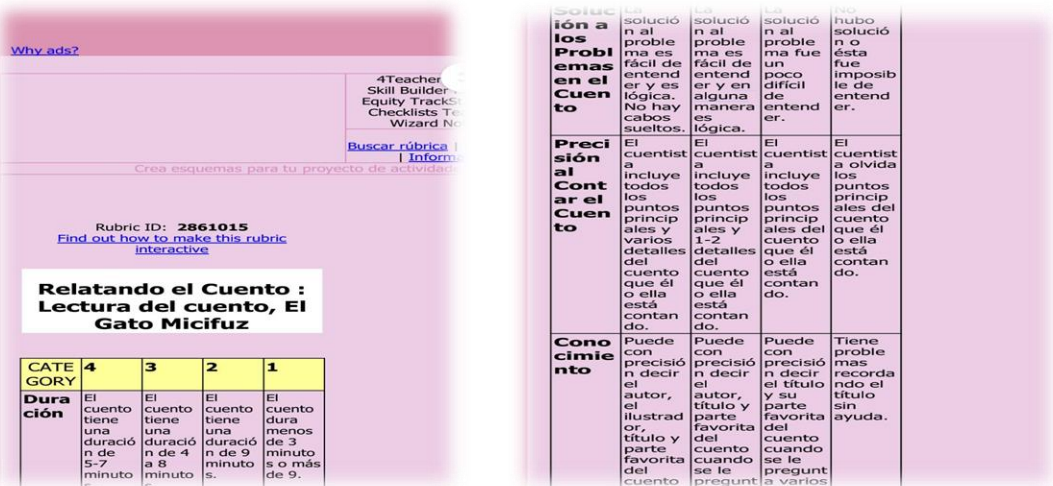

**Link del ejemplo.**

# **[https://docs.google.com/document/d/1I28MgAtoMa-BH3AnXyqyCgaP--](https://docs.google.com/document/d/1I28MgAtoMa-BH3AnXyqyCgaP--9YtPt-zOPEZZjU6Y4/edit?usp=drivesdk) [9YtPt-zOPEZZjU6Y4/edit?usp=drivesdk](https://docs.google.com/document/d/1I28MgAtoMa-BH3AnXyqyCgaP--9YtPt-zOPEZZjU6Y4/edit?usp=drivesdk)**

**Padlet.**

#### **Qué es Padlet.**

Es una plataforma digital que permite crear murales colaborativos, ofreciendo la posibilidad de construir espacios donde se pueden presentar recursos multimedia, ya sea videos, audio, fotos o documentos. Estos recursos se agregan como notas adhesivas, con este mural o póster interactivo podrás publicar, almacenar o compartir recursos tanto de manera individual o en colaboración.

En el ámbito educativo es muy valioso ya que los docentes y alumnos pueden trabajar al mismo tiempo. Además, es posible trabajar con otras personas que usen la plataforma.

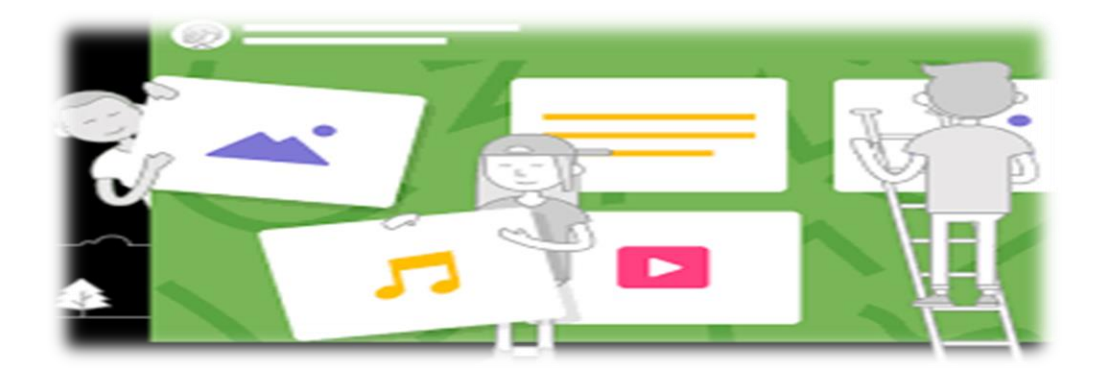

### **Beneficios y utilidad de Padlet en la evaluación.**

Unos de los beneficios es la simplicidad de Padlet y facilitar la participación de los alumnos en los proyectos, con Padlet la seguridad está garantizada, ya que, el docente es responsable de gestionar los permisos de acceso a los participantes, así como el control de la privacidad de los proyectos. Esto pueden incluso proteger con contraseña, así como ocultarlos de las búsquedas de Google.

## **Cómo trabajar con Padlet paso a paso.**

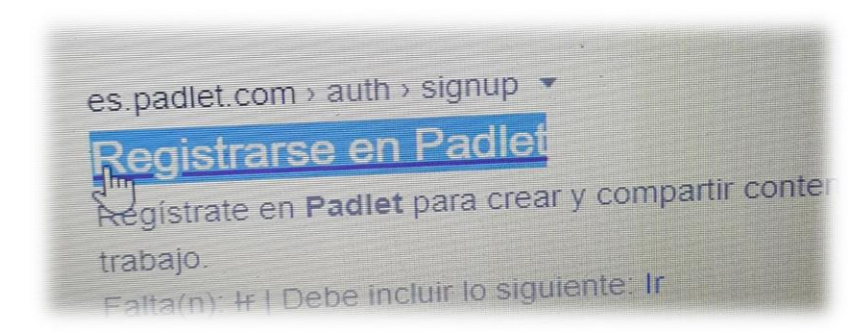

1) Ir página Padlet.

2) Presionamos botón de hacer Padlet.

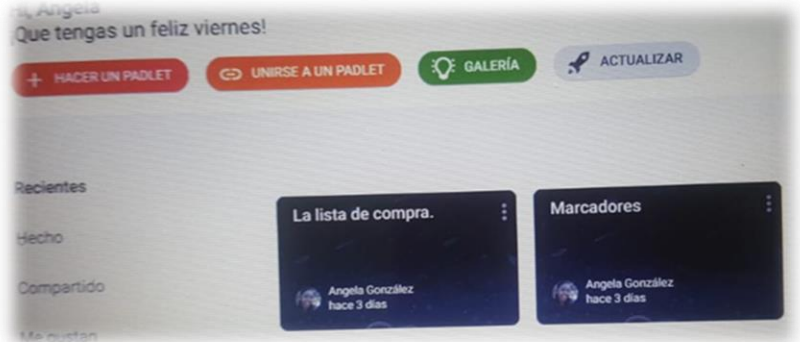

# 3) Nombre de Padlet.

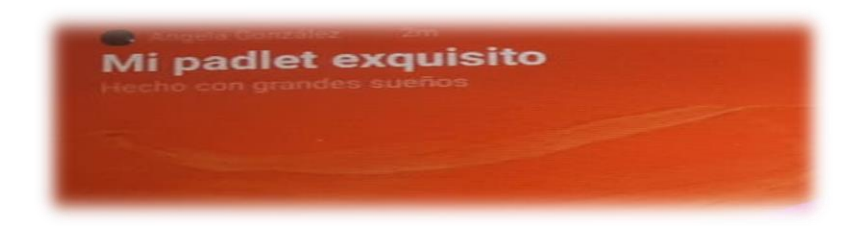

# 4) Registramos o iniciamos sección.

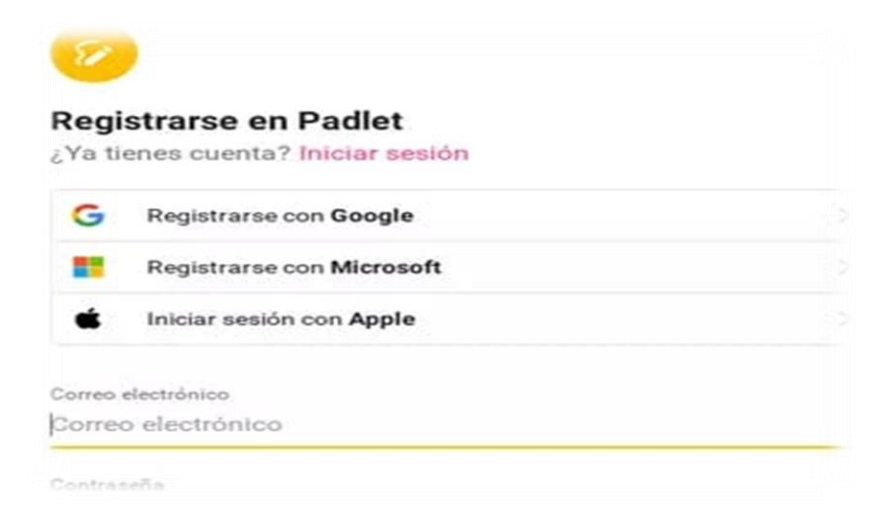

# 5) Elegimos plantillas.

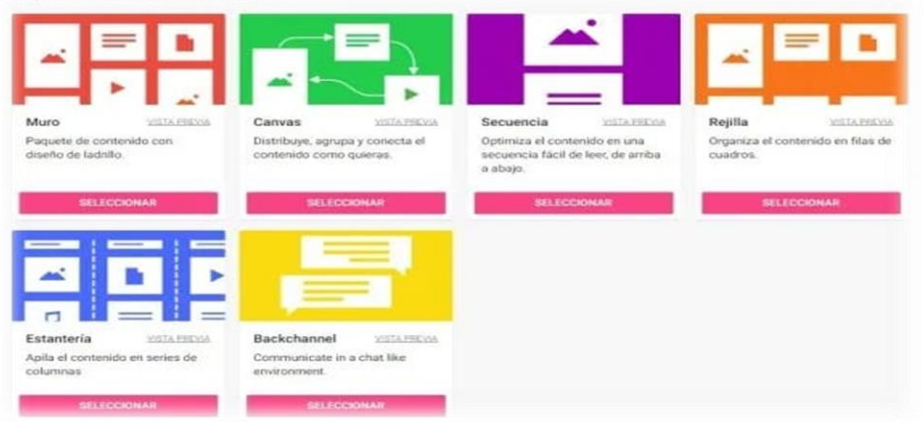

6) Elaboración de Padlet.

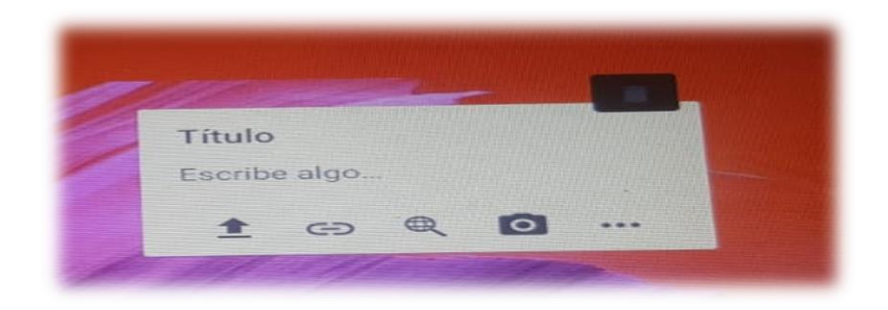

**Ejemplo de Padlet elaborado por los participantes (Captura y link).**

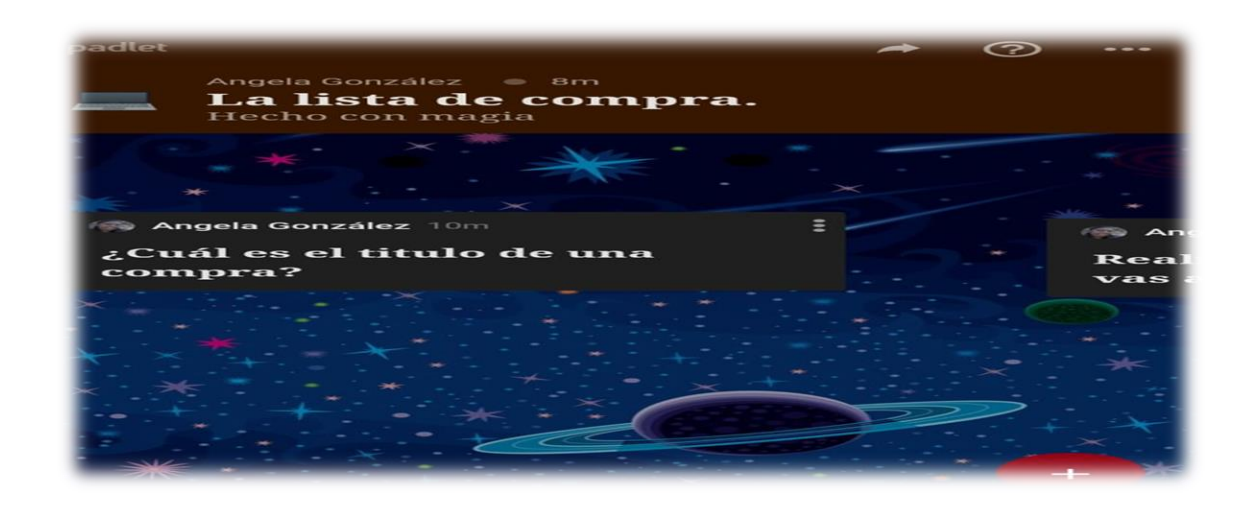

**Link del ejemplo. <https://padlet.com/lamorena0098/76hi9x7z5n988kyn>**

#### **Web Quest.**

#### **Qué Web Quest.**

Son actividades estructuradas y guiadas que evitan estos obstáculos proporcionando a los alumnos una tarea bien definida, así como los recursos y las consignas que les permiten realizarlas. También es una estrategia didáctica en la que los alumnos son los que realmente construye el conocimiento, que luego van a aprender o sea que se organiza en grupos y se les asignan roles, es decir, tienen que elaborar un producto que va desde una presentación de un documento, escenificación teatral o un guion radiofónico. Representando lo más ajustado posible las distintas posturas de los roles ya que es un diseño muy prometedor.

#### **Beneficios y utilidad de Web Quest en la evaluación.**

Su utilización como recurso didáctico en el entorno escolar es que ayuda al alumno a perfeccionar ciertas habilidades realmente provechosas para su desarrollo cognitivo y personal.

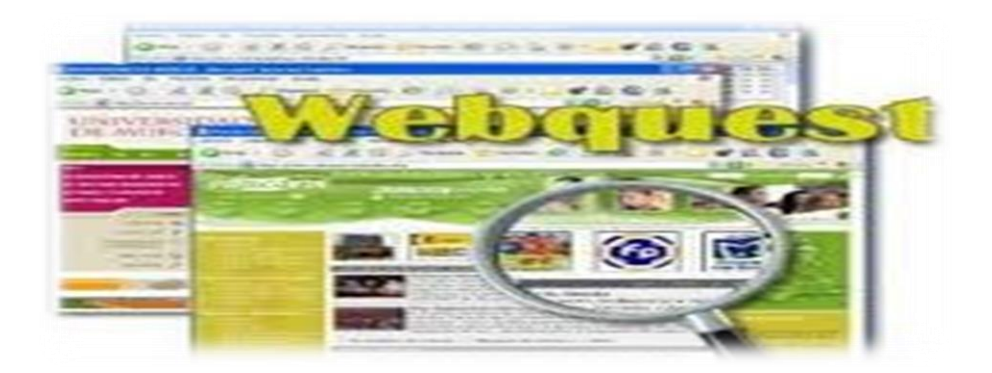

#### **Cómo trabajar con Web Quest paso a paso.**

- 1) Definir tema y fuentes.
- 2) Rever las instrucciones del esquema.
- 3) Delinear la tarea.
- 4) Determinar las fuentes.
- 5) Estructurar proceso y recursos.
- 6) Escribir la introducción.
- 7) Escribir la conclusión.
- 8) Finalizar la primera versión.
- 9) Revisar la WebQuest.

10)Utilizar otros materiales.

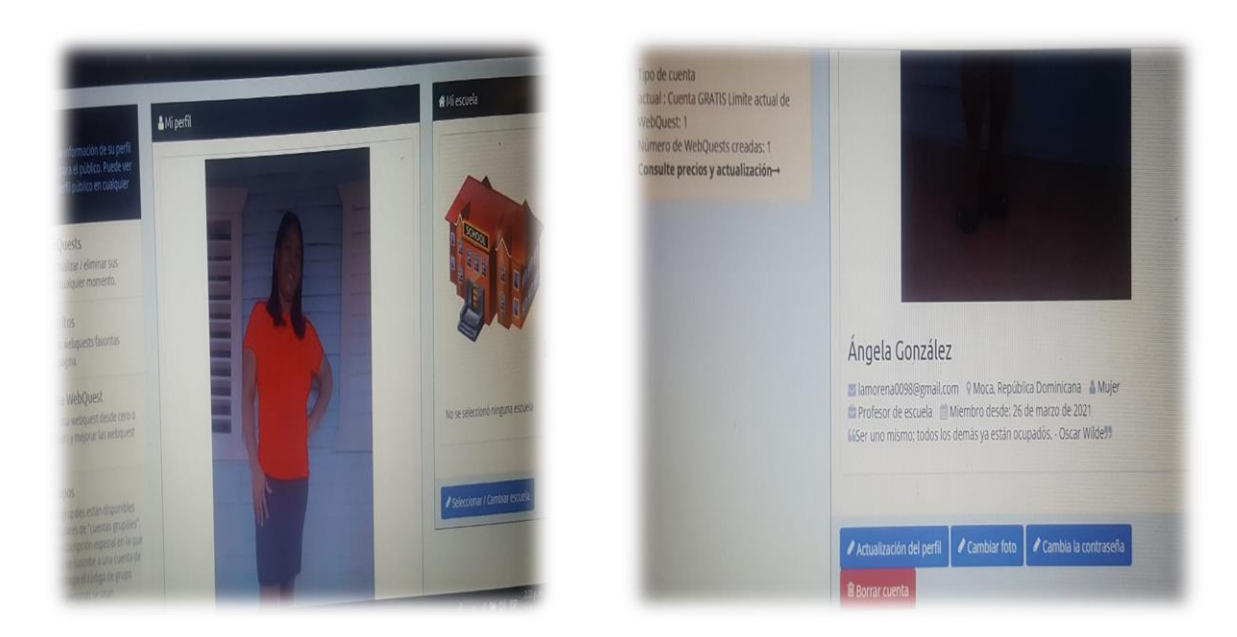

# **Ejemplo de Web Quest elaborado por los participantes (Captura y link).**

### Link:<http://www.zunal.com/webquest.php?w=758329>

#### **Mentimeter.**

#### **Qué es Mentimeter.**

Es un sistema de creación de encuestas, que nos permite a los usuarios la creación de estas, en muy pocos minutos, de manera gratuita y sin necesidad de registros. Tan sólo tenemos que añadir la pregunta de nuestra encuesta para que posteriormente añadamos las opciones que pueden votar los usuarios.

Una vez elegido uno de los dos temas visuales, ya tenemos un panel de gestión que será desde donde gestionemos la encuesta generada, con

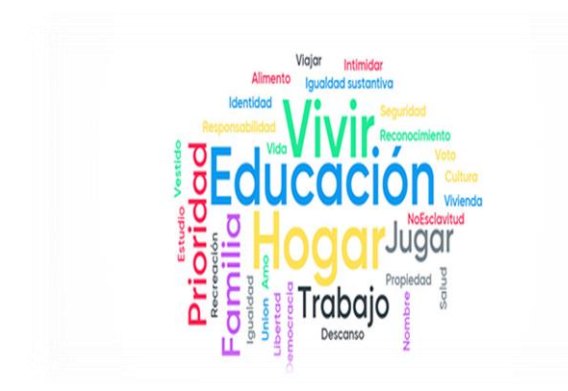

opciones que van desde la modificación de esta hasta establecer su cierre, pasando por la opción de compartirla por diferentes formas, ofreciendo un enlace que ofreceremos al público objetivo o incluso un código HTML que

incluiremos en cualquier sitio web.

Cabe señalar que el acceso a las encuestas se puede realizar tanto desde dispositivos de escritorio como terminales móviles.

#### **Beneficios y utilidad de Mentimeter en la evaluación.**

Es una herramienta digital que es útil para realizar cuestionarios y generar evaluaciones diagnósticas, formativas y sumativas, con la finalidad de ir monitoreando el proceso de aprendizaje de los estudiantes, es decir, que tiene muchos beneficios para evaluar en las aulas.

#### **Cómo trabajar con Mentimeter paso a paso.**

El primer paso es registrarse en la aplicación www.mentimeter.com e iniciar la sesión en tu cuenta de Mentimeter, puede crear una nueva presentación

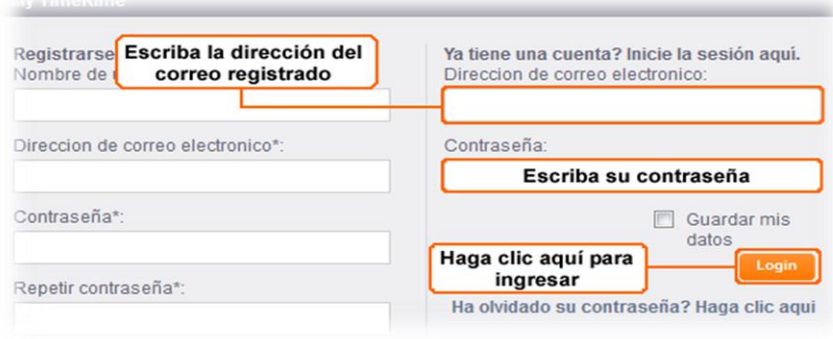

haciendo clic en el botón azul de su tablero. Comienza por darle un nombre y luego seleccionar qué tipo de diapositiva deseas.

Mentimeter tiene nueve tipos de preguntas diferentes y seis diapositivas rápidas interactivas:

- Opción múltiple.
- Elección de imagen.
- Nube de palabras.
- Escalas.
- Texto abierto.
- 100 puntos.
- Clasificación.
- Matriz de 2 por 2.
- ¿Quién ganará?
- Forma rápida.

Concurso de concurso (seleccione respuesta y escriba respuesta)

Elige las diapositivas rápidas en el BackOffice, crea preguntas y pon las diferentes opciones de respuesta y listo, presiona "Presentar" en la esquina superior derecha cuando hayas terminado para comenzar a interactuar con tu grupo de estudiantes.

**Ejemplo de Mentimeter elaborado por los participantes (Captura y link).**

**Link del ejemplo.**

## **<https://www.menti.com/dd4qjegmds>**

### **Google Forms.**

### **Qué es Google Forms.**

Es una herramienta de Google que está diseñada para la creación de

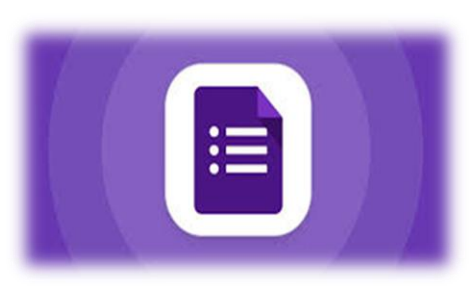

evaluaciones, encuesta y formularios, permitiendo recolectar información e interpretarla rápidamente. También se pueden realizar votaciones u obtener retroalimentación por parte de los estudiantes, es sencilla de usar, muy flexible. Puesto que, en el mundo

educativo, no tarda en ver la oportunidad de utilizarla con fines pedagógicos.

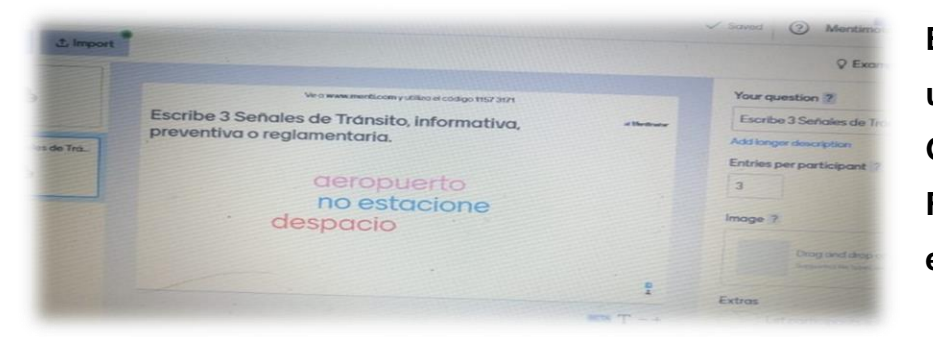

**Beneficios y utilidad de Google Forms en la evaluación.**

Fomenta

la participación de los estudiantes.

- Entrega resultados en tiempo real.
- Se puede adaptar a cualquier contenido.
- Su uso es sencillo.
- Solo requiere una cuenta Gmail.

### **¿Cómo trabajar con Google Forms paso a paso?**

1. Selecciona el tipo de formulario que desea crear, también puedes partir uno en blanco.

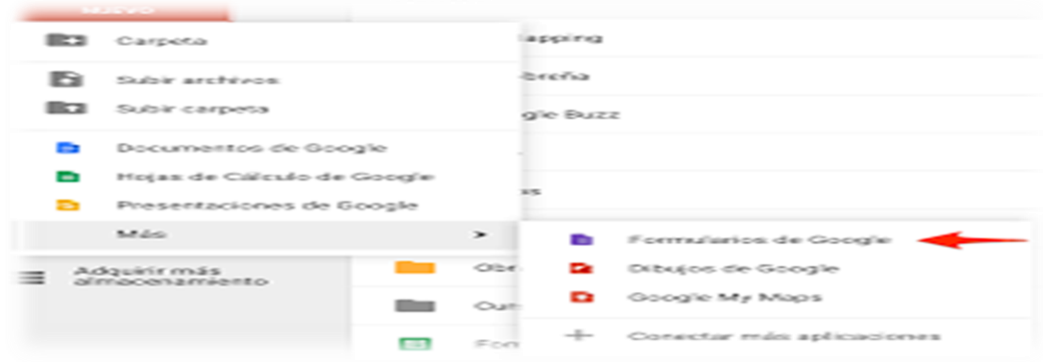

2. Antes de comenzar a crear el formulario, podemos editar algunas opciones como la paleta de colores o el tema. Para ello debe hacer clic en el icono del mesclador de colores, que se encuentra en el costado superior derecho de la pantalla.

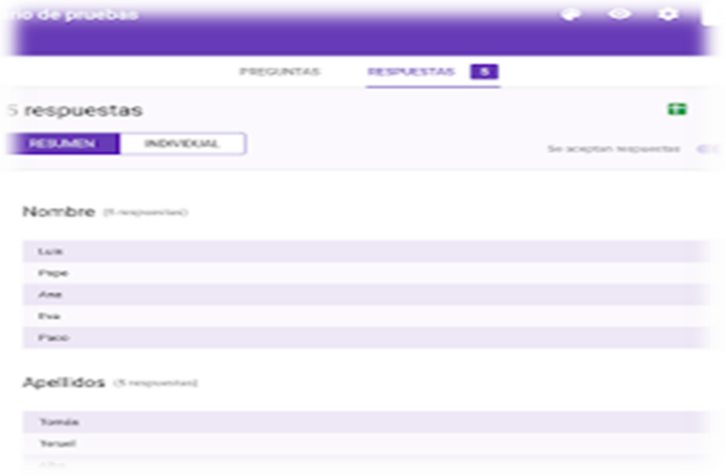

3. En el icono del engranaje podrá configurar tu formulario. Aquí encontrara tres secciones: general, presentación y test de autoevaluación. una vez que hayas determinado todos los criterios anteriores presiona el botón guardar. en el menú ubicado a la derecha de tu pantalla, se encuentra las opciones para añadir: Una nueva pregunta, título y descripción, imagen, video y una nueva sección.

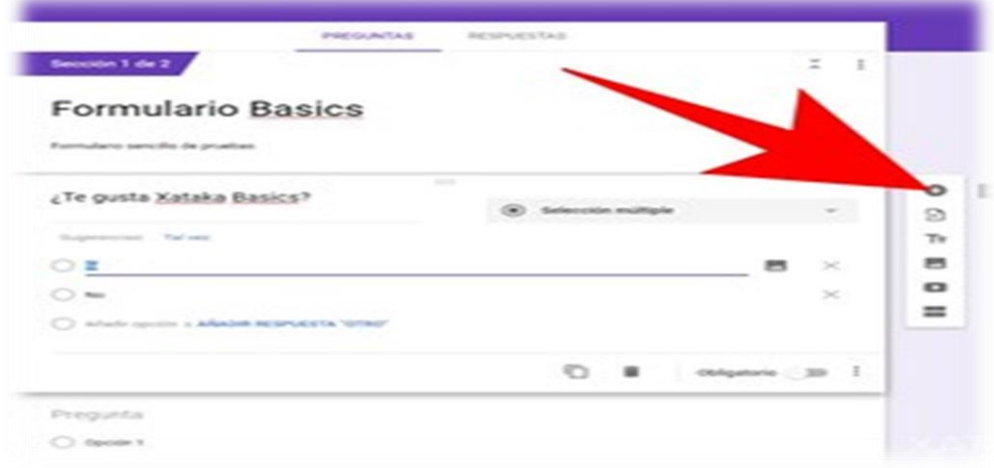

4. Luego, escoge el tipo de pregunta que deseas formular, escríbela y añade las alternativas.

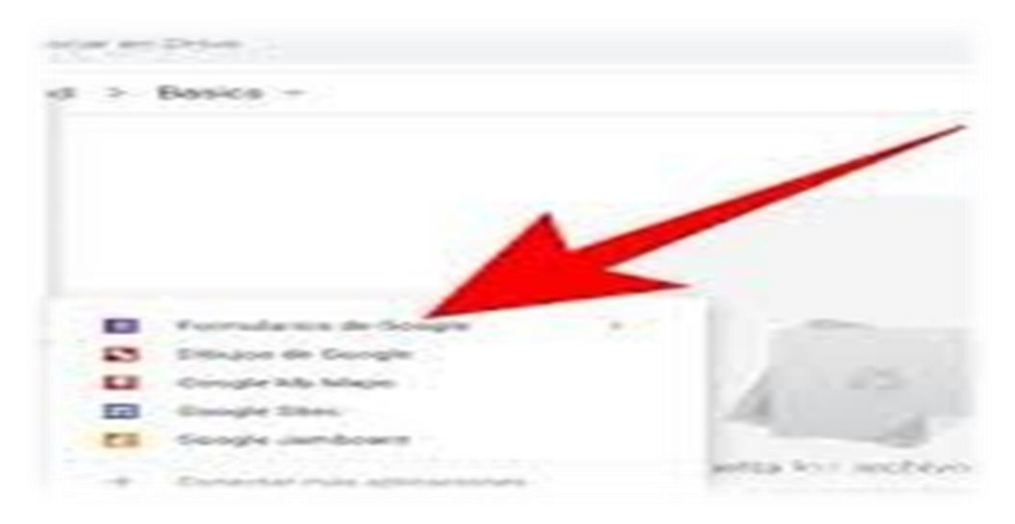

5. Puedes agregarle una imagen a la pregunta o a cada alternativa, haciendo clic en el icono del paisaje.

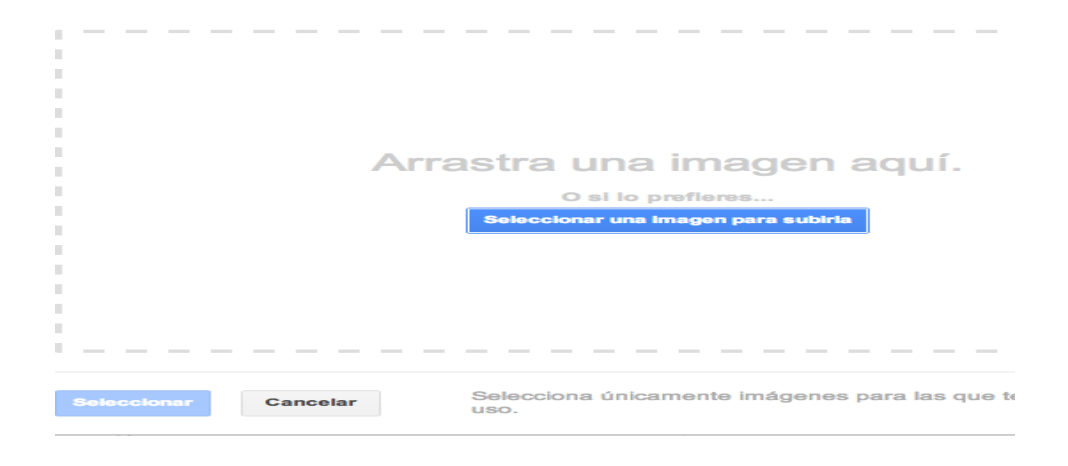

6. También le puede añadir un video, haciendo clic en el icono con la flecha.

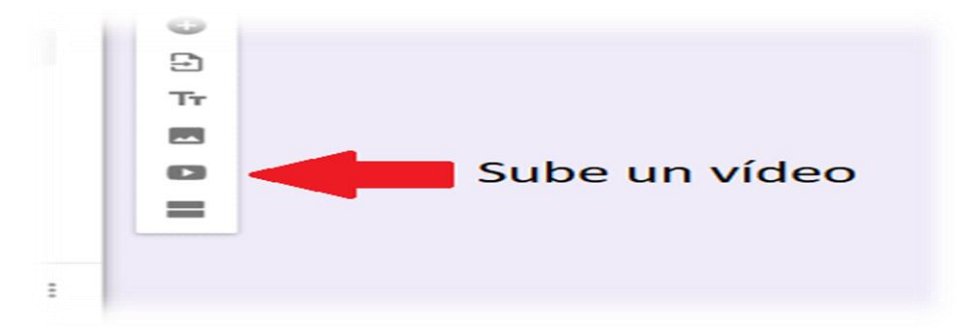

7. Ahora que tienes lista tus preguntas, será necesario configurar la forma en la que quieres recibir las repuesta. Para ello debe ir al menú superior y hacer clic en donde dice repuesta. Puedes activar la opción para recibir notificaciones cuando alguien responda a escoger el destino de la repuesta (en una hoja de cálculo nueva o asociarlas a una existente) y descargarlas cuando tengas suficientes.

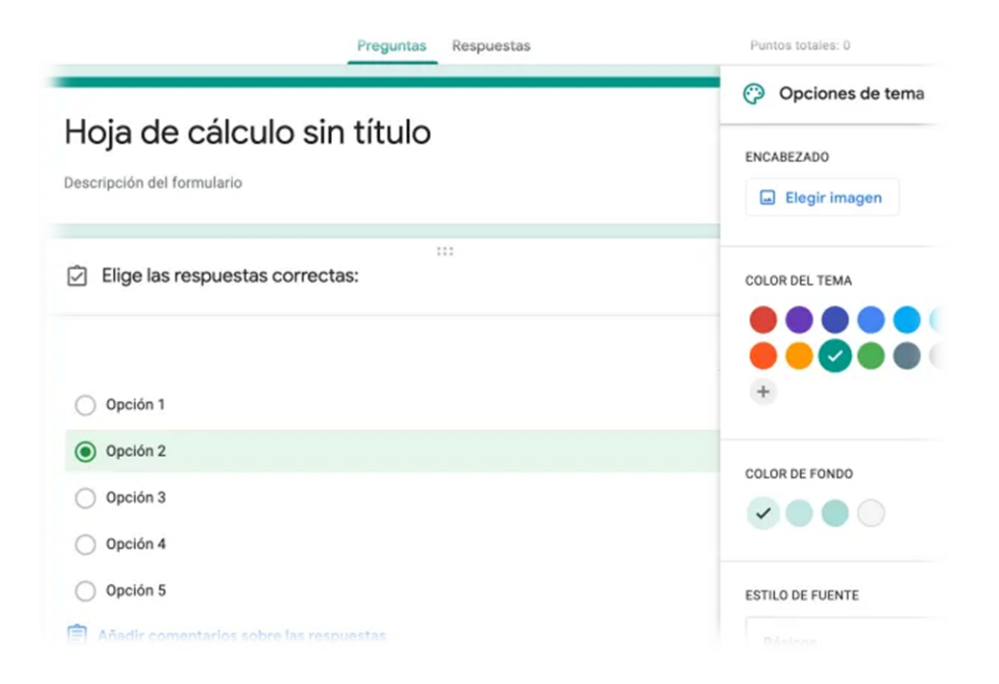

8. Cuando hayas terminado, puedes visualizar tu formulario antes de enviarlo, haciendo clic en el ojo.

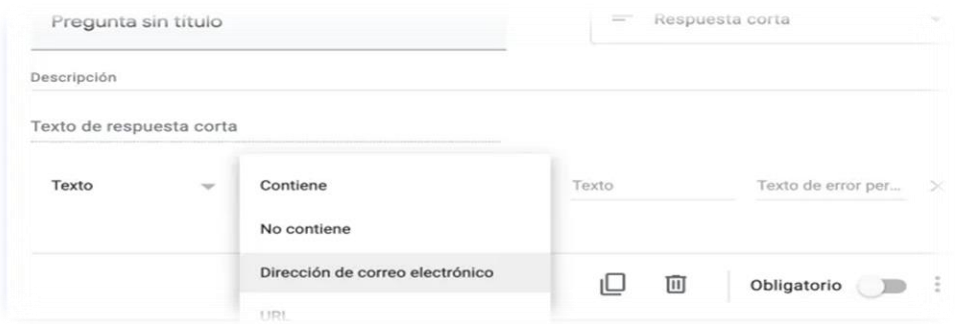

9. Presiona el botón enviar, pero antes escoger la forma en la que tu formulario llegara a los/las estudiantes.

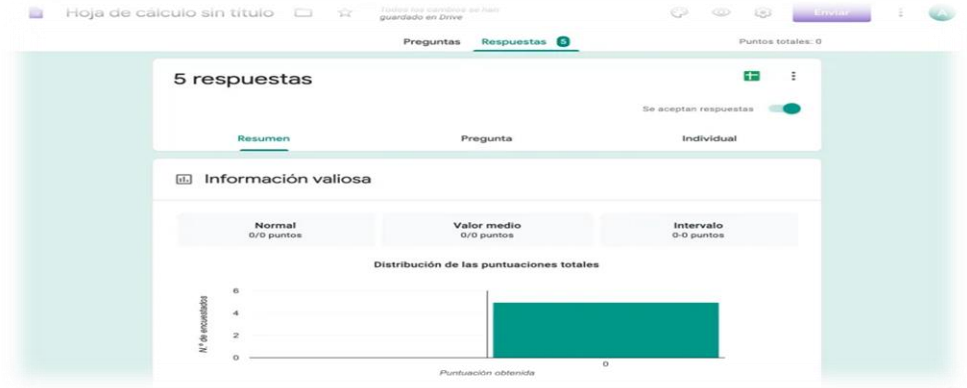

10. ¡Listo ¡ya puedes recibir las respuestas de tus estudiantes.

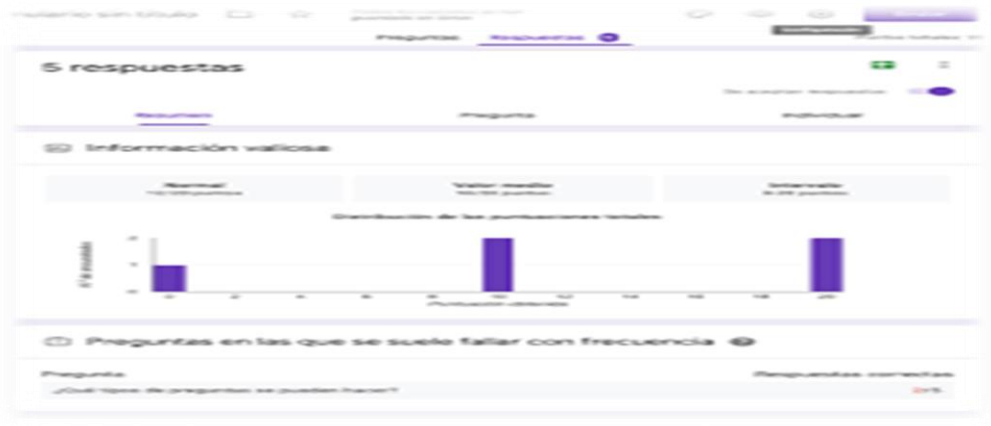

**Ejemplo de Google Forms elaborado por los participantes (Captura y link).** 

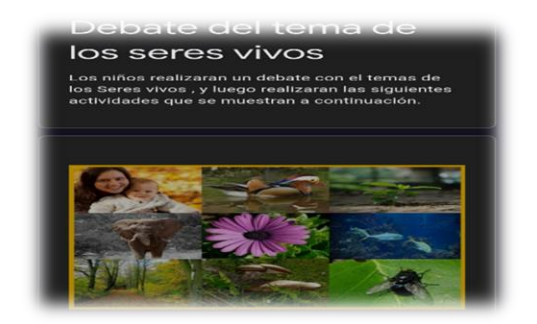

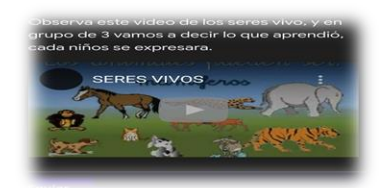

**[https://docs.google.com/forms/d/e/1FAIpQLScIeRy0G9veGjtlMWsw5D](https://docs.google.com/forms/d/e/1FAIpQLScIeRy0G9veGjtlMWsw5DGtN32a6dQFuwDl0g0JDDi-dQGQrA/viewform?usp=sf_link) [GtN32a6dQFuwDl0g0JDDi-dQGQrA/viewform?usp=sf\\_link](https://docs.google.com/forms/d/e/1FAIpQLScIeRy0G9veGjtlMWsw5DGtN32a6dQFuwDl0g0JDDi-dQGQrA/viewform?usp=sf_link)**

**Quizizz.**

**Qué es Quizizz.**

Es una herramienta web que permite crear actividades de preguntas y respuestas online para que los alumnos puedan responderlas, o sea permite crear tu propio examen, actividad, prueba o juego de una manera sencilla, también puede aprovechar plantillas o personalizar otras actividades. El profesor genera las preguntas y los estudiantes participan desde su propio dispositivo, PC, Tablet o teléfono.

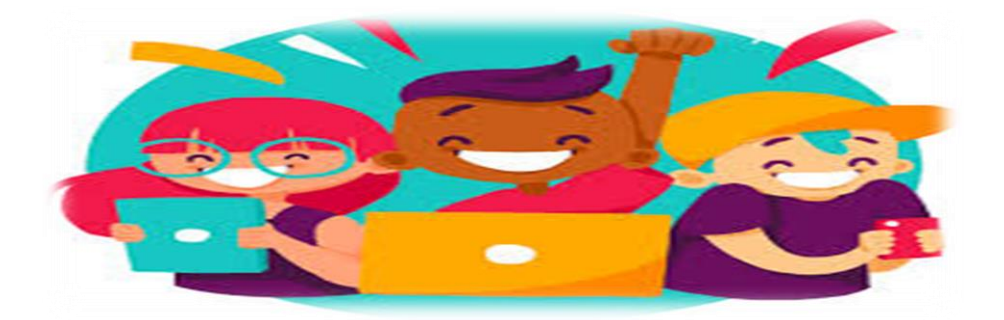

#### **Beneficios y utilidad de Quizizz en la evaluación.**

- Es una plataforma que permite a los jugadores usar sus propios dispositivos para responder preguntas de opción múltiple.
- Los estudiantes lo encuentran atractivo debido a las animaciones llamativas y la competencia que crea con tablas de clasificación en tiempo real.
- Puede mostrar todas las informaciones en el dispositivo del estudiante.
- Los maestros pueden ver fácilmente el progreso de todos los alumnos para saber quién ha terminado y pueden dirigirlos a la siguiente actividad.
- Ha terminado y pueden dirigirlos a la siguiente actividad.
- Los primeros finalistas a menudo comienzan el cuestionario de nuevo para tratar de superar su puntaje.

#### **Cómo trabajar con Quizizz paso a paso.**

1. Una vez haya iniciado sesión, haga clic en el botón crear nuevo cuestionario en la barra de navegador izquierda.

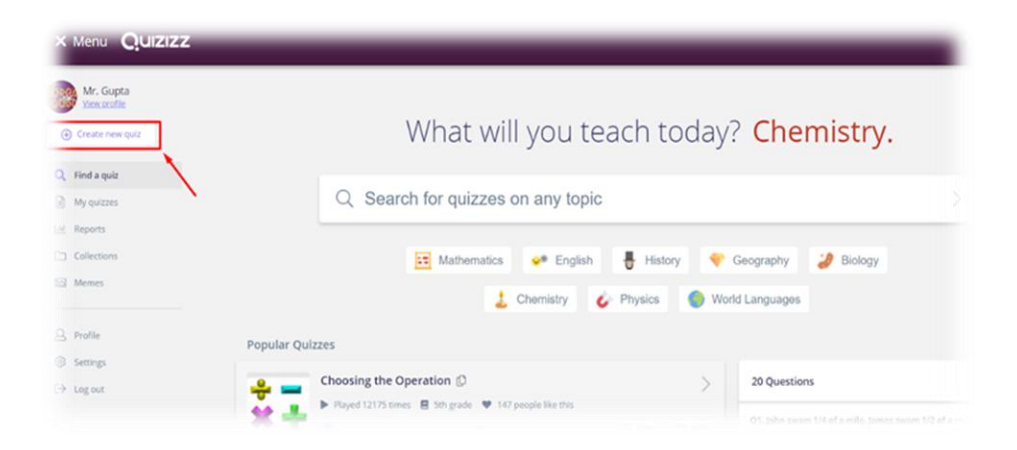

2.Una ventana emergente llamada vamos a crear un cuestionario, aparece ingrese un nombre y selecciones una imagen para la prueba. Haga clic en el botón guardar para continuar (siempre puedes volver y editar estos más tarde.

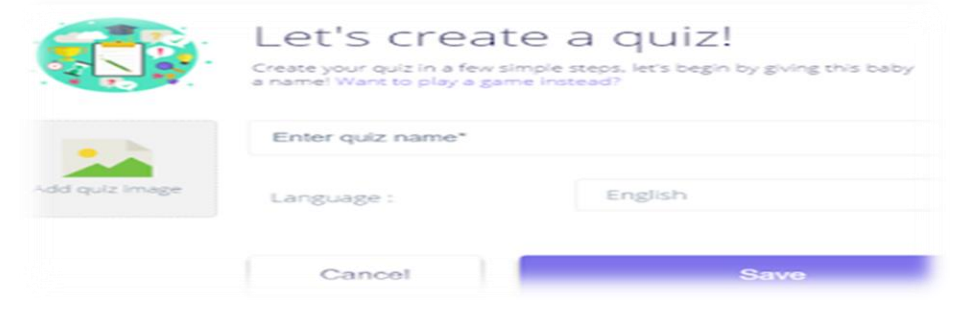

2. Ahora puede hacer clic en el botón crear una nueva pregunta para agregar una nueva pregunta a su cuestionario.

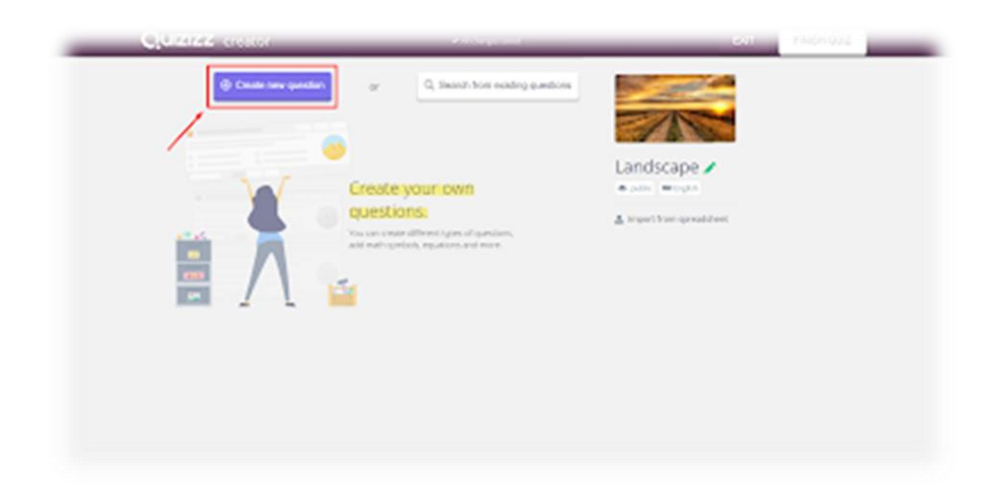

3. Seleccione el tipo de pregunta (corrección única o corrección múltiple) en el menú desplegable.

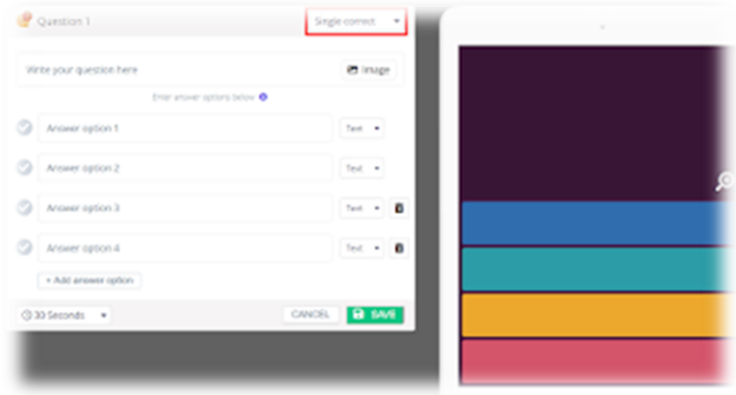

5.Escribe una pregunta con texto y/ o imagen a una pregunta, haga clic en el botón imagen al lado del campo de texto de la pregunta.

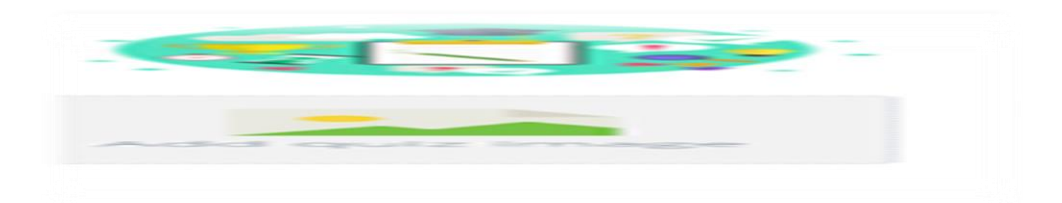

6. Proporcionar algunas opciones de respuesta para la pregunta. Puede tener preguntas con dos a cinco opciones de respuesta. Haga clic en el botón agregar opción de respuesta para agregar una opción.

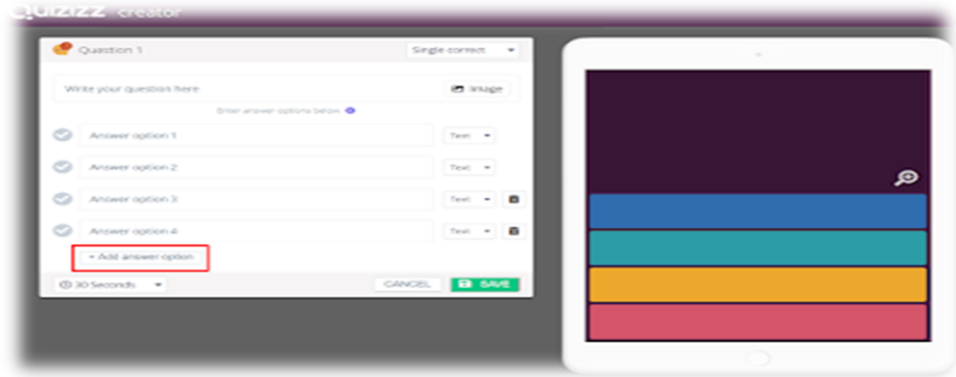

7. Ahora también puedes agregar imágenes como opciones de respuesta. Cambie el tipo de respuesta para cargar una imagen para las opciones de respuesta (en el menú desplegable como se muestra a continuación).

8. Ajuste la hora del menú desplegable como se muestra a continuación y haga clic en Guardar para completar la pregunta.

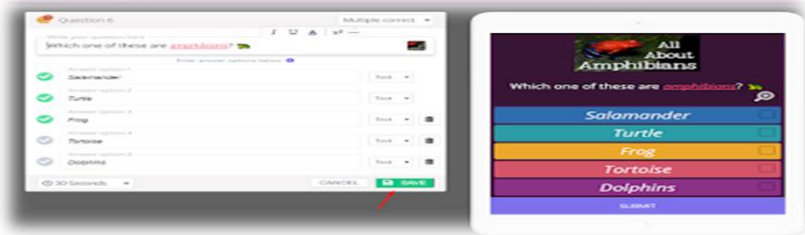

**Ejemplo de Quizizz elaborado por los participantes (Captura y link).**

## **Prueba escrita.**

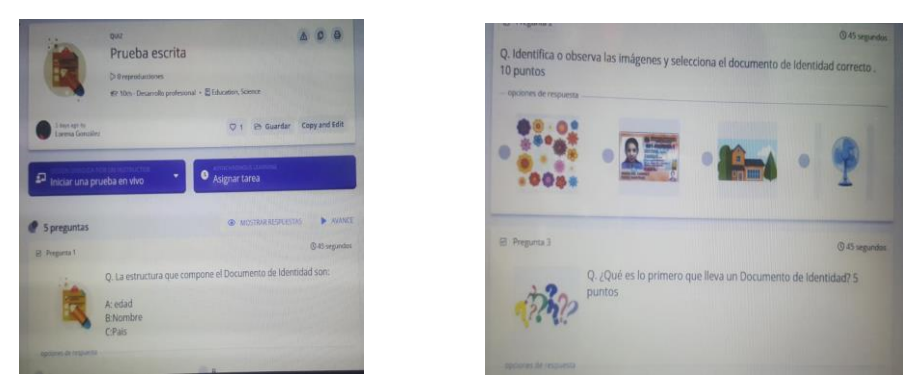

**[https://quizizz.com/admin/quiz/60503b4a0954ae001bff7a2](https://quizizz.com/admin/quiz/60503b4a0954ae001bff7a23/prueba-escrita)**

**[3/prueba-escrita](https://quizizz.com/admin/quiz/60503b4a0954ae001bff7a23/prueba-escrita)**

 **Capítulo IV**

**Manejo del Registro de Grado en el Primer Ciclo del Nivel Primario.**

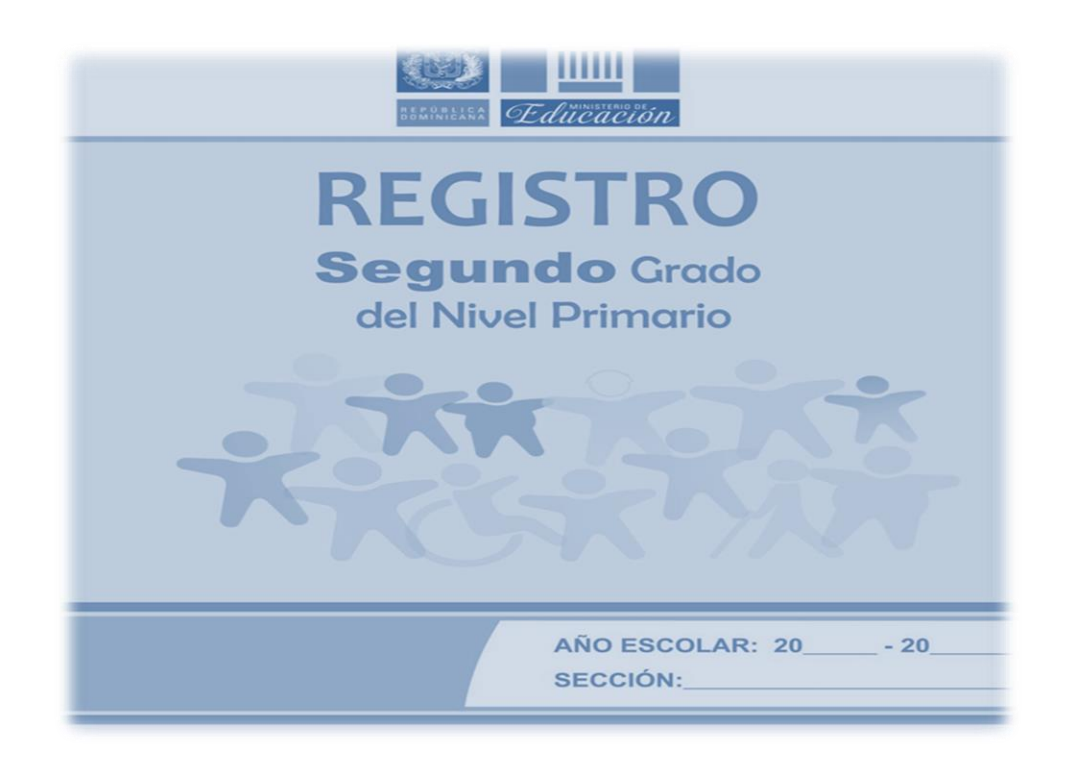

**Aspecto general del Registro de Grado.**

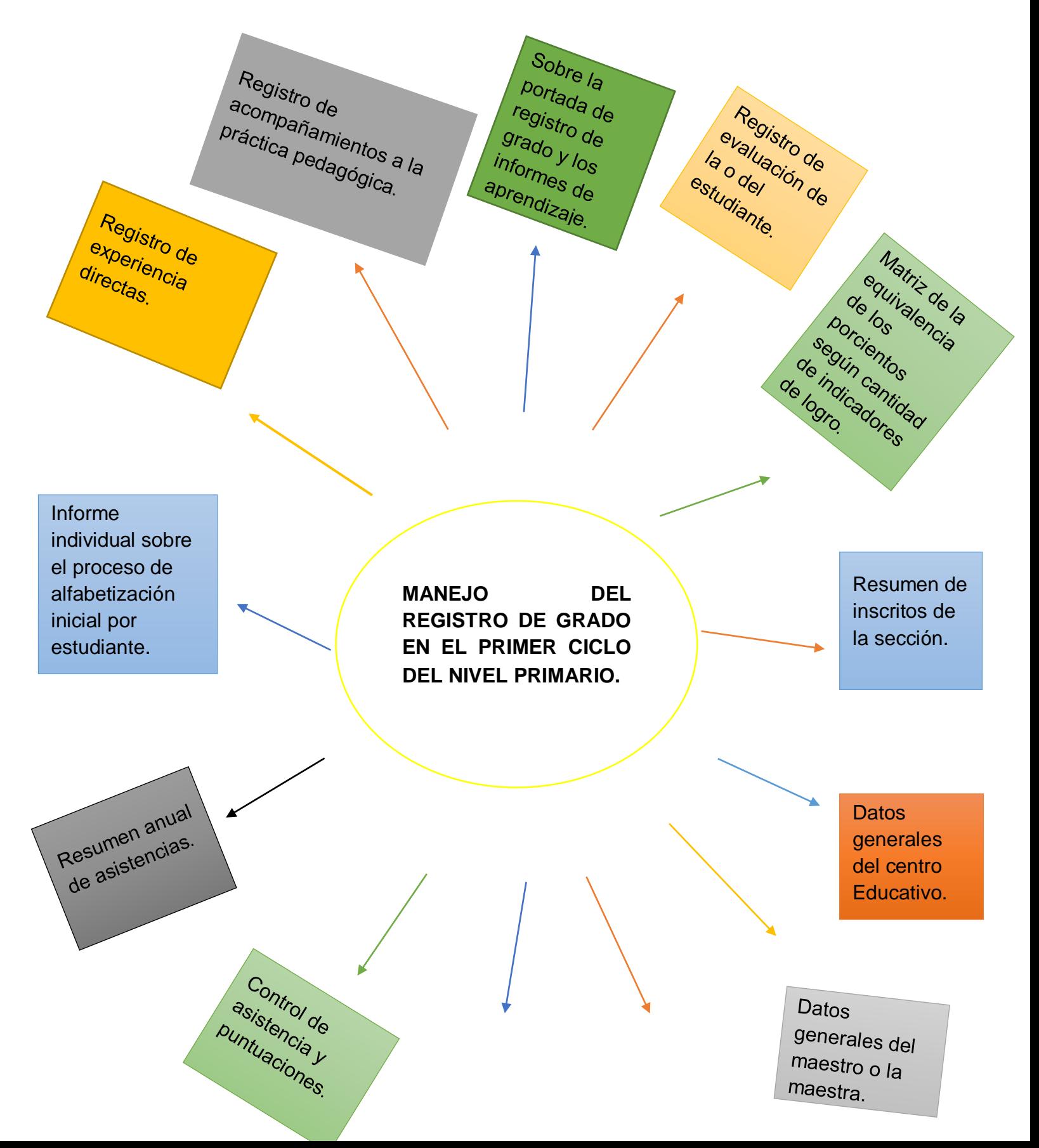
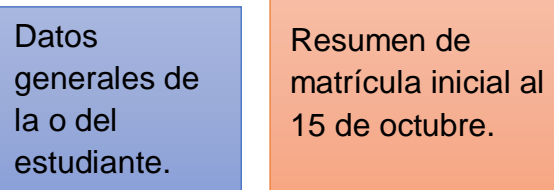

# **Sobre la portada de Registro de Grado y los informes de aprendizaje del nivel primario.**

La portada de Registro de Grado refleja la importancia de valorar las diversidades de los estudiantes de la escuela, es decir, que reconoce la inclusión de todos los centros educativos, o sea, que esta imagen invita a que cada día la escuela debe luchar por la inclusión y atención a la diversidad para lograr la enseñanza y aprendizaje de todos con mayor apoyo a la ciudadanía que se encuentra en muchas necesidades y situaciones vulnerables.

### **Datos generales del Centro Educativo.**

Se colocan los datos referentes al centro o escuela, el cual está formado por nombre del centro, código, número de teléfono, dirección, paraje, municipio, provincia, zona, sector, tanda, distrito, regional, grado, año escolar, organismo e institución que brinda apoyo o apadrina.

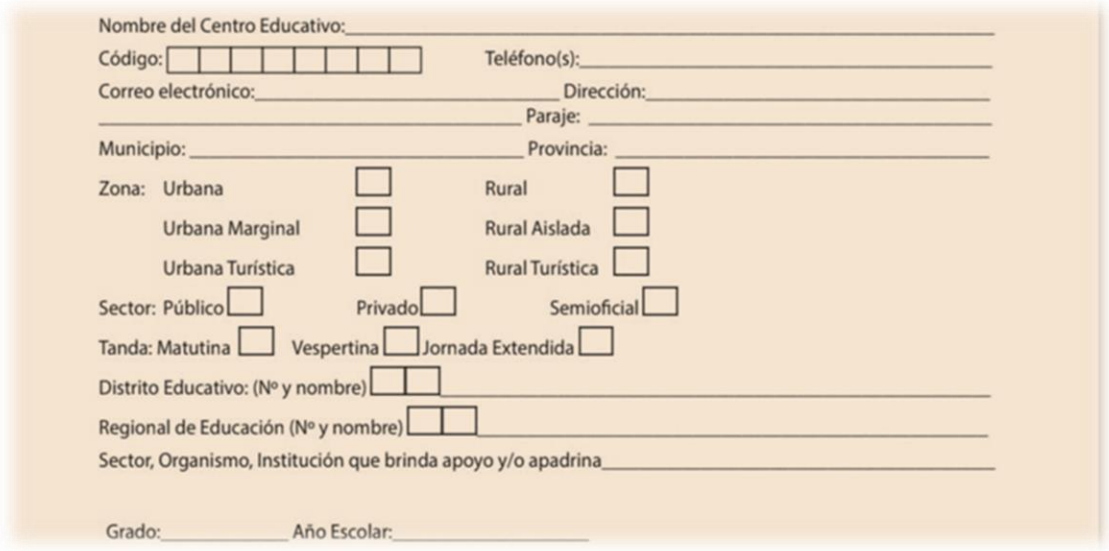

#### **Datos generales del maestro o la maestra.**

Es donde se registra toda la información del docente, para poder identificar quien está encargado de la sección, o sea ,el grado trabajado por el mismo, ya que por algunas situación la maestra actual no puede seguir siendo la guía de esa aula, el Registros de Grado cuenta con el espacio de asentar a otro personal docente a cargo asignado por el Centro Educativo, en el cual se debe llenar el nombre, apellido, fecha que ingresó al curso, teléfono residente, dirección, correo electrónico, sexo si es masculino o femenino, fecha de nacimiento, estado civil, nacionalidad, cédula de identidad electoral, los años en servicios en el sistema Educativo, si labora en otra actividad distinta al docente, se coloca el titulo alcanzado y área de especialización.

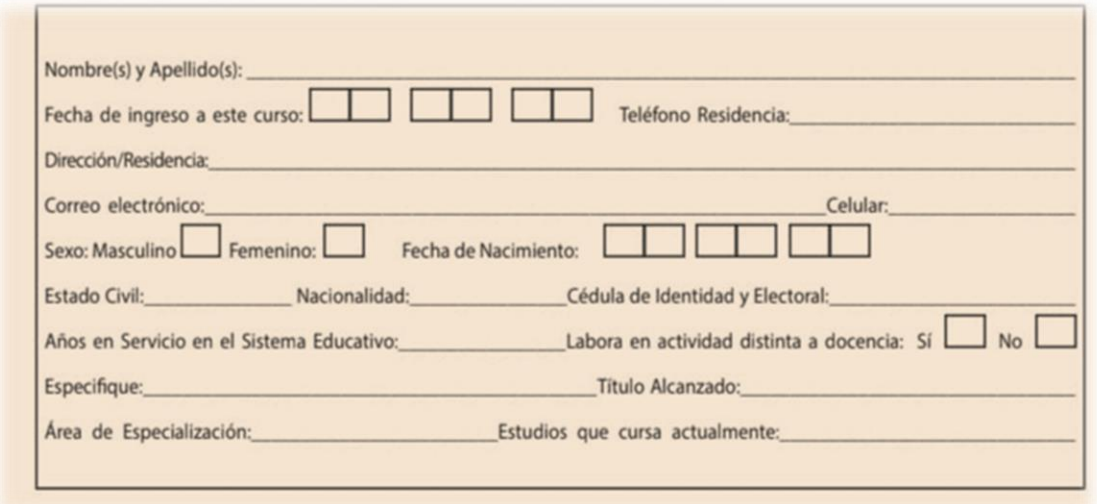

#### **Resumen de matrícula inicial al 15 de octubre.**

En el resumen de matrícula se desglosará y se completará el control de asistencia y puntualidad hasta el mes de octubre, se debe trabajar con este resumen, que servirá para llenar los formularios de Estabilidad Escolares. Donde se completa según corresponda la sección.

Aquí se presentan diversos cuadros donde se deben llenar con los datos según la sección.

Tabla n°1. Esta tabla se debe llenar con la cantidad de estudiantes según el sexo y la edad y luego se suma.

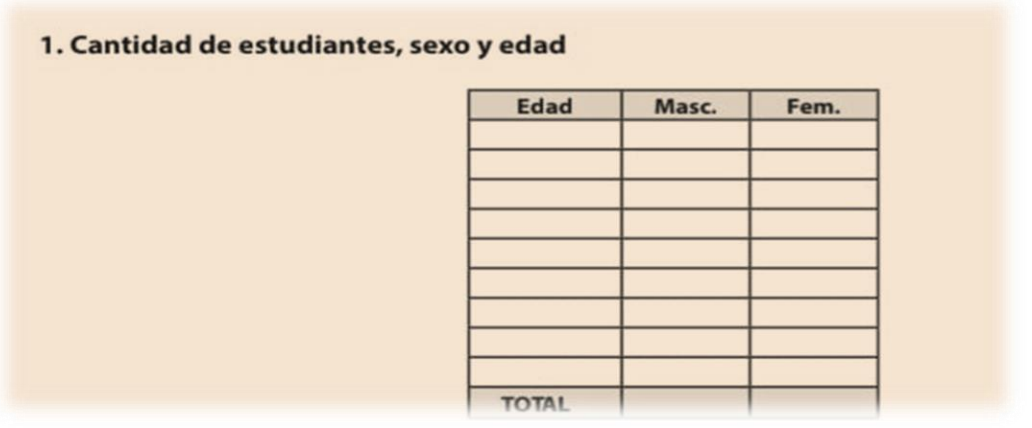

Tabla n°2. En este se colocará la cantidad de estudiantes con necesidades educativas específicas, de acuerdo con la situación presentada.

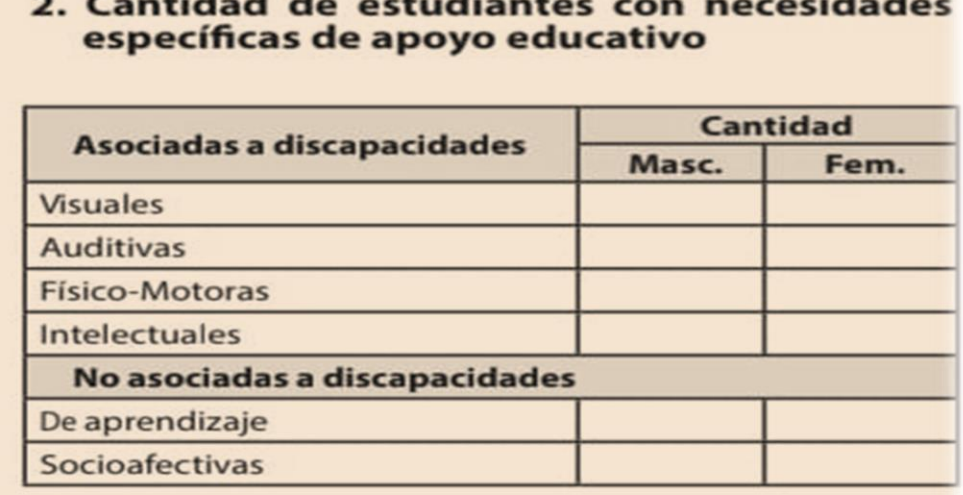

# 2. Contided de estudientes con prescidedes

Tabla n°3. En este cuadro se completa los datos de escolaridad de la persona que es la responsable del o de las estudiantes.

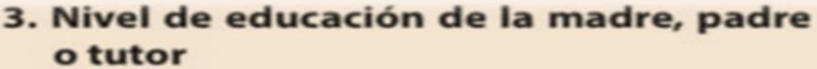

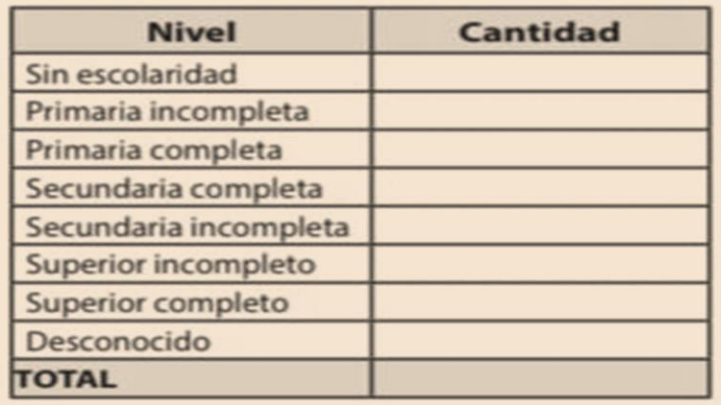

Tabla n°4. Para presentar los nombres de los estudiantes en sobre edad. Donde hay que tener en cuenta que están en sobre edad las y los estudiantes que tengan dos o más años por encima de la edad establecida para cada grado. Por ejemplo, para el segundo grado la edad establecida es de 7 años entonces si el estudiante tiene 9 años o más, está en sobre edad para este grado.

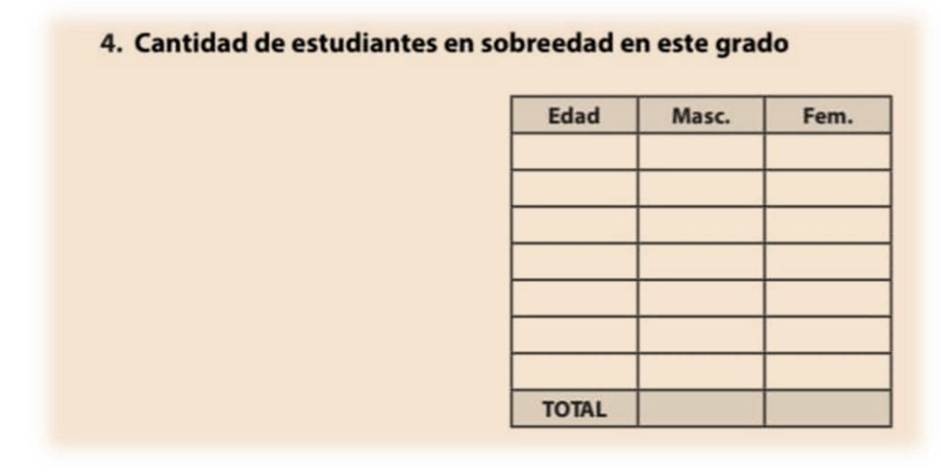

#### **Datos generales de la o del estudiante.**

Es donde se colocan los datos relacionados con los estudiantes, para poder conocer el nombre, apellido, fecha de nacimiento, libro, edad, nacionalidad, sexo, parentesco de la persona con quien vive, enfermedades o alérgico, medicamentos que usa. Se deben escribir los nombres de manera ordenado utilizando el orden alfabético, también se coloca el número telefónico para cualquier emergencia saber

a quién se puede llamar, de igual forma se escribe el día, mes, año de los nuevo inscrito y si alguno se retira, se evidencia la condición inicial del o la estudiante, por ejemplo: nuevo ingreso, promovido, repitente o reentrante.

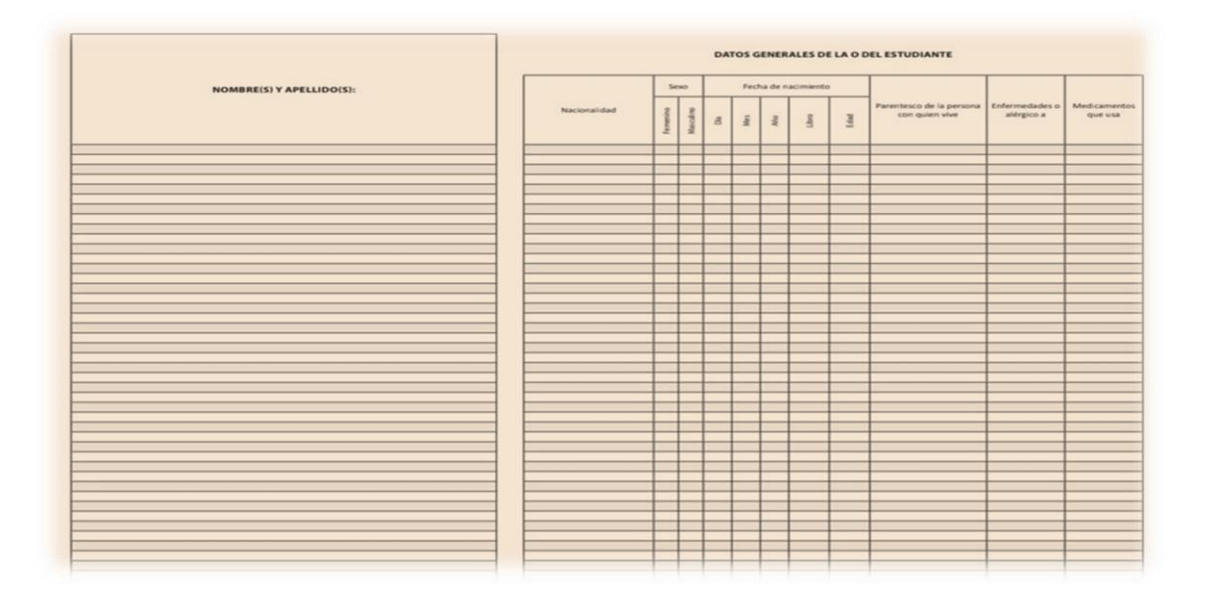

### **Control de asistencia y puntualidad.**

Es donde se coloca la asistencia diaria de cada estudiante, esta se representa de la siguiente forma: P(Presente), A(Ausente), T(Tardanza), E (Excusa), según el lugar correspondiente del Registros de Grado, donde cada día se cuenta la cantidad de dicha secuencias, en caso que algún estudiante se retira de la sección durante el transcurso del año escolar, a partir de ese día y hasta finalizar el año escolar, el reglón correspondiente al mismo será rayado, preferentemente con trazo de color.

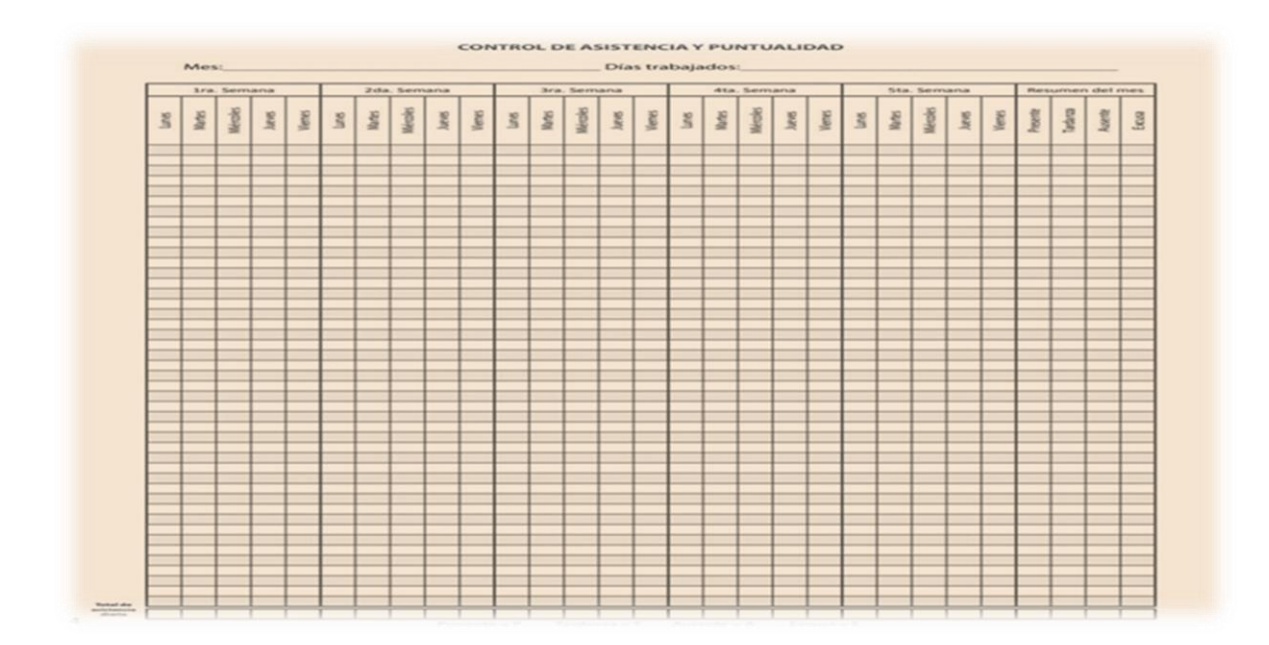

#### **Resumen anual de asistencia.**

Es una síntesis del resumen mensual de asistencia, que ayuda al docente a tener un control anual, donde divide la asistencias entre el total de día trabajado, y lo multiplica por 100, en los porcentajes diario de ausencia, se repite el proceso del porcentaje anual de ausencia por ejemplo, si un niño asistió 200 días y el total trabajados fueron 210 , se calcula según sigue (200/210) x100=95%, otro ejemplo: si otro alumno falto 10 días a clases y el total trabajados fueron 210 días, se calcula según sigue: (10/210) x100=5%.

Ejemplo: En el Resumen Anual de Asistencia, se coloca el mes, días trabajados, luego los meses, asistencia y la excusas, los recuadros se llenan según el estudiante asisten, faltan o si llegan tardes a clases, se le coloca las letras iniciales en cada recuadro, tales como Presente (P), Tardanza (T), Ausente (A), Excusa (E).

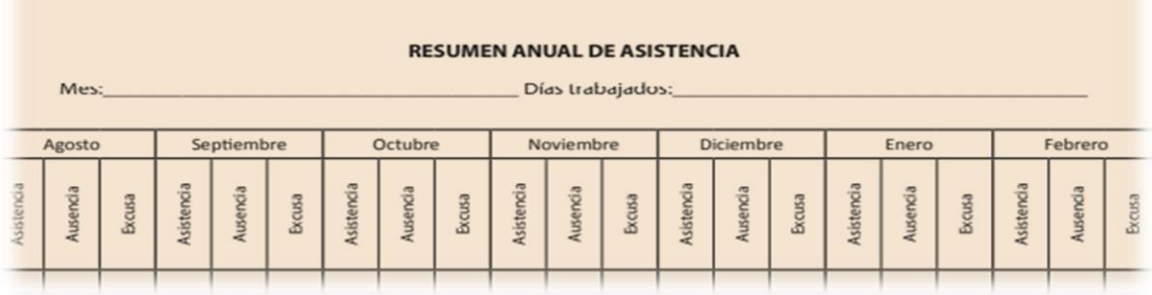

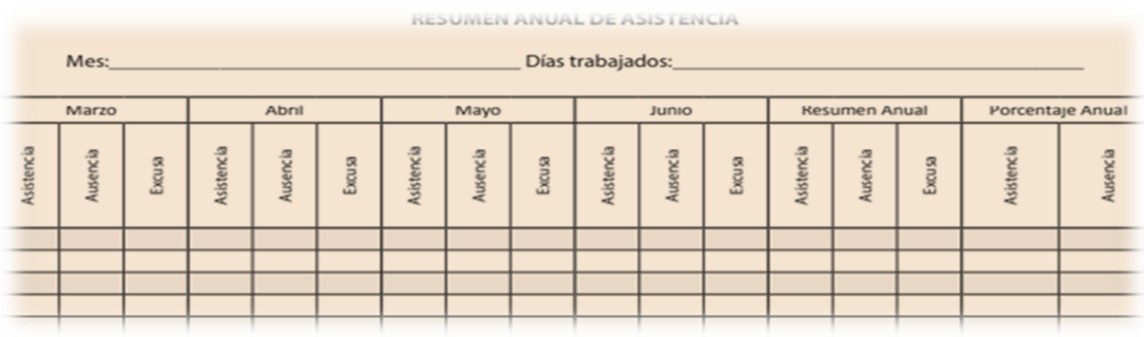

### **Resumen de inscritos e inscritas de la sección.**

Es un documento donde la información actualizada, consta con fecha de los alumnos, cuando llega al centro y cuando fue inscrito, algunos niños son inscritos después de fecha de inicio del año escolar, y otros que se retiran antes de terminar el año escolar.

Ejemplo: se colocar las matricula inicial y final, de los sexos (femenino, masculina) y luego se plasma el total, de igual forma los meses tales como agosto, septiembre, octubre, noviembre, diciembre, enero, febrero, marzo, abril, mayo, junio, y los dos sexos inscritos al 1er día del mes, también los nuevos estudiantes inscritos en el mes, y los estudiantes retirados en el mes, estudiantes inscritos al último día en el mes, y por último se coloca el total.

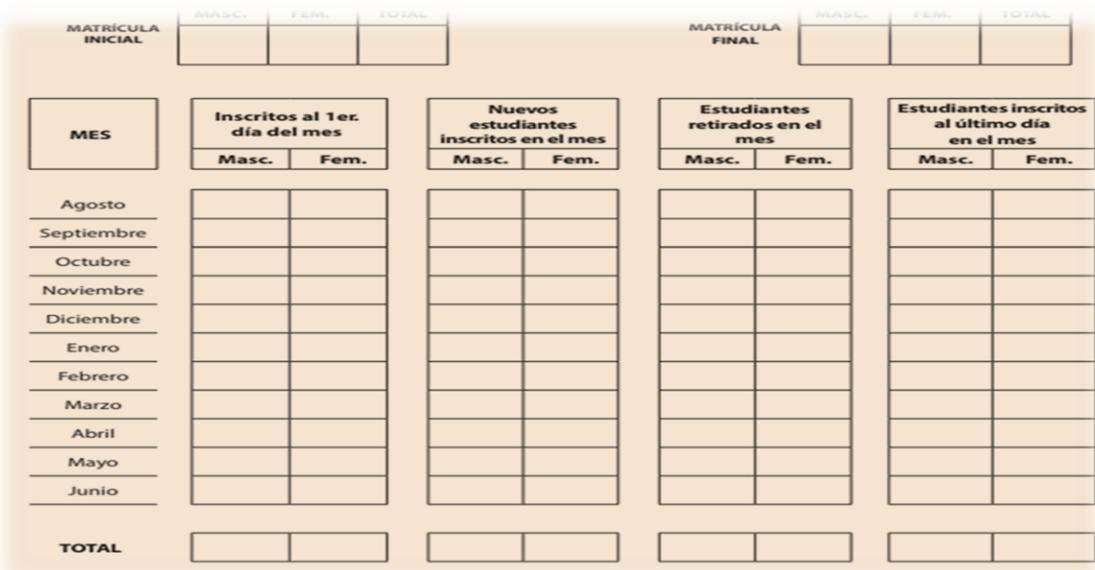

# **Matriz de la equivalencia de los por cientos, según cantidad de indicadores de logro.**

Es la Matriz que utiliza el docente para colocar el porciento de los indicadores que corresponden a cada área de aprendizajes.

Ejemplo: En segundo y cuarto grado se coloca la cantidad de indicadores y el porciento de la diferentes Áreas, tales como, Lengua Española, Matemática, Ciencias Sociales, Ciencias de la Naturalezas, Educación Artística, Educación Física y Formación Integral Humana y Religiosa y por último para sacar el equivalente.

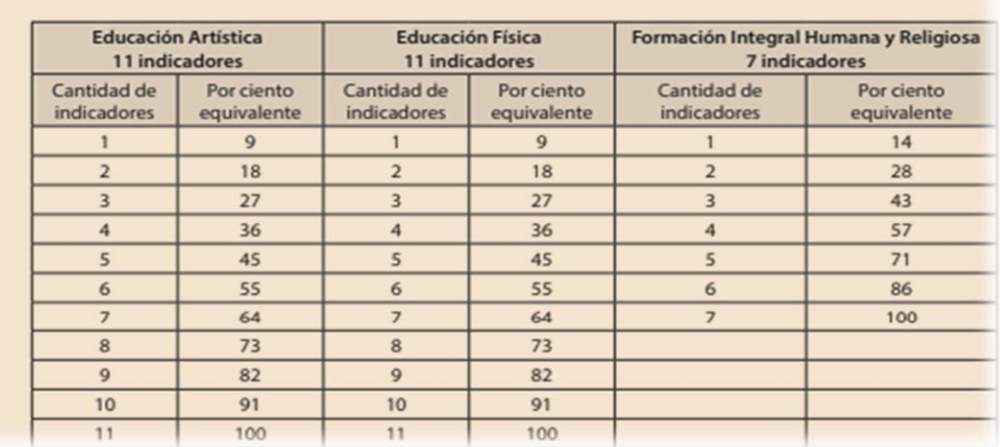

## **Registro de evaluación del estudiante.**

La finalidad de la evaluación en el nivel primario es donde se espera el desarrollo de la enseñanza aprendizaje de los estudiantes, o sea, que los niños aprendan hacer personas críticas y responsables según las competencias fundamentales, ya que lo docente puedan evaluar y recuperar los avances requeridos, por lo tanto, las estrategias son el acompañamiento pedagógico de los maestros, es decir, que la competencia especifica tributan a través del domino de el mismo.

### **La escala de valoración.**

Es una serie de categorías que exige una evaluación cualitativa determinados afectos de actividades realizadas por los estudiantes, que se califica según la técnica que utiliza el docente.

Logrado: Las estudiantes muestran dominio de los conocimientos a través de los indicadores adquiriendo con el aprendizaje impartido

En proceso: Los alumnos presentan seguridad de sus aprendizajes, pero aún le falta lograr el indicador.

Iniciado: se inicia el proceso de enseñan aprendizaje con los estudiantes, de igual forma se usa diferentes métodos y estrategia en el cual el alumno muestra poco nivel de logro.

#### **Registro de periodo.**

Es la nota formal de las evaluaciones que se debe hacer en el registro de grados. Por lo tanto, se encuentra con zonas única, para definir la trayectoria pedagoga. Para el registro de periodo. se utiliza: L para Logrado; P para en proceso; I para Iniciado. Los resultados del proceso de evaluación deben reportarse cuatro (4) veces durante el año escolar: (agosto, octubre, noviembre, enero, febrero, marzo, abril y junio). El informe lleva incluido el proceso de formación de todos los estudiantes del Nivel Primario. En el antecedente de Evaluación de los Aprendizajes se sienta la indagación que aparece en el Registro de Grado, concerniente a los aprendizajes, se asienta la inquisición que se encuentra en el registro de Grado, referente a los aprendizajes en cada área curricular desde las competencias específicas y los indicadores de logro. Los alumnos y sus padres toman este informe

4 veces mientras esté el año escolar, correspondiendo con las fechas en que se anotan la evaluación. Los alumnos en recuperación educativa lo recibirán, 5 veces con la expiración de este proceso.

#### **Primer Ciclo del Nivel Primario como unidad pedagógica.**

En este ciclo los grados 1ro, 2do, 3ro, los docentes tienen como objetivos trabajar con la alfabetización de los alumnos, este plan de estudio se realiza desde el nivel inicial, llamado así unidad pedagógica, en esta como docentes planifica la unidad para hacer un buen trabajo y que los estudiantes tengan un buen desempeño.

#### **Docentes Alfabetizadores para el Primer Ciclo del Nivel Primario.**

Los Centros Educativo deben tener maestros capacitados, competente y sobre todos con las competencias necesaria para alfabetizar a los niños del nivel primerio, es decir, que conozcan los diferentes enfoque textuales y funcionales, o sea, que todos docente tiene que estar preparado para diseñar, aplicar las técnicas y estrategias a la hora de enseñar a los alumnos a descodificar, también los estudiantes que al terminar el segundo grado no alcancen el proceso de Alfabetización esperado por el docente, serán referido a un proceso de evaluación psicopedagógica.

#### **Criterios para determinar la aprobación en 4°,5°,6°.**

Para asignar la calificación correspondiente al resultado final del área se toma en cuenta el cuarto reporte de evaluación de cada indicador de logro que considera el Registro de Grado, debido a que representa el estado final de los aprendizajes del estudiante al cierre del año escolar. Para evaluar las calificaciones de cada niño se utiliza la siguiente escala. Para evaluar un área curricular en (A) es cuando los alumnos han cumplido el 96% de los indicadores de logros en el último reporte que realiza el docente. Sé califica en (B) cuando los estudiantes tienen entre 80 y 89% de los indicadores logrados en el último reporte del año escolar. Un área curricular se califica en (C) cuando el estudiante aún está en procesos de iniciado, que trabaja con muchas dificultades durante todo el año escolar y sus porcentajes es entre 65 y 79% (C).

Cuando el niño alcanza un 60 a 64 % de indicadores logrados, con 21% de los indicadores en proceso se califica en (C).

#### **Recuperación pedagógica.**

Es la que se realiza al final del año escolar, para aquellos alumnos que no alcanzaron el porciento de los indicadores logrado, o sea el 65% en adelante siendo la evaluación procesual y formativa, considerando que el maestro elabora cuatro reportes de evaluación de los aprendizajes en el Registros de Grado.

También el estudiante algunas veces presenta en el proceso un bajo dominio en su aprendizaje, es decir, ya se puede hacer una observación pedagógica para recuperar el año en curso, por lo tanto, en (abril -junio) se traslada y se valora el estado final con el 100% de los indicadores de las Áreas curricular correspondientes.

#### **Asistencia de los niños.**

Este establece que para poder lograr un mayor aprendizaje en el proceso el niño debe de asistir diario al centro, ya que es una responsabilidad de la familia y el equipo de gestión, este último debe monitorear y darle asistencia a esos estudiantes que no están participando, donde deben de visitar los hogares y hacer acuerdos con la madre, padre o tutor a cargo del niño, en caso de que no se cumpla lo acordado la directora apoderara al Consejo Nacional de la Niñez y Adolescentes (CONANI). Con el objetivo de cumplir con la medida del artículo 47de la ley 136-03 Código para el sistema de protección de los Derechos del Niño.

En caso de que el director no cumpla con sus obligaciones puede ser sancionado con multa de uno o tres salarios mínimos.

#### **Informe de evaluación de los aprendizajes por área curricular.**

El informe de los aprendizajes por área curricular es donde se van a evaluar los indicadores en coordinación con las competencias específicas de cada materia, se coloca según el periodo en el que se trabajó dicho indicador este consta de cuatro registros, en caso de que el niño no lo logre, se le trabaja en recuperación pedagógica y se utiliza el último recuadro para colocar el resultado. Este lleva el nombre de recuperación pedagógica y se representa con R.P.

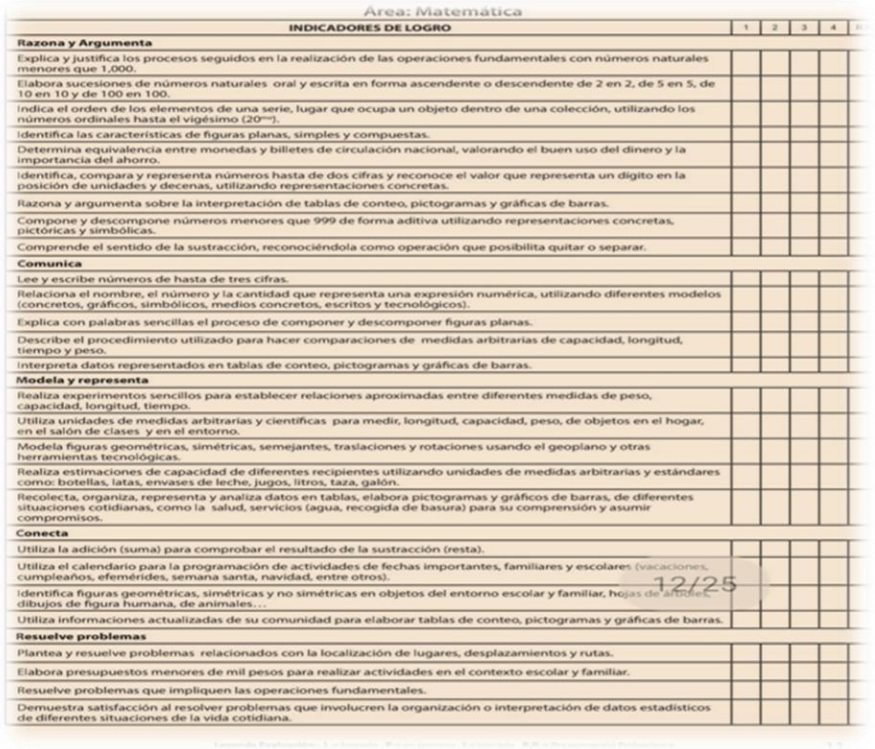

Al final de cada área se registra el resultado final del año donde se coloca la cantidad de indicadores logrado, en proceso o iniciado de igual forma los indicadores que se reforzaron en la recuperación pedagógica si se trabajó alguno se evidencia un % en cada uno de acorde a la cantidad. Él docente realiza un comentario a cada estudiante de motivación u observación en lo que le falta reforzar.

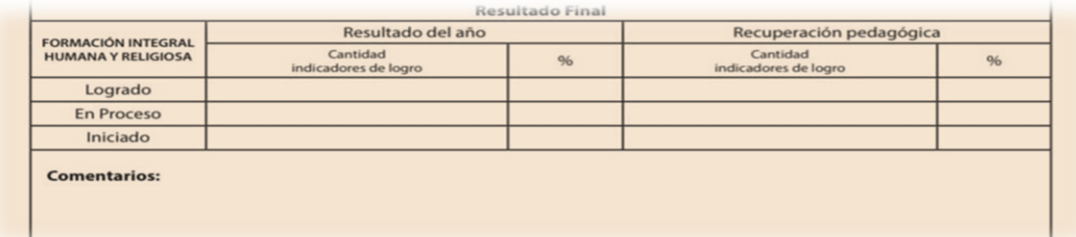

## **Informe individual sobre el proceso de alfabetización inicial por estudiante.**

Alfabetización inicial se contempla en las orientaciones a la hora de evaluar, ya que los maestros de nivel primario registran en este espacio en nivel alcanzado de cada estudiante, con relación al proceso de su enseñanza-aprendizaje y razonamiento lógico matemático, por ejemplo, se coloca en un recuadro el nombre y apellido de cada uno de los estudiantes, es decir, que el docente crea diferentes recursos y estrategias para luego redactar su evolución en el aula.

#### **Registro de experiencias directas.**

La experiencia directa permite mayor participación de los estudiantes en los logros de sus aprendizajes, generando estrategias que parten de la realidad misma para luego desarrollar acciones complejas que Configura las autorías de los niños.

### **Registro de acompañantes a la práctica pedagógica.**

El acompañamiento pedagógico al docente es un proceso estructurado y un procedimiento orientado al perfeccionamiento de las prácticas pedagógicas que se caracteriza del maestro acompañado por el personal ya sea un técnico, director, o director Regional entre otros, en ese mismo orden, es un proceso que está destinado a registrar los datos de las personas que le apoyan, también se debe registrar los propósitos, contenidos y acuerdo que resulten del acompañamiento.

Por ejemplo, se debe llenar el registro de grado en el recuadro indicando las fechas, horas, nombres, apellidos, logros, firmas, propósitos, comentarios y acuerdo en que quedaría en el acompañamiento.

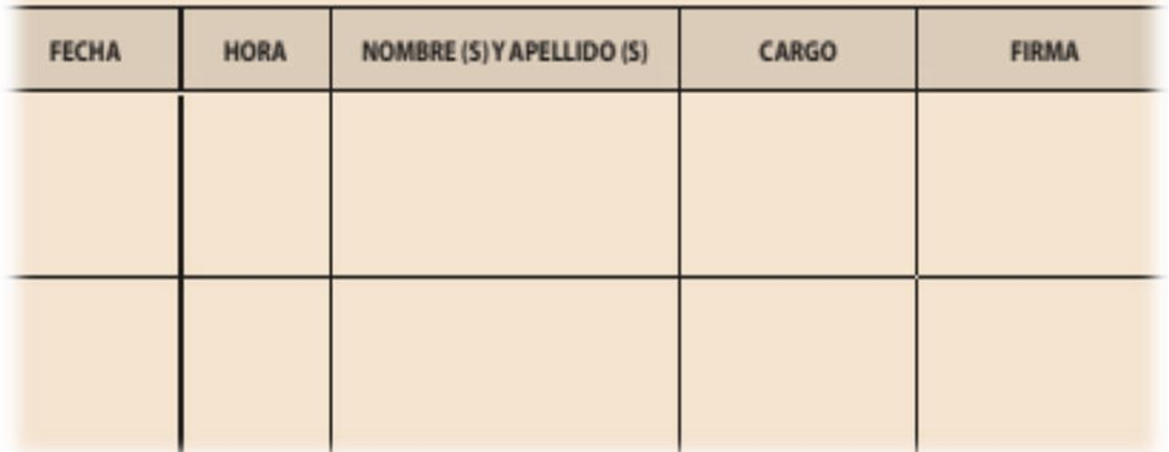

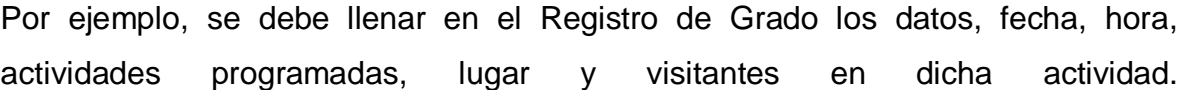

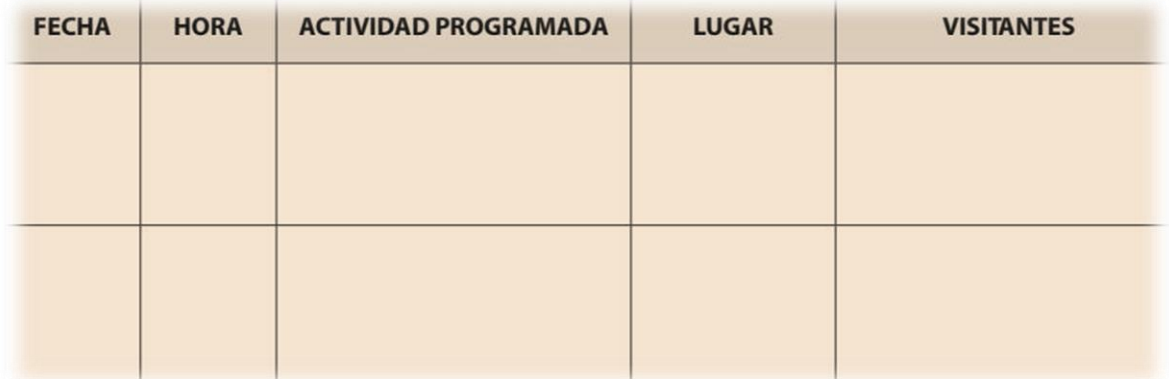

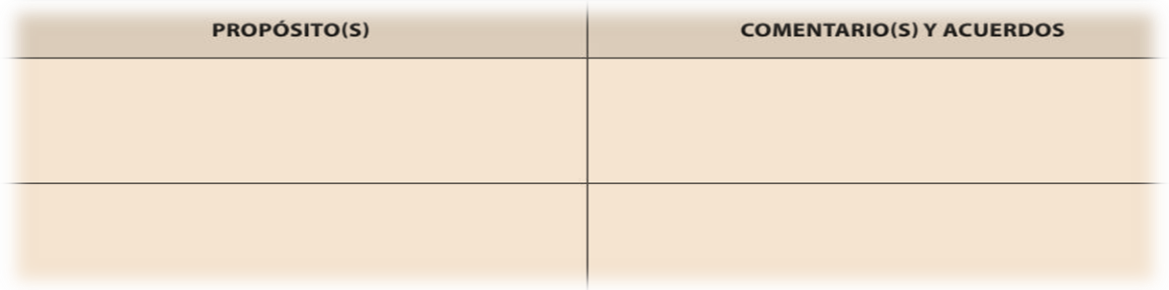

#### **Sistematización de datos de evaluación.**

La sistematización es una de la características para evaluar los procesos de aprendizaje y de esa forma obtener un resultado, la evaluación es lo que permite que el docente conozca si se efectuó un aprendizaje o si debe reforzar, para lograr la competencia, se debe de realizar continuamente y en todo momento, el maestro debe de ir colocando el resultado en cada registro, esto se realiza cada tres meses donde inicia en agosto – octubre primer registro, noviembre -enero, segundo registro, febrero – marzo, tercer registro y abril – junio, cuarto. Cada registro se debe plasmar en el informe de aprendizaje que será el entregable de fin de año y está compuesto por: Datos del centro y del estudiante.

#### **Informe de aprendizaje.**

Este informe se debe de llenar para saber a qué estudiantes pertenece y los datos sobre el centro, consta de: nombre y apellidos del estudiante, el año que curso dicho grado, nombre del docente responsable del curso, nombre del centro educativo y el código del centro, se coloca la tanda en la que estudia el cual puede ser matutina o vespertina, teléfono del centro para cualquier información, se ha nota el Distrito Educativo y la regional que pertenece dicho centro, también se plasma la provincia y municipio.

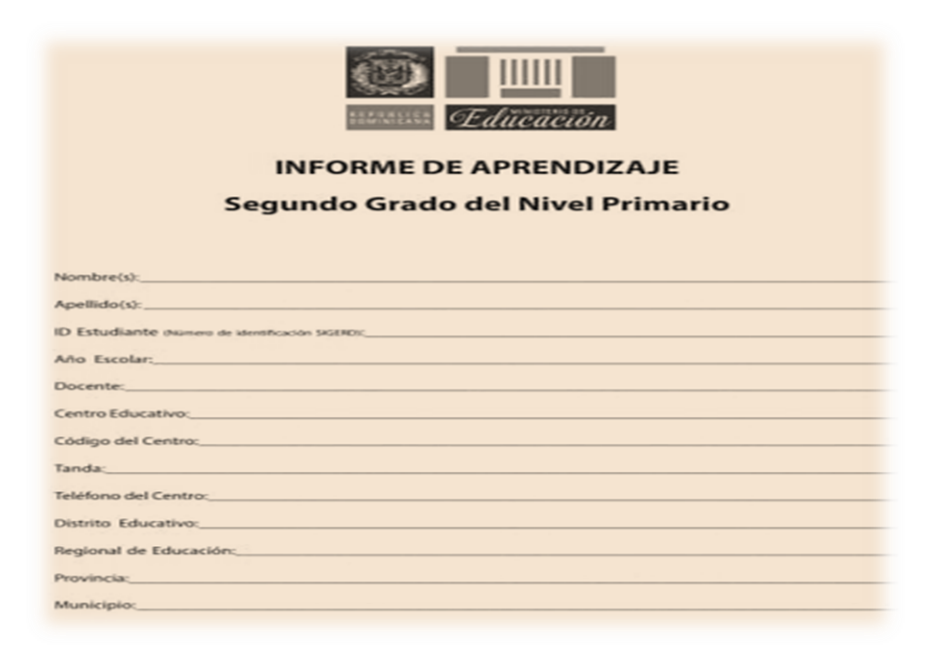

En la presentación se describe de cómo está formado el informe, donde se le hace un llamado a los padre, madres o tutores a estar al pendiente y dar seguimiento a los aprendizajes de su hijos, las evaluaciones se realizan en conjunto con la competencia el cual se refiere a la capacidad que el niño debe obtener para poder desarrollar cada área del saber cómo son: Matemática, Ciencias Sociales, Lengua Española, Educación Artística, Ciencias Naturales, Educación Física y Formación Integral Humana y Religiosa.

#### **Informe de evaluación de los aprendizajes por área curricular.**

El informe de los aprendizajes por área curricular es donde se van a evaluar los indicadores en coordinación con las competencias específicas de cada materia, se coloca según el periodo en el que se trabajó dicho indicador este consta de cuatro registro, en caso de que el niño no lo logre, se le trabaja en recuperación pedagógica y se utiliza el último recuadro para colocar el resultado. Este lleva el nombre de recuperación pedagógica y se representa con R.P.

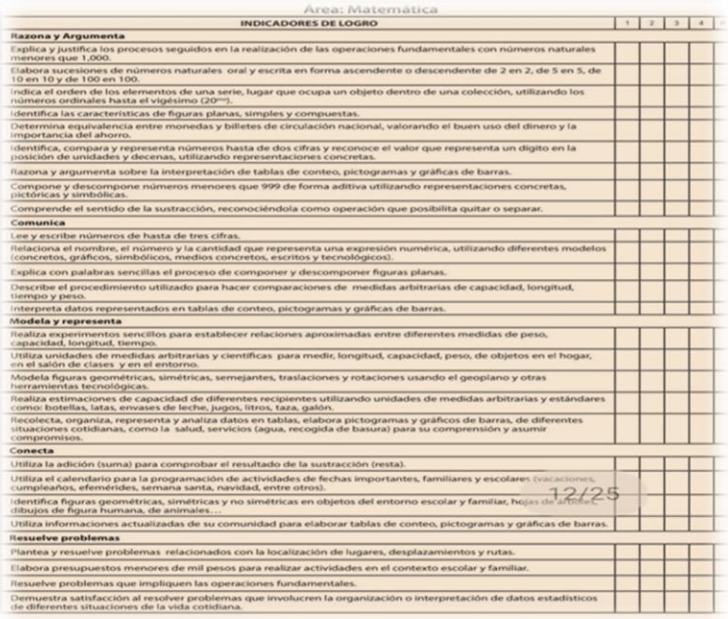

Al final de cada área se registra el resultado final del año donde se coloca la cantidad de indicadores logrado, en proceso o iniciado de igual forma los indicadores que se reforzaron en la recuperación pedagógica si se trabajó alguno se evidencia un % en cada uno de acorde a la cantidad. Él docente realiza un comentario a cada estudiante de motivación u observación en lo que le falta reforzar.

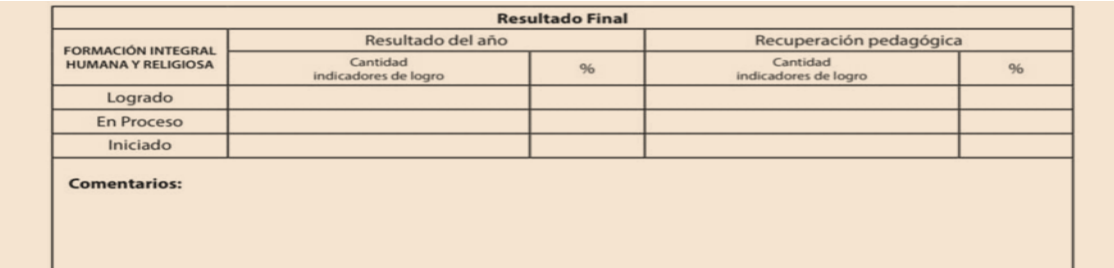

#### **Observaciones.**

Es donde se describe el avance que el niño va presentando en cada registro, sus logros o en que se debe seguir trabajando, se firma por el docente, madre, padre o tutor y la fecha que se trabajó dicho registro de evaluación.

#### **Condición final por área curricular.**

En la condición final es donde se plasma si el niño fue promovido o si va a repetir el grado. Cabe destacar que en los primeros grados hasta tercero el niño no puede repetir, o sea el Informe sobre el nivel de avance de los aprendizajes y los apoyos que necesita para sus aprendizajes.

Es donde el docente detalla los avances que obtuvo el niño durante el año. De igual forma lo motiva a continuar trabajando en sus aprendizajes, lo puede hacer por

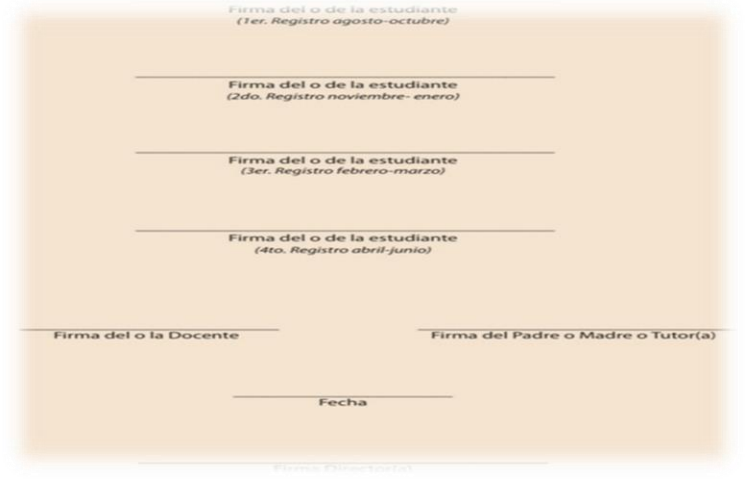

medio de un mensaje, por ejemplo: Te felicito por el esfuerzo realizado durante el año escolar y por haber aprobado la gran mayoría de los indicadores, por tu dedicación y empeño eres promovido al 3er grado de primaria, FELICIDADES.

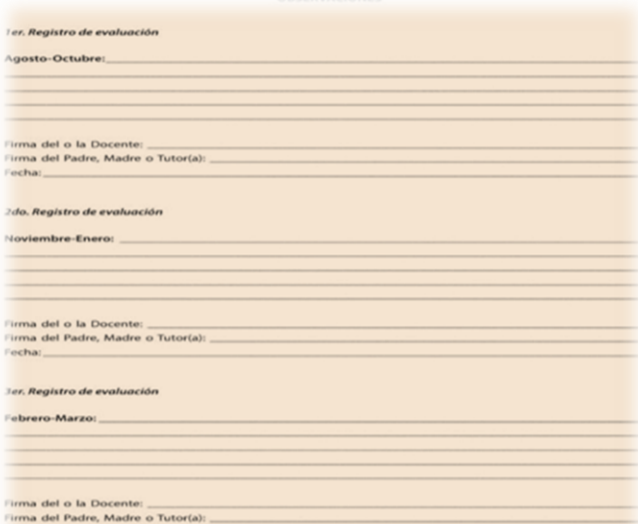

Al finalizar la evaluación todos los actores deben colocar su firma, se registra una por periodo, en ella firma el estudiante, madre, docente y director de igual forma el sello del centro.

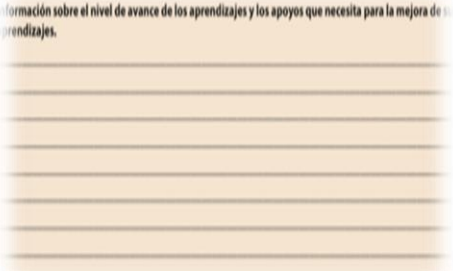

#### **Conclusión.**

En conclusión se puede decir que mediante la observación y análisis del desarrollo de este proceso de aprendizaje sobre las estrategias y técnicas de evaluación al estudiar los capítulos, se puede reforzar un poco más los conocimientos sobre los concepto de evaluación que es donde el docente comprueba el nivel de logro de los estudiantes, de igual manera tomando en cuenta la forma de los enfoque curriculares dominicanos donde motiva a que el docente trabaje con los tipos de inteligencia, ya que si un niño no aprende de una forma lo puede hacer de otra, se puede enriquecer la forma de evaluar donde no solo el docente es quien evalúa sino que el estudiantes tiene la oportunidad de evaluar al docente.

Fue de gran importancia realizar este trabajo en equipo, ya que las experiencias fueron hermosas al adquirir los diferentes conocimientos sobre la importancia de la motivación del aprendizaje de los alumnos, es decir que en efecto se pudieron conocer muchos detalles en bases a la evaluación de los aprendizajes.

En otro orden en este documento se resume de manera sistemática los puntos que abarcan la normativa de la ordenanza 02-2016 sobre el sistema de evaluación de los aprendizajes la cual es de suma importancia al momento de evaluar.

## **Fuentes bibliográficas.**

- 1. Ministerio de Educación de la República Dominicana (2016). Evaluación de competencias en el nivel primario: fundamentos teóricos-metodológicos.
- 2. Ministerio de Educación de la República Dominicana (2016). Diseño curricular, Nivel primario primer ciclo.
- 3. Ministerio de Educación de la República Dominicana (2016). Bases de la actualización curricular.
- 4. Ministerio de Educación de la República Dominicana (2016). Ordenanza NO 2-2016 que establece el sistema de evaluación de los aprendizajes.
- 5. (2021). Consultado el 25 febrero de 2021 en [https://www.didactica.edu.do/wp-content/uploads/2018/02/Bases-de-la-](https://www.didactica.edu.do/wp-content/uploads/2018/02/Bases-de-la-Revisi%C3%B3n-y-Actualizaci%C3%B3n-Curricular)[Revisi%C3%B3n-y-Actualizaci%C3%B3n-Curricular.](https://www.didactica.edu.do/wp-content/uploads/2018/02/Bases-de-la-Revisi%C3%B3n-y-Actualizaci%C3%B3n-Curricular)
- 6. Nuevo Diseño Curricular Educando. (2021). Consultado el 25 de febrero de 2021 en<http://35.227.124.234/nuevo-diseno-curricular/>
- 7. Fascículo 1\_evaluación De Competencias En La Educación Primaria ID: 5c2c455cbc992. (2021). Recuperado el 20 de abril de 2021, de [https://livrosdeamor.com.br/documents/fasciculo-1evaluacion-de](https://livrosdeamor.com.br/documents/fasciculo-1evaluacion-de-competencias-en-la-educacion-primaria-5c2c455cbc992)[competencias-en-la-educacion-primaria-5c2c455cbc992](https://livrosdeamor.com.br/documents/fasciculo-1evaluacion-de-competencias-en-la-educacion-primaria-5c2c455cbc992)
- 8. (2021). Consultado el 20 de abril de 2021 en [https://memorias.minpre.gob.do/api/documents/596/download.](https://memorias.minpre.gob.do/api/documents/596/download)
- 9. Ordenanza-2-2016.docx MINERD Ministerio de Educaci\u00f3n Rep\u00fablica Dominicana\"A\u00f1o del Fomento de la Vivienda Consejo Nacional de Educaci\u00f3n ORDENANZA | Course Hero. (2021). Consultado el 26 de febrero de 2021 en <https://www.coursehero.com/file/64924923/ordenanza-2-2016docx/>
- 10.Calameo.com. 2021. Tutorial Mentimeter. [en línea] Disponible en: https://www.calameo.com/books/0064119135b0be5c44801 Consultado el 19 de marzo de 2021]
- 11.Conozco recursos didácticos .. Dahianasantos.blogspot.com. (2021). Consultado el 19 de marzo de 2021 en [https://dahianasantos.blogspot.com/.](https://dahianasantos.blogspot.com/)
- 12.García, K. (2021). Socrative: Herramienta de Evaluación Educativa Digital. Maestros de eLearning de la Comunidad | edX. Consultado el 19 de marzo de 2021 en [http://elearningmasters.galileo.edu/2017/03/13/socrative](http://elearningmasters.galileo.edu/2017/03/13/socrative-evaluacion-educativa-digital/)[evaluacion-educativa-digital/.](http://elearningmasters.galileo.edu/2017/03/13/socrative-evaluacion-educativa-digital/)
- 13.Gómez, M. (2021). ¿Qué es Padlet en la educación en línea?. Maestros de eLearning de la Comunidad | edX. Consultado el 19 de marzo de 2021 en [http://elearningmasters.galileo.edu/2019/03/08/que-es-padlet-y-su](http://elearningmasters.galileo.edu/2019/03/08/que-es-padlet-y-su-aplicacion-en-la-educacion-en-linea/)[aplicacion-en-la-educacion-en-linea/.](http://elearningmasters.galileo.edu/2019/03/08/que-es-padlet-y-su-aplicacion-en-la-educacion-en-linea/)
- 14.Iván Mojica, I. (2021). QUIZIZZ. Quizizzpasoapaso.blogspot.com. Retrieved 19 March 2021, from [https://quizizzpasoapaso.blogspot.com/2019/03/quizizz.html.](https://quizizzpasoapaso.blogspot.com/2019/03/quizizz.html)
- 15.Iván Mojica, I. (2021). QUIZIZZ. Consultado el 19 de marzo de 2021 en <https://quizizzpasoapaso.blogspot.com/2019/03/quizizz.html>
- 16.¡Kahoot! en clase, primeros pasos para gamificar el aprendizaje. EDUCACIÓN 3.0. (2021). Recuperado el 19 de marzo de 2021, de [https://www.educaciontrespuntocero.com/recursos/kahoot-primeros-pasos](https://www.educaciontrespuntocero.com/recursos/kahoot-primeros-pasos-tutorial/)[tutorial/.](https://www.educaciontrespuntocero.com/recursos/kahoot-primeros-pasos-tutorial/)
- 17.Kahoot | Aplicaciones para profesores, Técnicas de enseñanza aprendizaje, Aplicaciones para educación. Pinterest. (2021). Consultado el 19 de marzo de 2021 en [https://www.pinterest.com/pin/394205773636694944/.](https://www.pinterest.com/pin/394205773636694944/)
- 18.Paso a paso: ¡Como crear un Kahoot! para usar en clase. EDUCACIÓN 3.0. (2021). Recuperado el 19 de marzo de 2021, de [https://www.educaciontrespuntocero.com/recursos/tutorial-crear-un-kahoot](https://www.educaciontrespuntocero.com/recursos/tutorial-crear-un-kahoot-para-clase/)[para-clase/.](https://www.educaciontrespuntocero.com/recursos/tutorial-crear-un-kahoot-para-clase/)
- 19.Paso a paso: ¡Cómo crear un Kahoot! para usar en clase. (2021). Recuperado el 19 de marzo de 2021, de [https://www.educaciontrespuntocero.com/recursos/tutorial-crear-un-kahoot](https://www.educaciontrespuntocero.com/recursos/tutorial-crear-un-kahoot-para-clase/)[para-clase/](https://www.educaciontrespuntocero.com/recursos/tutorial-crear-un-kahoot-para-clase/)
- 20.Wendolyn Villarreal, W. (2021). MENTIR. Obtenido el 19 de marzo de 2021 de [https://issuu.com/wendolynvillarreal/docs/pdf\\_mentimeter](https://issuu.com/wendolynvillarreal/docs/pdf_mentimeter)
- 21.Ministerio de Educación de la República Dominicana (2016). Evaluación de competencias en el nivel primario: fundamentos teóricos-metodológicos.

22.Ministerio de Educación de la República Dominicana (2016). Diseño curricular, Nivel primario primer ciclo.